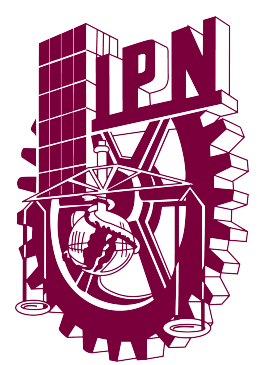

# INSTITUTO POLITÉCNICO NACIONAL

## ESCUELA SUPERIOR DE INGENIERÍA MECÁNICA Y ELÉCTRICA UNIDAD PROFESIONAL ADOLFO LÓPEZ MATEOS

# "DISEÑO DE GENERADORES DE VÓRTICE DE UNA CÁMARA DE COMBUSTION DE TURBINA DE GAS" ´

## **TESIS**

## QUE PARA OBTENER EL TÍTULO DE MAESTRO EN CIENCIAS EN INGENIERÍA MECÁNICA

PRESENTA:

ING. ANGEL ABRAHAM CLEMENTE MENDOZA

ASESOR:

DR. LUIS ALFONSO MORENO PACHECO

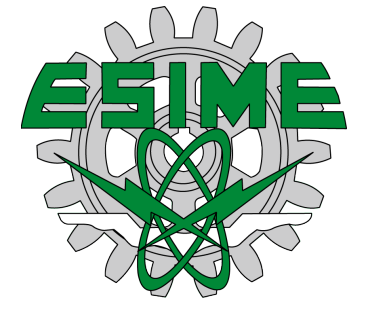

CDMX, MÉXICO NOVIEMBRE 2018

## Resumen

Debido al crecimiento de la industria y los protocolos para reducir la producción de agentes contaminantes, surge la necesidad de mejorar el rendimiento de los motores a turbina de gas mediante la quema correcta de combustible. Dada esta situación, el análisis de la aerodinámica de la zona primaria de la cámara de combustión se vio a la alza, ya que esta afecta directamente el control de la qu´ımica de las reacciones ocurridas en la flama, así como en la tasa y condiciones bajo las cuales se efectuará el proceso de combustión.

Actualmente, una de las tecnologías más utilizadas para dictar, controlar y estabilizar la flama durante la combustión, es la implementación de flujos *toroidales reversibles* en la zona primaria de la CC, creados mediante el empleo de generadores de vórtices (en inglés, *swirlers*). Motivo por el cual, en el presente trabajo se desarrolló un algoritmo que permite el cálculo de las diferentes dimensiones geométricas de un abanico de configuraciones de GVs axiales de pala curva con base en los valores típicos de diseño expuestos por Dodds *et al.* [18], como lo son: el ángulo de la pala, espesor de la pala, número de palas y la caída de presión inducida por el generador de vórtices. Además de parámetros característicos que garantizan el óptimo funcionamiento de los generadores (relación AF, relación de aspecto, relación de longitud, longitud óptima para el difusor de la zona primaria, etc.), estos planteados por Lefebvre [11], Saravanamuttoo [23], Pillei  $et \ al. [8]$ , Sovran  $et \ al. [25]$ , entre otros, para después realizar las geometrías con ayuda del software CAD CATIA V5 y, posteriormente, someterlos a análisis.

La generación del dominio computacional y malla fue a través del software HEXPRESS7.2 de NUMECA, el cual emplea el tipo de malla conocida como no estructurada híbrida de celdas hexaédricas, debido a la complejidad de la geometría. Es importante señalar que el parámetro más influyente en la obtención adecuada de resultados es la adaptación de geometría, ya que en este se permite realizar refinamientos donde los gradientes de esfuerzos son mayores.

Las simulaciones numéricas se realizaron en el solver FINE/Open with OpenLabs7.2, el cual emplea el método de volúmenes finitos para su resolución. El modelo de turbulencia utilizado fue  $\kappa$ - $\epsilon$  debido a la afinidad con la que cuenta para describir los flujos *toroidales* reversibles y la distribución de temperaturas. Por otro lado, las simulaciones se efectuaron tanto para flujo no reactivo como reactivo, considerando que para el caso reactivo la inyección de combustible se realizó de manera axial desde el centro del generador de vórtices.

Además, se encontró que el número de recirculación  $(S_N)$  tiene una alta influencia dentro de la eficiencia de quemado del combustible y que esta se ve mejorada cuando este número se encuentra en un intervalo de 0.8 a 1. Además de observar que el incremento del número de palas  $(n_v)$  es beneficioso tanto para el anclaje de flama como para la eficiencia de combustión, ya que mediante el aumento de estas se crea un bloque mecánico de mayor intensidad que evita el alargamiento de la misma.

# Abstract

Due to the growth of the industry and the protocols to reduce the production of polluting agents, the necessity of improving the performance of gas turbine engines rises through correctly burned fuel. Because this situation, the aerodynamic analysis of the primary zone from combustion chamber was increasing, because this affects the chemistry control of the reactions that occurred in the flame, as well as the rate and operating conditions of the combustion process.

Nowadays, one of the most used technologies to dictate, control and stabilize the flame during combustion, is the implementation of swirling flows in the CC primary zone, created through the use of swirlers. For that reason, in the present investigation an algorithm was developed that allows the calculation of the geometrical dimensions for different configurations of axial swirlers of curved vane based on the typical design values exposed by Dodds et al. [18], such as: vane angle, vane thickness, number of vanes and the pressure drop induced by the swirler. In addition to characteristic parameters that guarantee the optimum swirler performance (AF ratio, aspect ratio, length ratio, optimum diffuser length of the primary zone, etcetera.), these proposed by Lefebvre [11], Saravanamuttoo [23], Pillei et al. [8], Sovran et al. [25], among others, to later generate the geometries with the help of CATIA V5 software for finally analyzed them.

The computational domain and mesh generation was through HEXPRESS7.2 software by NUMECA, which uses the type of meshing known as hybrid unstructured hexahedral cells, due to the geometry complexity. It is important to mention that the most influential parameter in the adequate results obtaining is the adaptation of geometry, because with this it is possible done local refinements where exist big stress gradients.

The numerical simulations were done in FINE/Open with OpenLabs7.2 solver, which uses the finite volume method for its resolution. The used turbulence model was  $\kappa$ - $\epsilon$  due to its affinity to describe swirling flows and the temperature distribution. On the other hand, the simulations were done for non-reactive and reactive flow, considering that for the reactive case the fuel injection was done axially from the swirler center.

Besides, it was found that the swirl number  $(S_N)$  has a high influence on the combustion efficiency and that it is improved when this number is in an interval of 0.8 to 1. In addition to note that the increase in the number of vanes  $(n_v)$  is beneficial for the flame anchorage and for combustion efficiency, because increasing them creates a higher intensity mechanical block that prevents elongation of the flame.

# Agradecimientos

Gracias al Instituto Politécnico Nacional, mi alma mater; por brindarme múltiples recursos que me permitieron desarrollarme tanto personal como profesionalmente. También al Consejo Nacional de Ciencia y Tecnología, por otorgarme una beca que me facilitó alcanzar este meta. De igual manera, quiero expresar mis agradecimientos a NUMECA International, por facilitarme el software que utilicé para la elaboración de este trabajo.

De modo que, al ser esta etapa una de las más desafiantes de mi vida, agradezco por tener la fortuna de contar con el apoyo de un grupo maravilloso de personas, que directa o indirectamente contribuyeron a mi desarrollo como persona y a la realización de este trabajo.

A mi mami, por ser el pilar fundamental en todo lo que soy, por todas las limitaciones y sacrificios que tuvo que pasar para permitirme superar cada una de las etapas de mi vida, por sus enseñanzas, por su apoyo incondicional, por motivarme a ser mejor persona d´ıa con d´ıa, pero por sobre todo, por su amor; aunque sin lugar a dudas, en tan pocas palabras me es imposible describir todo aquello por lo que te agradezco.

Al Dr. Luis Moreno, por su guía durante la realización de este trabajo, por su paciencia, por el tiempo y dedicación que invirtió para mi persona, pero sobre todo por sus consejos y sabiduría que me ayudaron a interpretar la vida desde otro punto de vista.

A mi tíos Juan y Lorena, que sin pedirlo, siempre han estado para mí y mi mami. Con quienes es maravilloso compartir momentos.

A Ale, por su compañía, apoyo y palabras de ánimo aun cuando todo parecía ir mal, por su sonrisa que siempre mejora el rumbo de mis d´ıas, por su paciencia al soportarme d´ıa con d´ıa, por los hermosos momentos compartidos. Simplemente gracias por estar.

A Yoli, por ser mi amiga incondicional, mi pandilla, mi ayuda técnica en software; donde a pesar de parecer imposible siempre lo resolviste.

A Pam, por soportar leer las incoherencias escritas por un servidor, por su ayuda des interesada en cada situación que se presentó.

A mis amigos, Negrete, Fernando, Tonatiuh, Jorge, Fabiola, Marlen, Daniela, Pelcastre, Mauricio, Araceli y Horacio, gracias por caminar a mi lado y enriquecerme como persona con sus ideas.

# ´ Indice general

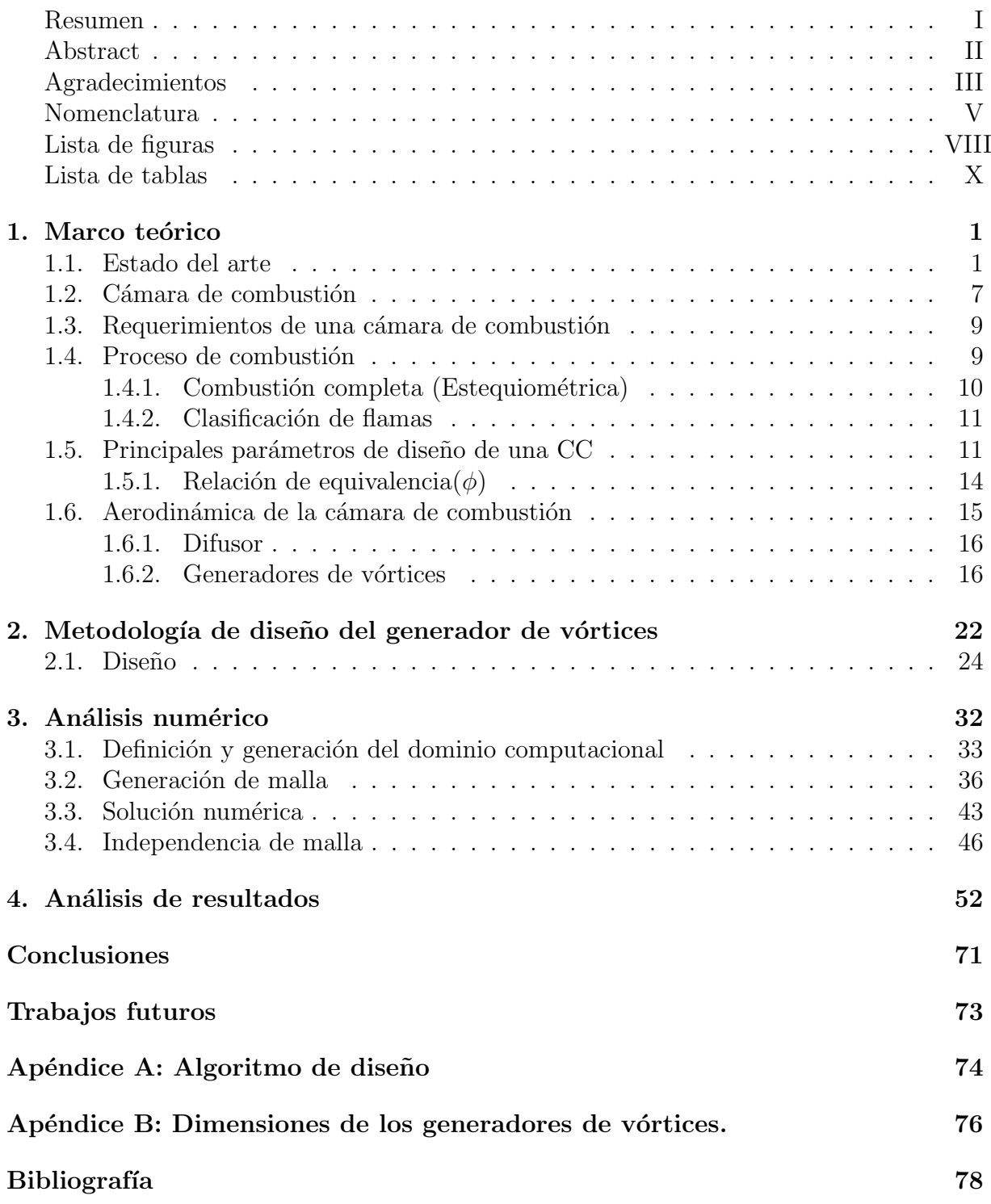

# Nomenclatura

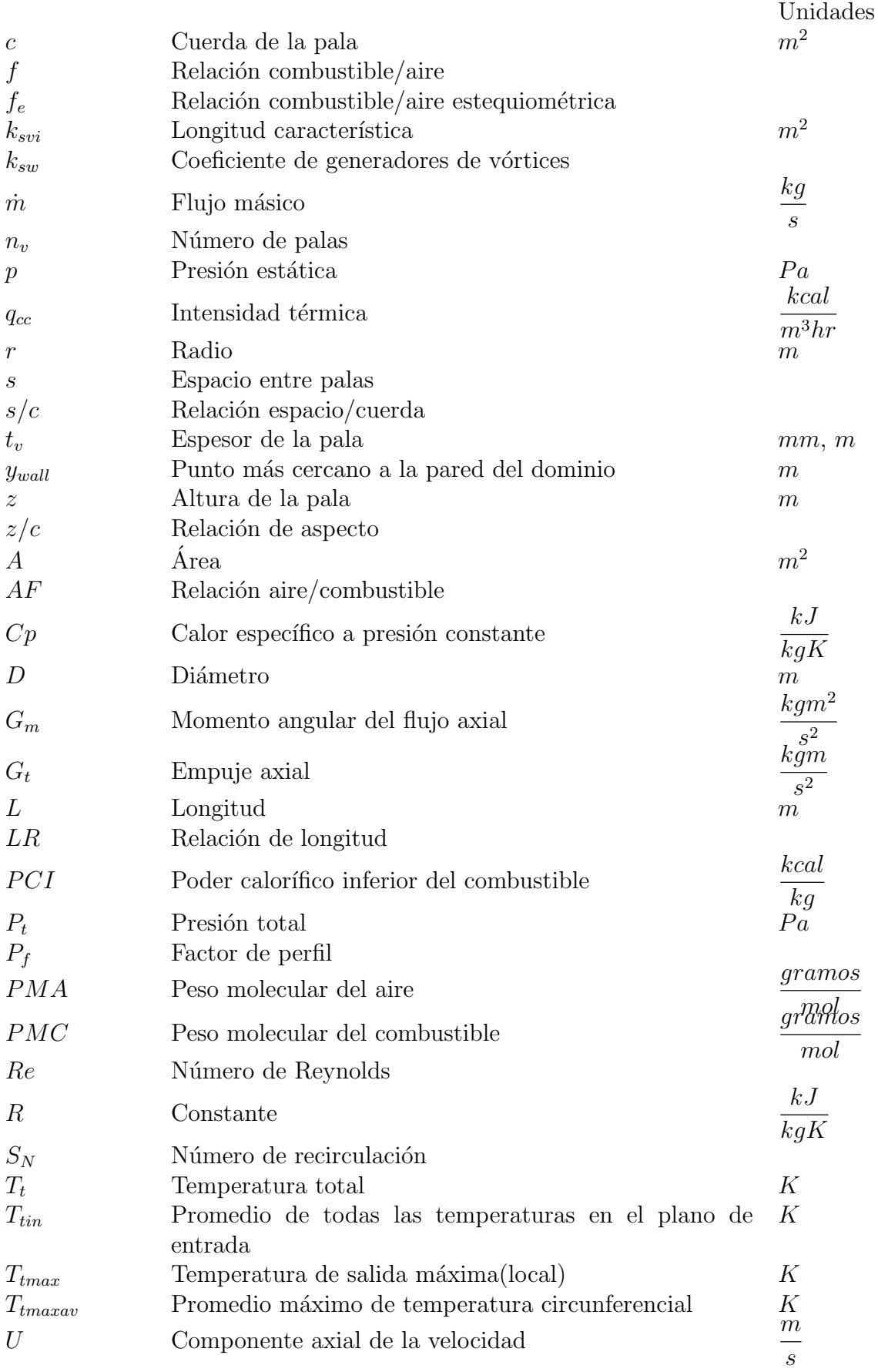

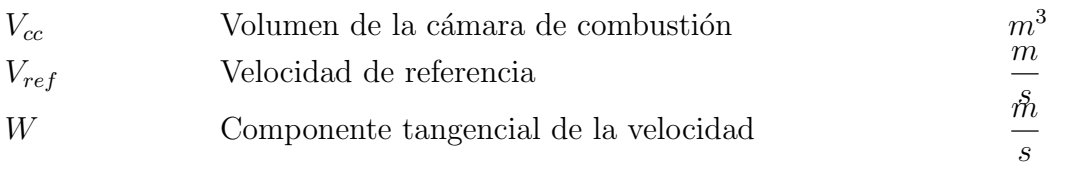

### Letras griegas

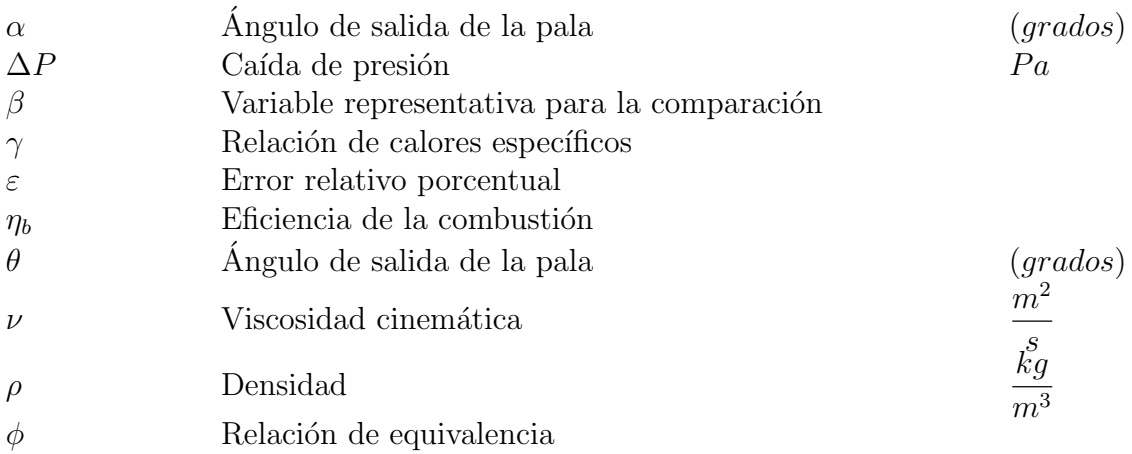

### Subíndices

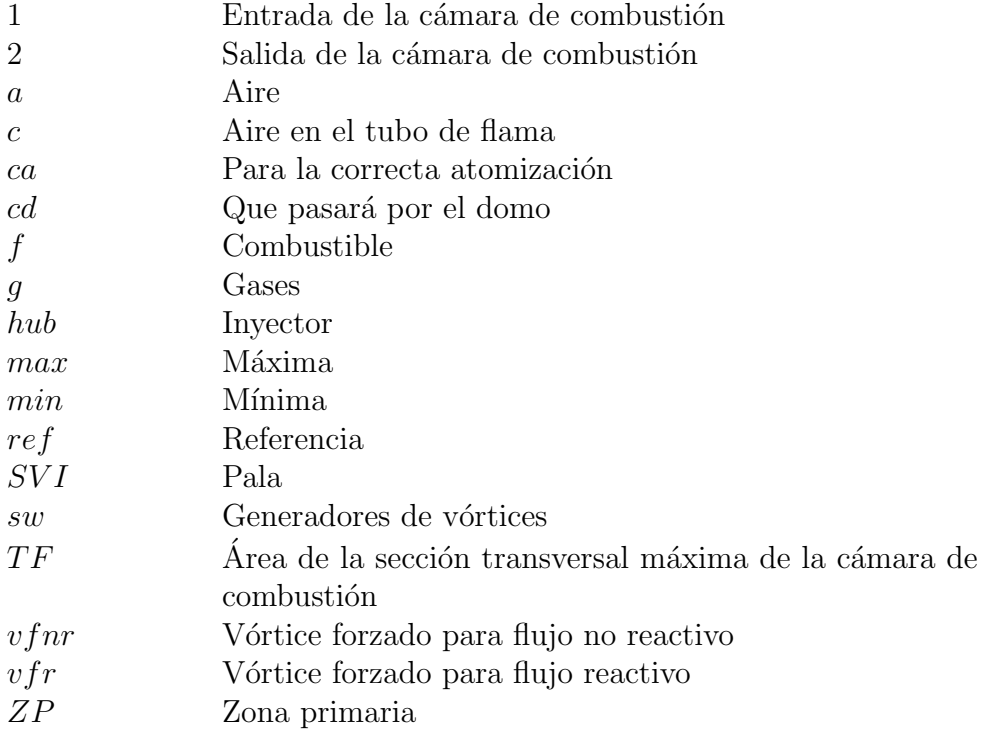

## Abreviaturas

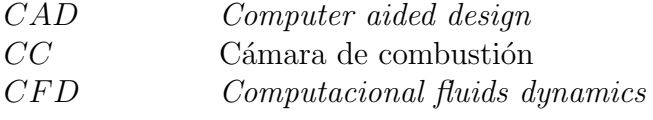

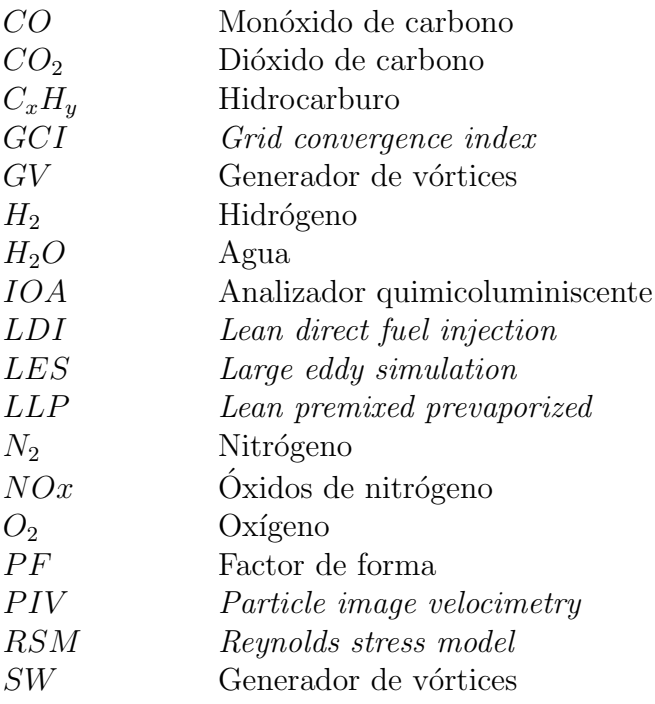

# ´ Indice de figuras

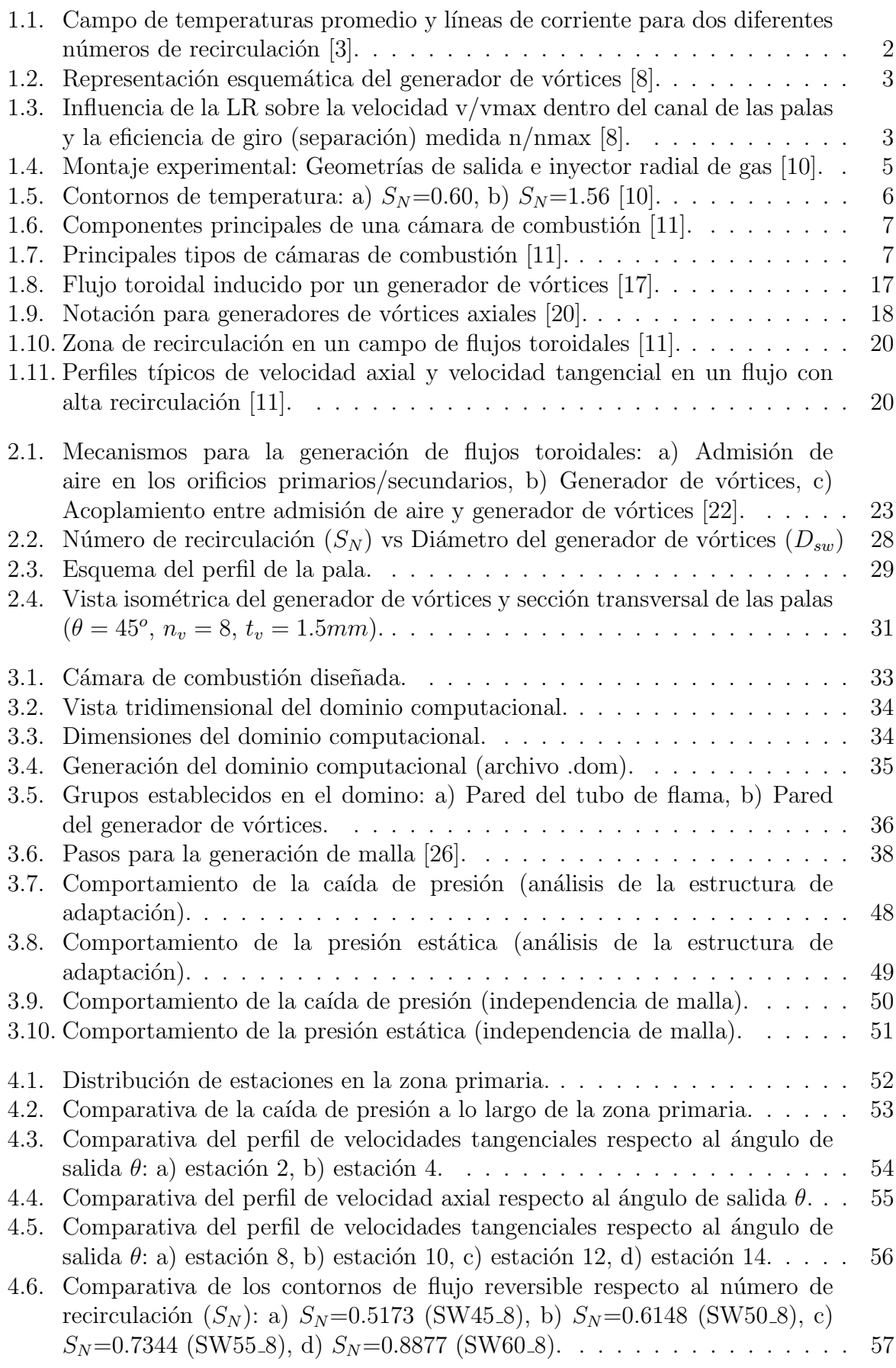

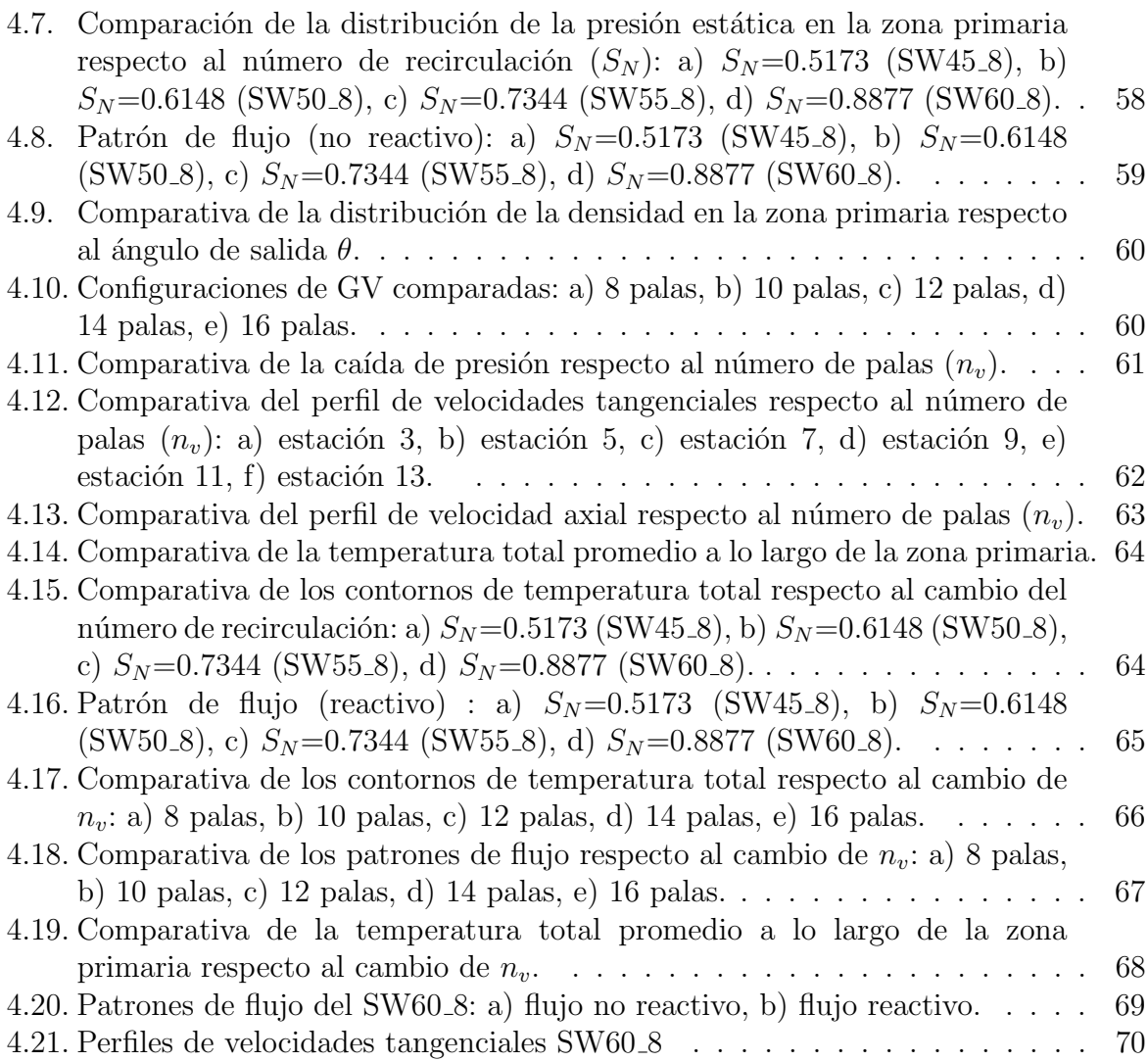

# ´ Indice de tablas

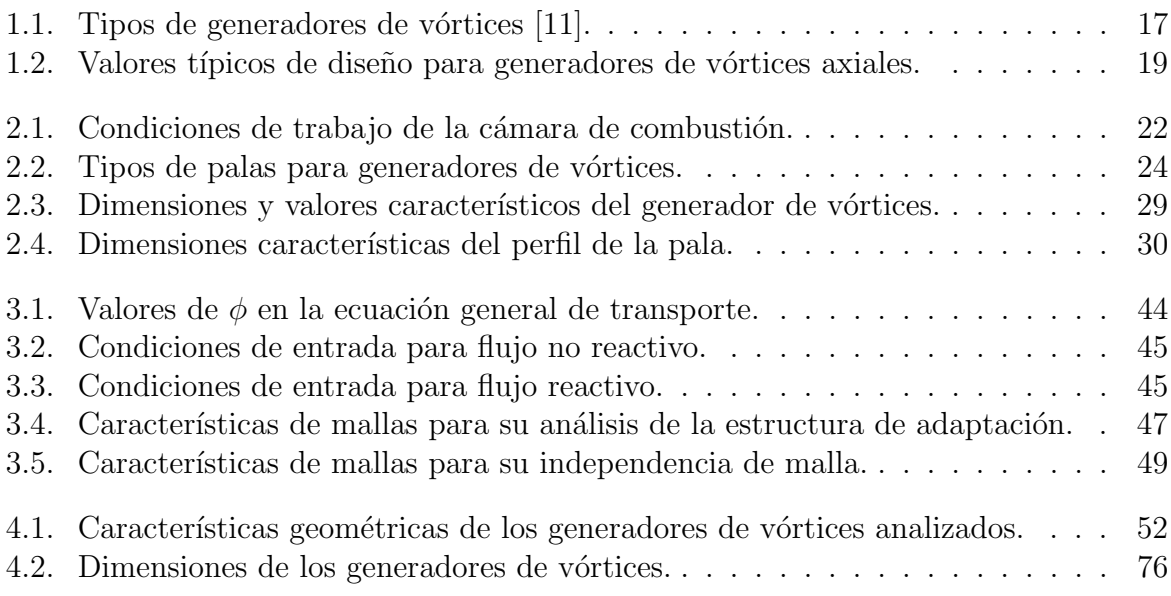

# Capítulo 1

# Marco teórico

## 1.1. Estado del arte

"El diseño de una cámara de combustión es un arte no una ciencia"  $[22]$ .

Con el crecimiento de la industria y los protocolos para reducir la producción de agentes contaminantes, surge la necesidad de optimizar el funcionamiento de los motores a turbina de gas, a través de la mejora del proceso de combustión. En los últimos años, el análisis de la aerodinámica de la zona primaria de la cámara de combustión (CC) se vio a la alza, debido a que afecta directamente el control de la qu´ımica de las reacciones ocurridas en la flama (y después en la formación de contaminantes), así como en la tasa y condiciones bajo las cuales se efectuará el quemado del combustible.

Por tal motivo, en la actualidad, el tipo de flujo más utilizado para dictar, controlar y estabilizar el comportamiento de la flama durante la combustión, es el toroidal reversible, el cual es habitualmente generado a través de la implementación de generadores de vórtices (GVs), por el abanico de ventajas que ofrece:

- 1. Reducción en la emisión de óxidos de nitrógeno  $(NO_x)$ .
- 2. Mejora en la calidad del mezclado.
- 3. Control sobre el tiempo de residencia.
- 4. La zona de recirculación generada por el GV crea una caída de presión que después aparecerá en la cámara de combustión como energía cinética, que ayudará al mezclado entre el flujo caliente y el flujo frío entrante en las zonas de inserción de flujo de la CC.
- 5. Genera una zona de recirculación estable de baja presión que ayuda al correcto anclaje de la flama a su salida.
- 6. Tiende a formar una película de enfriamiento para la primera sección del tubo de flama, donde se encuentran los inyectores.

De este modo, los GVs se someten a múltiples análisis numéricos y experimentales, enfocados en estudiar las características de la zona de recirculación y la influencia de la misma en la estabilización de la flama. Como es el caso de Tangirala et al. [2], quienes estudiaron la influencia de la turbulencia y la liberación de calor en el patrón de flujo, además de las propiedades de la flama en una cámara de combustión de configuración LPP (en inglés, *lean premixed prevaporized*), empleando un generador de vórtices para la creación del flujo toroidal, encontrando que el mezclado y la estabilidad de la flama se veían mejoradas cuando el número de recirculación  $(S_N)$  aumentaba y era cercano a 1, aunque, por otro lado, también establecieron que si el  $S<sub>N</sub>$  superaba el valor de la unidad, traía consigo inestabilidades en la flama. Otro estudio que tuvo como punto de partida hallar la influencia del  $S_N$  en el comportamiento de la flama, fue el realizado por Huang  $et al. [3]$ ; ellos analizaron el efecto de la zona de recirculación en el desarrollo del flujo y evolución de la flama. Para ello, en su simulación numérica emplearon el modelo LES (en inglés, large-eddy-simulation) y como geometrías de prueba emplearon GVs con ángulos de salida de 30<sup>°</sup> y 55<sup>°</sup> con  $S_N$  de 0.44 y 1.10, respectivamente. Obteniendo que, cuando se tiene un número de recirculación alto, la intensidad turbulenta aumenta junto con la velocidad de flama  $(f_1, 1, 1)$ , lo que resulta en la reducción de la longitud de la flama, recalcando que si el número de recirculación es excesivo, se podrá producir la regresión de la flama.

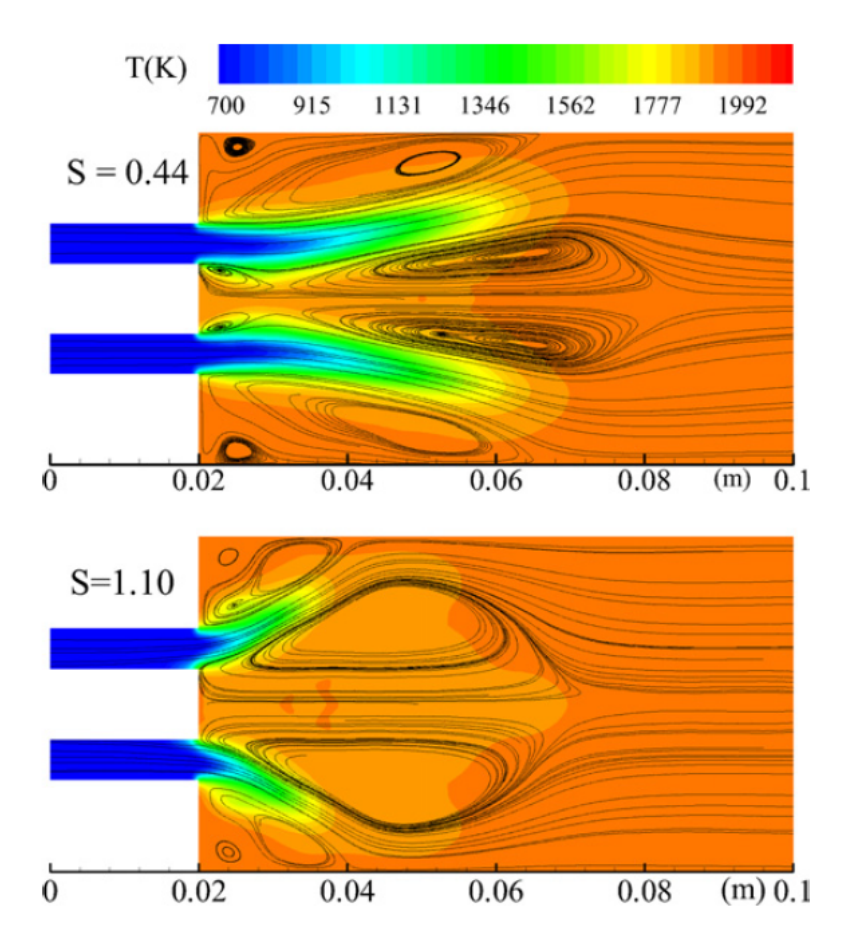

Figura 1.1: Campo de temperaturas promedio y líneas de corriente para dos diferentes números de recirculación [3].

Sin embargo; como mencionó Kilik [1], el  $S_N$  no es el único parámetro que caracteriza a la zona de recirculación ya que también es función del tipo, número, espesor, relación de aspecto y relación espacio/cuerda de la pala del GV. Es así como Pillei et al. [8], debido a la falta de información sobre la relación de longitud óptima para generadores de vórtice de pala curva, realizaron el estudio comparativo del comportamiento de este parámetro, donde lo definieron como  $LR = \frac{k_{SVI}}{L}$  $L_{SVI}$ (fig. 1.2). Para realizar su análisis usaron el modelo RANS, complementándolo con la validación por medio de PIV, donde su observación se basó en la distribución de velocidades, caída de presión y la eficiencia de giro en un generador con ángulo de salida de  $45^o$  y un espesor de pala de 2mm.

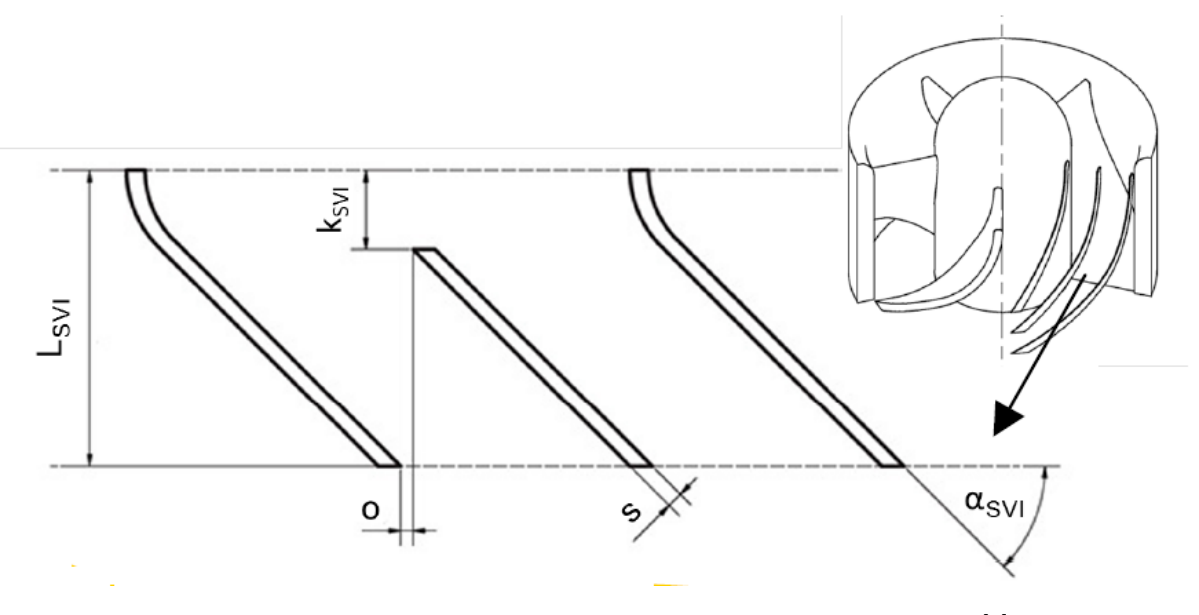

Figura 1.2: Representación esquemática del generador de vórtices [8].

Encontrando que la variación de la relación de longitud modificaba la eficiencia de giro sin incrementar la caída de presión, obteniendo que el valor óptimo para dicha relación es  $0.25$  y que si se utiliza un valor por arriba de este, el efecto de giro sobre las partículas se verá disminuido, como es posible observar en la figura 1.3.

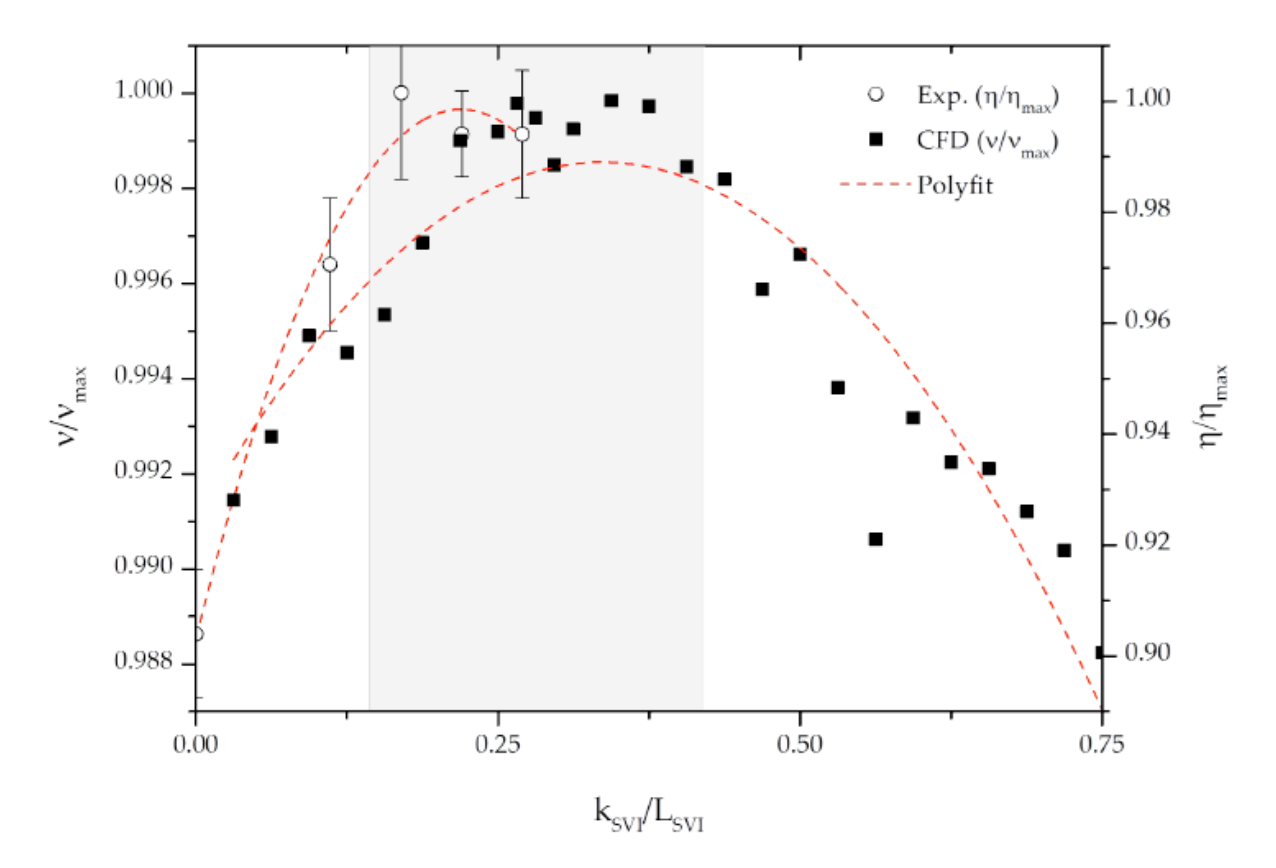

Figura 1.3: Influencia de la LR sobre la velocidad v/vmax dentro del canal de las palas y la eficiencia de giro (separación) medida n/nmax  $[8]$ .

Por otra parte, con base en lo descrito por Kilik [1], un parámetro de suma importancia, ya que define ampliamente la calidad y longitud de la zona de recirculación, es el tipo de pala a emplear en el generador de vórtices; por ello, Prasanna et al. [5] evaluaron la zona de recirculación producida por GVs de distintas palas y ángulos de salida. En su estudio sometieron a análisis numérico 3 tipos distintos de generadores; uno de pala plana con un ángulo de  $50^{\circ}$  y otros dos de pala curva con ángulo de salida de 50° y 55°, donde emplearon como modelo de turbulencia el  $\kappa$ - $\epsilon$  realizable, debido a la precisión con flujos toroidales en mezclas no reactivas  $[6]$ , logrando establecer que: las palas curvas generan un mejor esfuerzo cortante que es beneficioso para la calidad del mezclado. Adem´as de lograr producir una mayor cantidad de flujo reversible, lo que aleja al punto de estancamiento de la zona de recirculación de la salida del GV siendo que, el resultado m´as relevante que encontraron, fue que a pesar de que el n´umero de recirculación geométrico  $(S_N)$  sea el mismo para un GV de pala plana que para uno de pala curva, la zona de recirculación generada por el último será de mejor calidad, debido a la eficiencia de giro que se logra con este.

Cabe mencionar que, con motivo de la complejidad del flujo toroidal reversible producido por el generador de vórtices, un punto vital de estudio en el aspecto numérico es la determinación del modelo de turbulencia que permita describir de mejor manera dicho fenómeno; por ello, múltiples especialistas se han dedicado a llevar a cabo el estudio comparativo de los modelos más utilizados:  $\kappa$ - $\epsilon$  estándar y RSM (en inglés, Reynolds stress model); tal es el caso de Cia et al. [4] y Muthukumar et al. [7], quienes realizaron la comparativa entre los modelos antes mencionados, encontrando que el último tiene un mejor rendimiento debido a que cuenta con la capacidad de predecir la escala de recirculación en todas las zonas de la CC, además de que los resultados son similares a los obtenidos experimentalmente. En contraparte, y por la creación de una nueva categoría de los modelos  $\kappa$ - $\epsilon$ , Bhupendra *et al.* [9] pusieron bajo estudio 5 arreglos diferentes de GVs, analizando cada uno de ellos con los modelos más utilizados, incluyendo el modelo  $\kappa$ - $\epsilon$  realizable y finalizando con la validación experimental correspondiente (validación hecha respecto a la velocidad axial y radial), logrando demostrar que, a pesar de que el modelo RSM es considerado de segundo orden y de mejor precisión, el modelo  $\kappa$ - $\epsilon$ realizable describe de mejor modo el comportamiento de los flujos toroidales (mínimas diferencias respecto a la experimentación). Además de hallar que el cambio de ángulo de salida puede incrementar substancialmente la caída de presión en la CC (una diferencia de 37% entre un ángulo de  $45^{\circ}$  y  $60^{\circ}$ ) que pudiese ocasionar problemas de rendimiento en la misma. Por otro lado, encontraron que el flujo másico que pasa a través del GV es de suma importancia debido a que, con un aumento de este, la caída de presión disminuía, aunque, a partir de un flujo másico crítico, este ya no tenía injerencia en la presión.

Debido a los protocolos para reducir la producción de agentes contaminantes, los estudios en el aspecto experimental están enfocados prácticamente en el censo de la generación de óxidos de nitrógeno y cómo esta se ve afectada por el número de recirculación planteado para el GV. De esta manera, Claypole et al. [10] realizaron el análisis de 5 diferentes generadores de vórtice, cuya principal variación fue su  $S<sub>N</sub>$  (0.63, 0.90, 1.26, 1.56, 3.04). El montaje para su experimentación (fig. 1.4) constó de un inyector radial que lograba el aumento del número de recirculación a través de la reducción del área tangencial de las entradas. Es importante mencionar que el combustible que se empleó fue gas natural (básicamente metano) y este fue inyectado de manera axial a la cámara

de combustión. Para la medición de velocidades utilizaron anemómetros laser y, en el caso de la concentración de  $NO y NO_x$ , usaron un termoelectrón tipo IOA (analizador quimicoluminiscente).

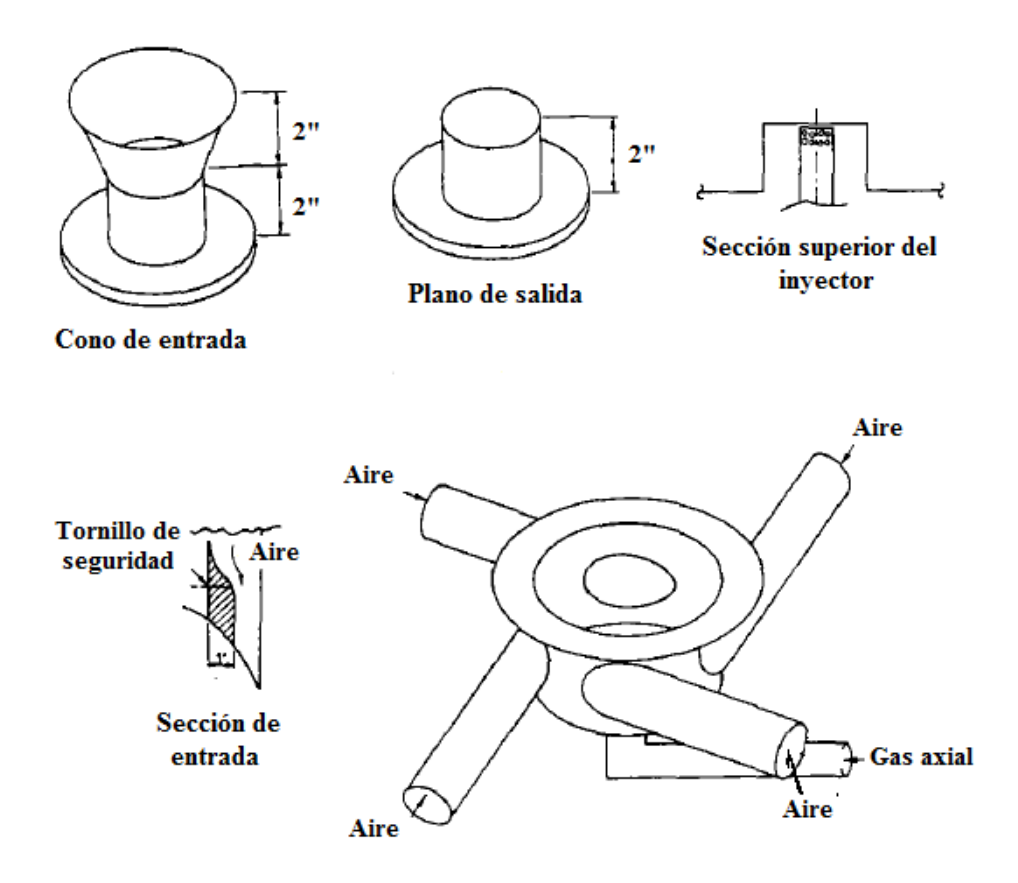

Figura 1.4: Montaje experimental: Geometrías de salida e inyector radial de gas [10].

Durante su experimentación, clasificaron en 4 grupos a la flama:

- a) Flama estabilizada en un flujo sin recirculación ( $S_N = 0$ ): La formación de un flujo toroidal reversible tiene la m´ınima influencia en el comportamiento de la flama. La flama suele ser larga, amarilla y altamente luminosa, indicando un pobre mezclado.
- b) Flama estabilizada al inicio de la zona de recirculación(0.4>  $S_N > 0.7$ ): La zona de recirculación actúa de manera similar a un bloqueo mecánico; el flujo de combustible inyectado axialmente aparece intermitentemente en la penetración del flujo reversible. La zona de recirculación es débil, altamente inestable.
- c) Flama estabilizada en la frontera de la zona de recirculación (0.8>  $S_N$  >1): Mejora el proceso de mezclado, particularmente en las zonas reactivas y produce una flama azul.

d) La zona de recirculación se extiende después de la flama  $(S_N >1)$ : El flujo reversible se extiende más allá del frente de flama, provocando que gases quemados a menores temperaturas recirculen intermitentemente hacia el centro de la zona de combustión, causando la extinción de la flama.

Con base en lo anterior, sus resultados demostraron que el anclaje de la flama se encontraba más cercano a la salida de los GVs a mayor número de recirculación presente, es decir, que el incremento de la turbulencia en la zona de recirculación provoca un mejor comportamiento de la flama, evitando su alargamiento. También lograron observar que en cámaras de combustión que cuentan con una alta turbulencia en la zona primaria, la producción de  $NO_x$  es en el frente de la flama, es decir, que el mecanismo por el que se formaron la mayoría de  $NO<sub>x</sub>$  es el de "NO inmediatos". Concluyendo que entre los 4 tipos de flama que estudiaron, el tipo  $c$  tiene una reducción substancial en la producción de  $NO_x$  debido a la mejora del mezclado.

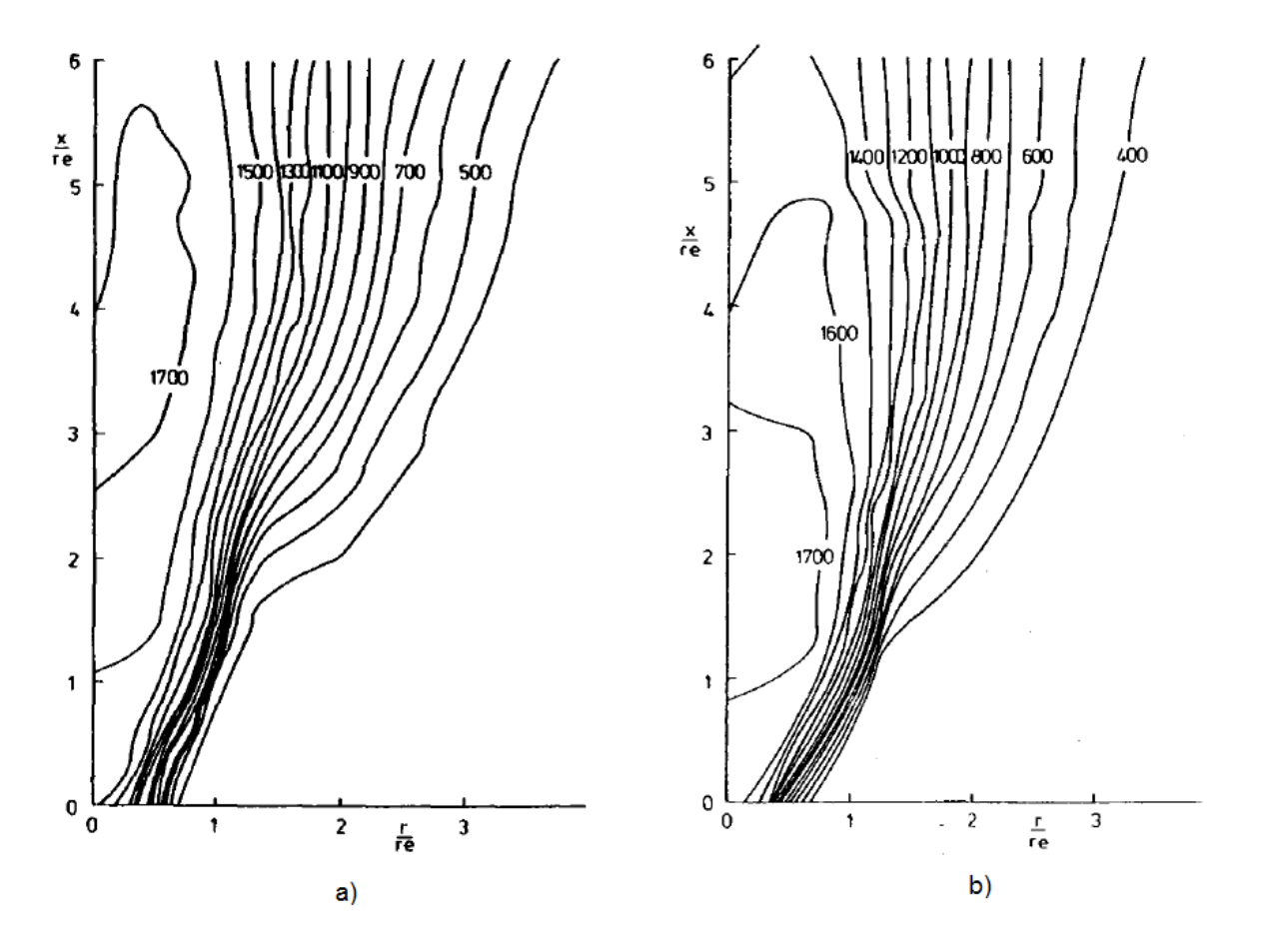

Figura 1.5: Contornos de temperatura: a)  $S_N$ =0.60, b)  $S_N$ =1.56 [10].

## 1.2. Cámara de combustión

La función principal de una cámara de combustión es incrementar la energía térmica de la mezcla aire/combustible mediante el proceso de combustión (idealmente sin pérdidas de presi´on). De esta manera, una CC cuenta con los siguientes elementos para su correcto funcionamiento:

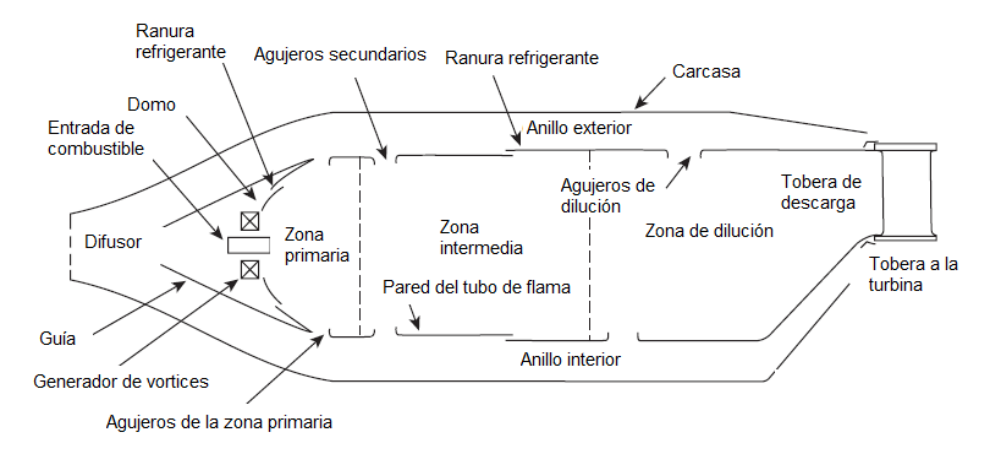

Figura 1.6: Componentes principales de una cámara de combustión [11].

Ahora bien, existen dos tipos básicos de cámaras de combustión: tubular y anular; y el arreglo combinado entre estos dos da como resultado la cámara de combustión tubo-anular (fig. 1.7). Sin embargo, la elección de un tipo particular de cámara de combustión y su diseño, son determinados por el diseño general del motor y por la necesidad de usar el espacio disponible de la manera más eficiente posible.

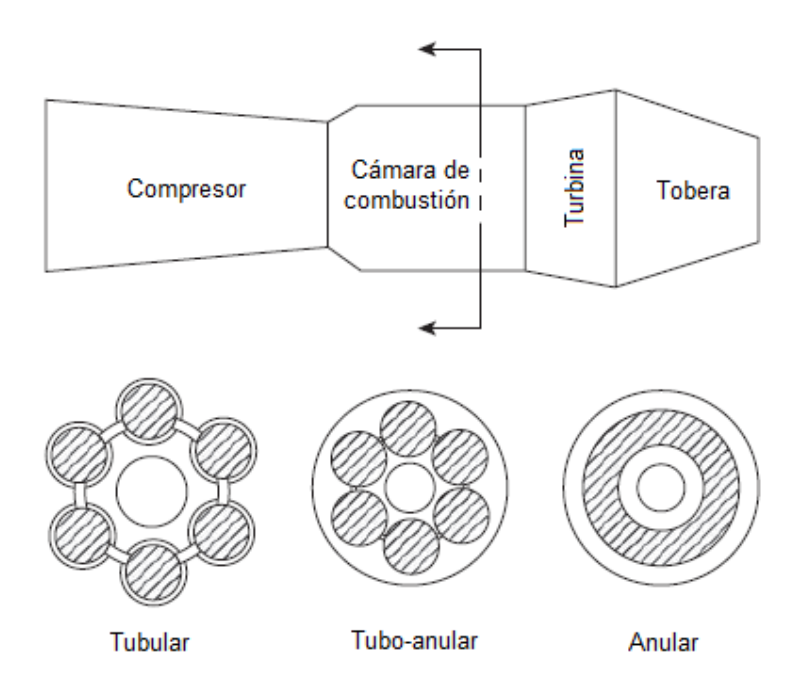

Figura 1.7: Principales tipos de cámaras de combustión [11].

#### Tipos de cámaras de combustión

Tubular

Una cámara de combustión tubular o de bote comprende un tubo de flama montado concéntricamente al interior de una carcasa cilíndrica. La ventaja principal de este tipo es el poco tiempo y dinero que se necesita para su desarrollo. Sin embargo; su excesiva longitud y peso prohíben su uso en motores de aviación.

Tubo-anular

Con este diseño, un grupo de tubos de flama tubulares, que normalmente van de 6 hasta 10, son acomodados al interior de una carcasa anular.

Anular

En este tipo de CC, un tubo de flama anular es montado concéntricamente al interior de la carcasa. En muchas maneras, esta es la forma ideal de una cámara de combustión, porque su diseño aerodinámico limpio resulta en una unidad compacta de bajas pérdidas de presión respecto a otros tipos de cámaras. Su principal inconveniente deriva de la pesada carga de pandeo en el exterior del tubo de flama.

#### Principales zonas de una cámara de combustión

Todos los tipos de cámaras de combustión están constituidas de tres zonas principales:

a) Zona primaria

La función principal de la zona primaria es anclar la flama y proveer el suficiente tiempo, temperatura y turbulencia para lograr idealmente una combustión completa con la mezcla entrante de aire/combustible.

b) Zona intermedia

Si la temperatura de la zona primaria es mayor a los 2000 K, las reacciones disociativas tendrán como resultado la aparición de concentraciones significativas de monóxido de carbono (CO) e hidrógeno  $(H_2)$  en los gases de escape. Si estos gases pasan directamente a la zona de dilución y son rápidamente enfriados por la adición masiva de aire, la composición del gas va a ser "congelada", y el CO, que es a su vez un agente contaminante y fuente de una combustión incompleta, será descargado de la cámara de combustión sin ser quemado. De manera que esta zona contribuye a la disminución de temperatura hasta un nivel intermedio por medio de la adición de pequeñas cantidades de aire, que ayuda al quemado de hollín y, además, permite la combustión del CO y otros productos no quemados.

c) Zona de dilución

La función de la zona de dilución es permitir la entrada del aire remanente después de cumplir los requerimientos de la combustión y enfriamiento de paredes, y proveer un flujo de salida con una distribución de temperaturas aceptable para la turbina. Esta distribución de temperatura es descrita normalmente en término del *factor de forma*.

La cantidad de aire disponible para la dilución habitualmente se encuentra del 20 % al  $40\%$  del flujo total de aire de la cámara de combustión; este es introducido al flujo de gases calientes mediante orificios en la pared del tubo de flama, cuya forma y tamaño afectarán directamente su eficiencia en la inserción de flujo.

## 1.3. Requerimientos de una cámara de combustión

La cámara de combustión de una turbina de gas debe satisfacer un amplio rango de requerimientos que varían en grado de importancia entre cada tipo de motor. Sin embargo, los requerimientos básicos en todas las cámaras de combustión son:

- 1) Alta eficiencia de combustión (el combustible debe ser completamente quemado, de modo que toda su energía química sea liberada como calor).
- 2) Ignición suave y confiable.
- 3) Límites de estabilidad amplios (la llama debe permanecer encendida a amplios rangos de presión y relación aire-combustible).
- 4) Mínimas pérdidas de presión.
- 5) Una distribución de temperatura a la salida que permita maximizar la vida de los álabes de la turbina y álabes guía de la tobera.
- 6) Bajas emisiones de humo y mezclas de gases contaminantes.
- 7) Libre de pulsaciones de presión y otras manifestaciones que induzcan a una combustión inestable.
- 8) Tamaño y forma compatible con la carcasa del motor.
- 9) Diseño de mínimo costo y fácil de manufacturar.
- 10) Mantenibilidad.
- 11) Durabilidad.

## 1.4. Proceso de combustión

La combustión puede ser descrita simplemente como una reacción exotérmica de un combustible con un oxidante, a pesar de la gran cantidad de procesos que la integran. En las turbinas de gas, el combustible puede ser gaseoso o líquido, pero el oxidante siempre es aire. El proceso de combustión ocurre de diferentes maneras, de este modo, no todas las formas vienen acompañadas de una flama o luminiscencia, existiendo dos regímenes de combustión:

 $\blacksquare$  Deflagración

Es un proceso rápido que necesita menos de 1 ms para que un 80 % se complete. Está caracterizado por la presencia de una flama que se propaga a través de la mezcla sin quemar, donde la flama se puede definir como un cambio químico rápido que ocurre en una capa delgada del fluido, involucrando gradientes de temperatura y concentraciones de especies químicas, acompañada de luminiscencia.

Las ondas de deflagración en mezclas de hidrocarburos combustibles/aire normalmente se propagan a velocidades menores de 1  $\frac{m}{\epsilon}$ s . Así, todos los procesos de flama que ocurren en las cámaras de combustión de turbina de gas caen dentro de esta categoría.

#### $\blacksquare$  Detonación

El rasgo característico de una detonación es una onda de choque que está conectada y sostenida por una zona de reacción química. Las ondas de detonación proceden de velocidades supersónicas, del rango de 1 a 4  $\frac{km}{4}$ s . Esta no suele ocurrir en mezclas convencionales combustible/aire empleadas en las cámaras de combustión de turbinas de gas, pero existe la posibilidad de que, en situaciones donde se emplea la inyección de oxígeno para facilitar la ignición y la aceleración del motor, sí ocurra.

#### 1.4.1. Combustión completa (Estequiométrica)

La combustión completa de un hidrocarburo requiere el suficiente aire para convertir completamente al combustible en bióxido de carbono y vapor de agua; de esta manera, el  $23\%$  de masa  $(21\%$  de volumen) es oxígeno que participa en la combustión, por lo cual es posible calcular la relación aire/combustible (AF) desde la ecuación química:

$$
C_x H_y + n(O_2 + 3.76N_2) \xrightarrow{\Delta} aCO_2 + bH_2O + c(3.76N_2)
$$
\n(1.1)

Donde:

$$
a = x, b = \frac{y}{2}, n = x + \frac{y}{4}, y \ c = n.
$$

De esta manera, la relación AF se determina por medio de la siguiente ecuación  $[12]$ :

$$
AF = \left(\frac{n + n(3.76)}{1}\right)\left(\frac{PMA}{PMC}\right) \tag{1.2}
$$

Las mezclas estequiométricas, por definición, contienen el oxígeno suficiente para una combustión completa; entonces, al operar bajo una relación AF estequiométrica proporcionará todo el calor latente de combustión del combustible. Si el combustible es quemado a una mayor relación AF, la mezcla será pobre y una combustión bajo una relación menor a la estequiométrica implica un déficit de oxígeno, de manera que la combustión será incompleta, es decir, combustible parcialmente quemado, principalmente en forma de monóxido de carbón e hidrocarburos no quemados, que escapa de la zona de combustión.

Por otro lado, la mezcla aire/combustible puede ser:

- Homogénea: Cuando el combustible se evapora por completo.
- Heterogénea: Cuando en el aire quedan gotas de combustible sin evaporar.

Además, puede ser clasificada como:

■ Uniforme: Cuando el valor de la relación AF es el mismo en todos los puntos del volumen considerado.

No uniforme: Cuando el valor de la relación AF varía de un punto a otro del espacio ocupado por la mezcla, como sucede en las cámaras de combustión de turbinas de gas.

Cabe mencionar que la temperatura máxima se alcanza cuando la relación AF es cercana a la estequiométrica ( $\phi$ =1.05). Una disminución en la relación AF trae consigo la disminución de temperatura debido a que la combustión es incompleta y, cuando la relación AF es mayor, conduce a lo mismo, pero a causa de la dilución por el aire de los productos de combustión.

#### 1.4.2. Clasificación de flamas

La mayoría de los estudios de la flama de combustión son hechos utilizando combustibles gaseosos o pre-vaporizados. Adem´as, aunque una flama (es decir, una onda de combustión) puede propagarse a través de una mezcla de gas estática, es habitual estabilizar la flama en un punto fijo y suministrarle un flujo continuo de combustible. Bajo estas condiciones, las flamas pueden ser divididas en dos tipos principales:

- Flamas premezcladas: En esta, el aire y el combustible son mezclados antes de la combustión.
- Flama difusa: El mezclado se realiza por difusión en la zona de combustión.

Por otra parte, existe otra manera de clasificarlas dependiendo de la prevalencia de velocidades:

- Laminar: La velocidad de estas se encuentra alrededor de los 2  $\frac{m}{\epsilon}$ s .
- Turbulenta: La velocidad alcanza un poco más de 10  $\frac{m}{-}$ s .

## 1.5. Principales parámetros de diseño de una CC

El diseño de una cámara de combustión para motores de turbina de gas es un problema difícil y complejo, que habitualmente se resuelve mediante el correcto entendimiento de los requerimientos. De esta manera, el diseño involucra un amplio rango de disciplinas, incluyendo la química de combustión, dinámica de fluidos, transferencia de calor, análisis de esfuerzos, metalurgia, etc. y, aunque existen varios parámetros de diseño para las cámaras, la mayoría de los especialistas indican como principales o críticos los que se enlistan a continuación:

1) Relación de equivalencia en la zona primaria  $(\phi)$ 

Definida como la relación combustible/aire actual dividida por la relación combustible/aire requerida para una combustión completa (relación combustible/aire estequiométrica) o

$$
\phi = \frac{f}{f_e} \tag{1.3}
$$

Cuando la relación de equivalencia es mayor a 1.0, la mezcla combustible/aire es rica y, cuando es menor que  $1.0$ , es una relación combustible/aire pobre. Para prevenir las temperaturas excesivas a la salida de la cámara de combustión y proteger sus paredes, en general, la relación combustible/aire debe ser menor que la estequiométrica con  $\phi$  $< 1.0.$ 

2) Velocidad de referencia

La velocidad promedio del flujo másico de aire en la sección máxima de la cámara  $(A_{TF})$ , determinada por la necesidad de lograr una buena estabilidad en el proceso de combustión, tiene un intervalo típico de valores, que va desde 18  $\frac{m}{\epsilon}$ s hasta  $40 \frac{m}{m}$ s , utilizando habitualmente una velocidad de 30  $\frac{m}{-}$ s .

3) Longitud del tubo de flama

La longitud del tubo de flama  $l$  en las cámaras con generador de vórtices es aproximadamente de 3 a 3.5 diámetros  $(D_{TF})$ , es decir,  $\frac{l}{D}$  $D_{TF}$  $=3.0:3.5$  y en las cámaras sin generador de vórtices es  $\frac{l}{D}$  $D_{TF}$  $=4.0:4.5$ , donde  $D_{TF}$  es el diámetro máximo del tubo de flama.

4) Volumen preliminar de la cámara de combustión

Como primera aproximación, el volumen de la cámara de combustión puede determinarse por medio de la relación de intensidad térmica [13], la cual es un cociente entre la cantidad de calor entrante mediante el flujo másico de combustible, unidad de volumen de la cámara y presión en ella, expresada de la siguiente manera:

$$
q_{cc} = \frac{\eta_b \dot{m}_f PCI}{V_{cc} P_{t2}^*}
$$
\n(1.4)

Donde:

 $\dot{m}_f$ =Flujo másico de combustible en  $\frac{kg}{h}$ ;

 $PCI =$ Poder calorífico inferior del combustible en  $\frac{kcal}{l}$  $\frac{m}{kg}$ ;

 $V_{cc}$ =Volumen de la cámara de combustión en  $m^3$ ;

 $P_{t2}^{*}$ =Presión del aire a la entrada de la cámara de combustión en  $\frac{kg}{cm^2}$ ;  $\eta_b =$ Eficiencia de la combustión.

De esta manera, el intervalo de valores para la intensidad térmica se encuentra entre  $30x10^6 - 40x10^6$   $\frac{kcal}{a}$  $\frac{1}{m^3 - hora}$ , dependiendo de la temperatura de los gases de escape a la salida de la cámara de combustión.

5) N´umero y espacio para los inyectores de combustible

6) Perfil de temperatura a la salida de la CC

La uniformidad de temperatura de los gases de combustión a la entrada de la turbina es vital para el correcto funcionamiento del motor, de modo que, para asegurar que el perfil de temperatura es el adecuado a la salida de la cámara, la temperatura de los gases de escape es medida con la ayuda de termocoples de alta temperatura, así; es posible obtener una descripción detallada del campo térmico, tanto radial como circunferencial entrante a la turbina. De esta manera, la expresión simplificada, llamada factor de forma (en inglés, pattern factor), puede ser calculada por medio de los datos de temperatura a la salida. El factor de forma es definido como:

$$
PF = \frac{T_{tmax} - T_{tav}}{T_{tav} - T_{in}} \tag{1.5}
$$

Donde:

 $T_{tmax}$ =Temperatura de salida máxima medida (local);  $T_{tav}$ =Promedio de todas las temperaturas en el plano de salida;  $T_{tin}$ =Promedio de todas las temperaturas en el plano de entrada.

Las cámaras de combustión contemporáneas presentan factores de forma que van desde 0.25 hasta 0.45. Los objetivos del factor de forma se basan principalmente en los requisitos de diseño de los estatores de la primera etapa de la turbina. Así, las consideraciones de durabilidad requieren que las nuevas cámaras de combustión de alta temperatura tengan perfiles de temperatura de salida correspondientes a un factor de forma que vaya desde 0.15 a 0.25.

El factor de perfil (en inglés, profile factor  $(P_f)$ ) caracteriza el perfil de temperatura de salida promedio de la cámara y es definido como:

$$
P_f = \frac{T_{tmaxav} - T_{tin}}{T_{tav} - T_{tin}}\tag{1.6}
$$

Donde  $T_{tmaxav}$  es el promedio máximo de temperatura circunferencial. Las CC presentan factores de perfil en el rango de 1.04 a 1.08, siendo 1.06 el objetivo de diseño más común.

7) Velocidad de entrada en los orificios de la zona intermedia y enfriamiento

La velocidad del flujo másico que ingresa al tubo de flama por medio de estos orificios  $\frac{m}{s}$  situados en las paredes laterales, tiene un intervalo promedio que va desde los 50  $\frac{m}{s}$ s hasta los 60  $\frac{m}{2}$ s . Además, el área y distribución de estos orificios se escoge de manera que se obtenga una buena zona de recirculación, un buen enfriamiento de las paredes del tubo de flama y, además, una buena mezcla entre el aire frío y los gases de escape para obtener la temperatura deseada a la entrada de la turbina.

### 1.5.1. Relación de equivalencia $(\phi)$

Además de la manera en que el aire es distribuido a través de la cámara de combustión, otra variable importante de diseño es la cantidad de aire real suministrada en la zona primaria. Como el flujo másico de combustible es determinado por la relación combustible/aire de la cámara de combustión, el único control independiente que se puede ejercer sobre la relación combustible/aire de la zona primaria es mediante la cantidad de aire empleada en la zona primaria de combustión, ya que esta relación, más que cualquier otro factor, gobierna la naturaleza del proceso de combustión y la caracterización general de la cámara de combustión.

Por otro lado, es importante tener en cuenta que para la mayoría de las mezclas de hidrocarburo/aire, se tiene un rango de flamabilidad de  $\phi$ : 0.5-3, aproximadamente ([11],  $[14]$ ).

De este modo, considerando la importancia y méritos relativos de la relación estequiométrica, rica y pobre en combustible en la zona primaria, se enlistan las ventajas y desventajas de cada una [15]:

#### $\blacksquare$  Estequiométrica

- ∗ Ventajas
	- 1) Máxima tasa de liberación de calor
	- 2) Baja luminosidad de flama
	- 3) Poca cantidad de humo de escape
	- 4) Sin depósitos de carbón
- ∗ Desventajas
	- 1) Alta tasa de transferencia de calor a través de las paredes del tubo de flama
	- 2) Requiere zona intermedia
	- 3) Alta producción de óxidos de nitrógeno

#### Rica en combustible

- ∗ Ventajas
	- 1) La baja velocidad de recirculación otorga un punto de "extinción débil" y una fácil ignición
	- 2) Alta eficiencia de combustión en condiciones de baja potencia
- ∗ Desventajas
	- 1) Baja tasa volumétrica de liberación de calor.
	- 2) Alta luminosidad de flama
	- 3) Gran cantidad de humo de escape
	- 4) Depósitos de hollín en las paredes
	- 5) La temperatura de las paredes del tubo de flama varía con el tipo de combustible
	- 6) Requiere una larga zona intermedia

#### Pobre en combustible

- ∗ Ventajas
	- 1) Una limpia flama azul
	- 2) No se produce humo de escape
	- 3) No hay depósitos de hollín
	- 4) Las paredes del tubo de flama se mantienen frías
	- 5) No requiere agujeros en la zona primaria
	- 6) Buena distribución de temperatura a la salida
- ∗ Desventajas
	- 1) La alta velocidad de recirculación afecta negativamente la estabilidad y el rendimiento de ignición

## 1.6. Aerodinámica de la cámara de combustión

Los procesos aerodinámicos juegan un rol vital en el diseño y funcionamiento de los sistemas de combustión de las turbinas de gas. Cuando el buen diseño aerodinámico se alía al sistema de inyección de combustible correspondiente, se obtiene una cámara de combustión eficiente.

Los diferentes tipos de cámara de combustión difieren ampliamente en tamaño, concepto y método de inyección de combustible; sin embargo, una inspección detallada revela que muchas características aerodinámicas son comunes en todos los sistemas. En el difusor y el tubo de enfriamiento, los objetivos principales son reducir la velocidad del fluido y distribuir el aire en las cantidades prescritas para todas las zonas de la cámara, mientras se mantienen las condiciones uniformes de flujo sin pérdidas parásitas o recirculación de flujo de ningún tipo. Dentro del tubo de flama, la atención es puesta en lograr una zona de recirculación de flujo para la estabilización de la flama, la efectiva dilución de los productos de la combustión y el uso eficiente del aire frío a lo largo de las paredes del tubo de flama. Además, el mezclado en las zonas de combustión y dilución es muy importante.

En la zona primaria, el buen mezclado es esencial para la combustión, ya que contribuye a la disminución en la formación de hollín y de óxidos de nitrógeno, mientras que, para lograr una adecuada distribución de temperatura (pattern factor) en los gases de escape, se dependerá del grado de mezclado existente entre el aire y los productos de la combustión en la zona de dilución. El objetivo principal del diseño de una cámara de combustión es lograr satisfactoriamente un mezclado en el tubo de flama y un patrón de flujo estable a lo largo de toda la CC, sin pérdidas parásitas, con la mínima longitud y pérdidas de presión.

Un diseño aerodinámico exitoso demanda el conocimiento de la zona de recirculación del flujo, la inyección del combustible, mezclado y los coeficientes de descarga de todos los tipos de agujeros de admisión de aire.

#### 1.6.1. Difusor

En los compresores axiales, en cada etapa, el incremento de la presión es dependiente de la velocidad axial del flujo, de modo que, para lograr la relación de presiones de diseño en el mínimo número de etapas, el valor de la velocidad axial es esencial; en la gran mayoría de los motores de aviación, la velocidad de salida es cercana a los  $170 \frac{m}{\epsilon}$ s o mayor (hasta 200 $\frac{m}{m}$ s ), la cual se traduciría en problemas para la cámara de combustión, como lo son: mala quema del combustible debido a la alta velocidad y excesivas pérdidas de presión, provocando un bajo rendimiento del motor de turbina de gas. De modo que, para que el proceso de combustión se pueda realizar, la velocidad del aire debe ser reducida a la entrada de la cámara, siendo generalmente una quinta parte de la velocidad de salida del compresor.

Así, en la forma más simple, un difusor es meramente un paso divergente, en el cual el flujo es desacelerado y la reducción de velocidad es transformada a un aumento de la presión estática.

Los difusores largos disminuyen el efecto del fenómeno de separación de capa límite, ya que cuentan con un bajo ángulo de divergencia pero, por otro lado, la pérdida de presión es alta debido a la fricción existente entre el fluido y las paredes, resultando imprácticos los difusores muy alargados, además de que en la industria y aviación, la longitud es crucial y esencial. Por tal motivo, para cualquier relación de áreas, el ángulo óptimo de divergencia en el cual se presentan el mínimo de pérdidas de presión (por fricción en las paredes y fenómeno de separación de capa límite) se encuentra para Lefebvre et al. [11] entre  $6^o$ -12<sup>o</sup> y para Spurk *et al.* [16] entre  $5^o$ -10<sup>o</sup>.

#### 1.6.2. Generadores de vórtices

#### Aerodinámica del generador de vórtices

Debido a la importancia que tiene el patrón de flujo de la zona primaria en la estabilidad de la combustión, distintos métodos han sido empleados para su optimización, encontrando en todos una característica en común: la creación de un flujo toroidal reversible (como el que se muestra en la fig. 1.8) que entra y recircula una porción de los productos calientes de la combustión para mezclarlos con el aire y combustible entrante. Además de que este tipo de flujo provee un mejor mezclado que el obtenido normalmente por otros medios, ya que las componentes de los v´ortices producen regiones con altos esfuerzos cortantes, alta turbulencia y rápidas tasas de mezclado.

De esta manera, los flujos toroidales se utilizan para mejorar distintas características del proceso de combustión, como lo son:

- El control de la estabilidad e intensidad de la combustión.
- El tamaño y la forma de la región de la flama.

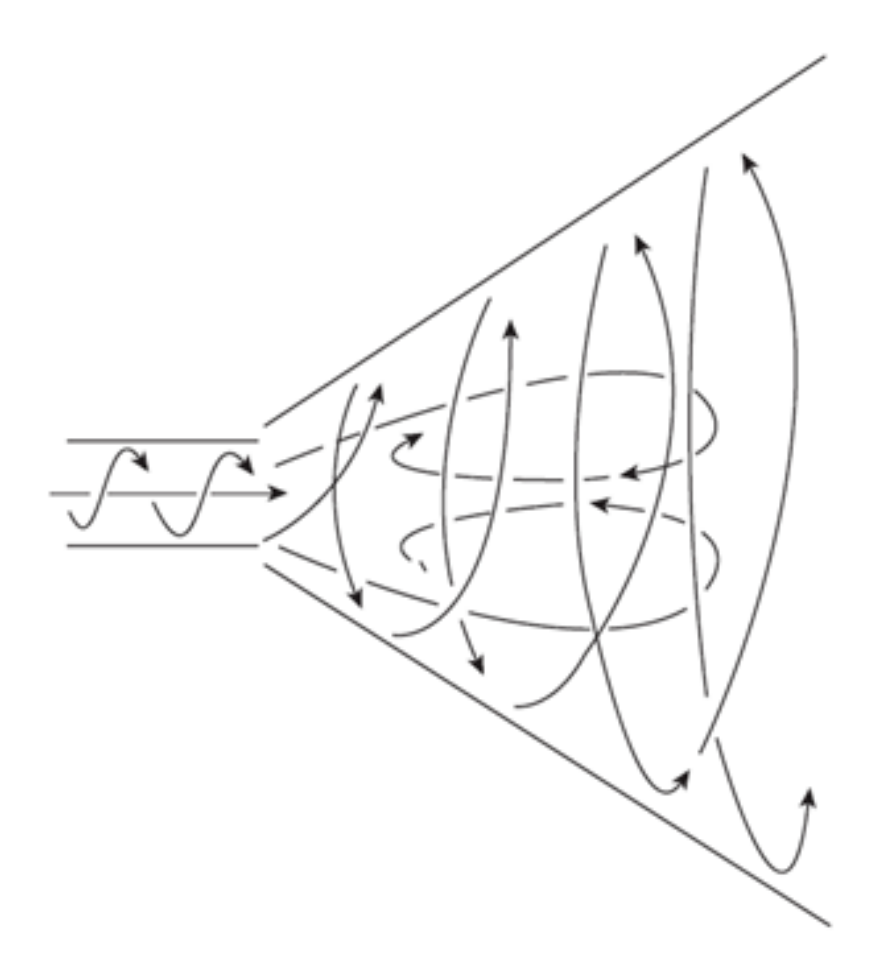

Figura 1.8: Flujo toroidal inducido por un generador de vórtices [17].

Por tal motivo, para producir los flujos toroidales necesarios en las cámaras de combustión, tanto anulares como tubulares, se emplean principalmente dos tipos de generadores de vórtice:

| Tipo   | Características        | Diagrama |
|--------|------------------------|----------|
|        | Debe pasar la          |          |
| Axial  | cantidad de aire       |          |
|        | deseado con una caída  |          |
|        | de presión estimada.   |          |
|        | Disminuye las          |          |
|        | emisiones generadas    |          |
| Radial | en la combustión. El   |          |
|        | flujo de aire entrante |          |
|        | es determinado por el  |          |
|        | área efectiva.         |          |

Tabla 1.1: Tipos de generadores de vórtices [11].

#### Generador de vórtices axial

Existen dos configuraciones principales para los generadores de vórtice axiales:

- 1) Generador de vórtices de pala plana: Tiene un ángulo de pala constante e igual a  $\theta$ .
- 2) Generador de vórtices de pala curva: Tiene un ángulo de entrada de cero y a la salida un ángulo  $\theta$ .

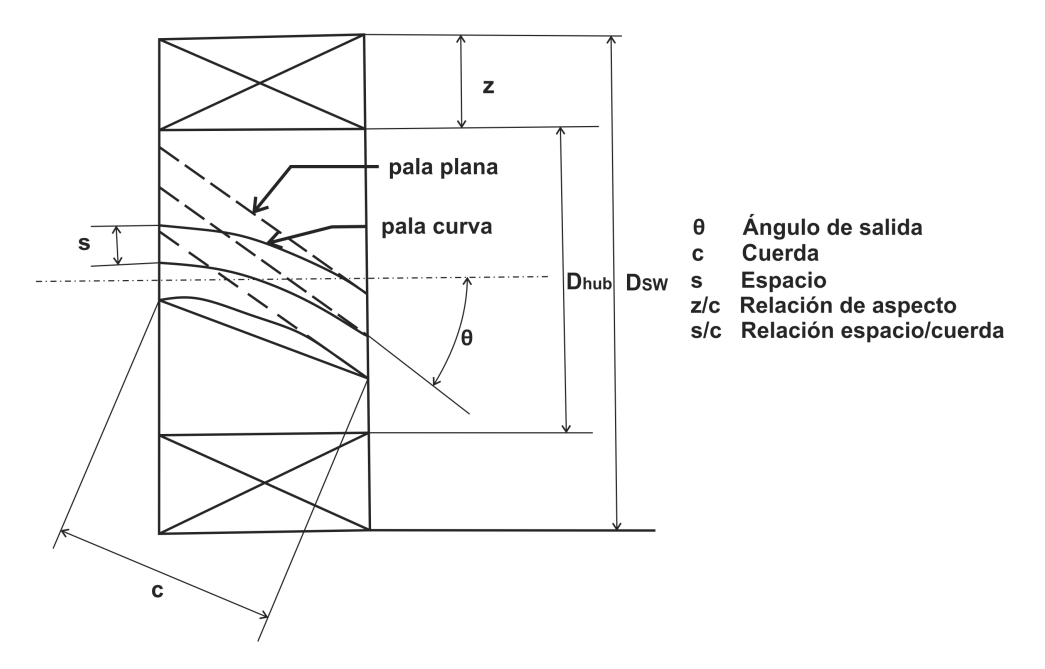

Figura 1.9: Notación para generadores de vórtices axiales [20].

Por otra parte, un parámetro importante de diseño es el flujo másico de aire que pasará a través del generador de vórtices para una caída de presión dada  $(\Delta P_{sw})$ , la cual es semejante a la caída de presión en el tubo de flama  $(\Delta P_{TF})$ . Así, con base en lo descrito por Knight  $et$  al. [21], es posible determinarlo con la siguiente relación:

$$
\dot{m}_{sw} = \frac{2\rho_2 \Delta P_{sw}}{k_{sw}[(\frac{sec\theta}{A_{sw}})^2 - \frac{1}{A_{TF}^2}]}
$$
(1.7)

Donde:

 $\Delta P_{sw}$ =Caída de presión total a lo largo del generador de vórtices (=  $\Delta P_{TF}$ );  $A_{sw}$ =Área frontal del generador;  $\theta$ =Ángulo de la pala.

Especificando que  $A_{sw}$  es el área del anillo del generador de vórtices menos el área ocupada por las palas, es decir:

$$
A_{sw} = \frac{\pi}{4} (D_{sw}^2 - D_{hub}^2) - 0.5 n_v t_v (D_{sw} - D_{hub})
$$
\n(1.8)

Donde:

 $n_v$ =Número de palas;

 $t_v =$ Espesor de la pala.

De este modo, los valores típicos de diseño para generadores de vórtice axiales mostrados por Dodds et al. [18], se muestran en la tabla 1.2.

| Parámetro                 | Valor típico           |
|---------------------------|------------------------|
| Angulo de pala, $\theta$  | $30^o - 60^o$          |
| Espesor de la pala, $t_v$ | $0.7 - 1.5$ mm         |
| Número de palas, $n_v$    | $8 - 16$               |
| $\Delta P_{sw}$           | 3-4 % de $P_{t2}$      |
| $K_{sw}$                  | 1.3 para palas planas; |
|                           | 1.15 para palas curvas |

Tabla 1.2: Valores típicos de diseño para generadores de vórtices axiales.

Cabe mencionar que el diámetro hub  $(D_{hub})$  es la dimensión necesaria para la colocación del inyector de combustible.

#### Número de recirculación

El número de recirculación $(S_N)$  es un criterio adimensional que funciona para caracterizar la cantidad de rotación impartida al flujo axial. Este parámetro, descrito por Beer et al.  $[19]$ , involucra las siguientes variables para su determinación:

$$
S_N = \frac{2G_m}{D_{sw}G_t} \tag{1.9}
$$

Donde:

 $G_m$ =Momento angular del flujo axial;  $G_t =$ Empuje axial.

Estas cantidades físicas también pueden expresarse de la siguiente forma:

$$
G_m = \int_0^{r_{sw}} 2\pi r W r \rho U dr \tag{1.10}
$$

$$
G_t = \int_0^{r_{sw}} 2\pi r \rho U^2 dr + \int_0^{r_{sw}} 2\pi r p dr \tag{1.11}
$$

Donde:

 $U =$ Componente axial de la velocidad; W=Componente tangencial de la velocidad;  $p$ =Presión estática;  $r$ =Radio.

De esta manera, para valores del número de recirculación menores que 0.4, se obtiene un flujo sin recirculación y la recirculación es denominada como débil; sin embargo, la mayoría de los generadores de vórtice operan bajo condiciones de alta recirculación, lo que significa un  $S_N > 0.6$ .

#### Características de la zona de recirulación

En la fig. 1.10 es posible observar la región de recirculación de un flujo turbulento y, debido a que el flujo se asume como axisimétrico (simétrico en el eje x), sólo se considera la mitad del patrón de flujo. Entonces, la región de recirculación está contenida en la curva ACB, el punto B es llamado punto de estancamiento y el flujo fuera de la curva ACB, es el flujo principal, el cual dirige la recirculación a lo largo de la curva sólida AB, adem´as de que las condiciones de velocidad axial cero se presentan en la curva punteada AB.

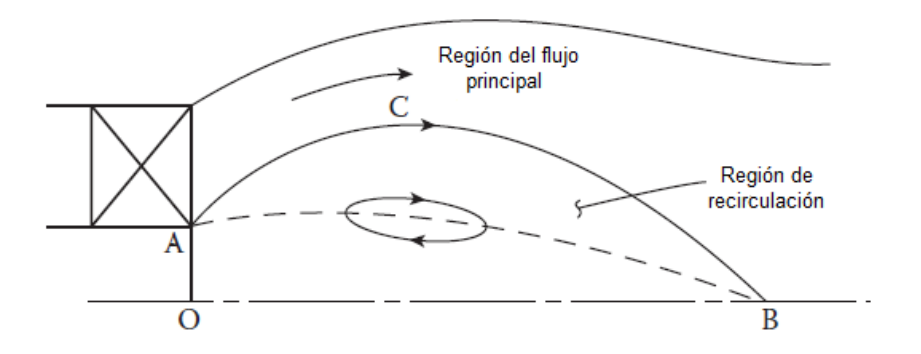

Figura 1.10: Zona de recirculación en un campo de flujos toroidales [11].

Los perfiles típicos de velocidad axial y toroidal son mostrados en la fig. 1.11, donde es posible observar que todas las componentes de velocidad decaen a la salida del generador de v´ortices y que, pasando el punto de estancamiento, las velocidades axiales reversibles desaparecen. De esta manera, hacia la salida de la CC, el valor máximo en el perfil de velocidad axial se desplaza hacia la l´ınea central (eje) a medida de que el efecto de la recirculación disminuye.

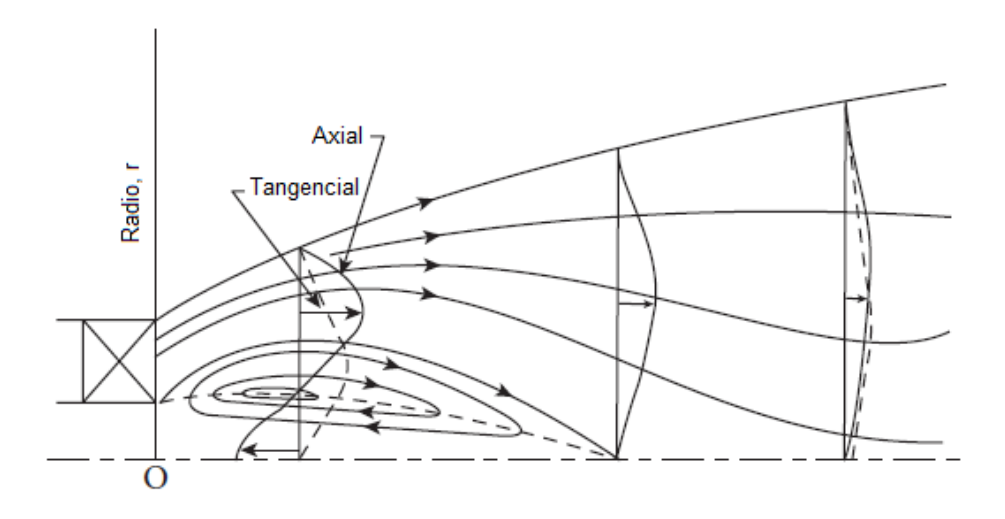

Figura 1.11: Perfiles típicos de velocidad axial y velocidad tangencial en un flujo con alta recirculación [11].

#### Flujo reversible

Una de las funciones principales del GV es provocar que los productos de la combustión fluyan hacia él, para hacerlos coincidir y provocar que se unan con el combustible y aire entrante. Para una recirculación débil, esto sucede en pequeña proporción o el flujo no recircula, pero cuando el número de recirculación aumenta y alcanza el valor crítico  $(S_N > 0.4)$ , la presión estática en el núcleo central, justo pasando el generador de vórtices, logra ser lo suficientemente baja para crear un flujo de recirculación. Además, es importante mencionar que el flujo reversible se incrementa mediante el aumento del número de recirculación $(S_N)$ .

# Capítulo 2

# Metodología de diseño del generador de vórtices

#### Cámara de combustión

Debido a que el correcto diseño del generador de vórtices depende de algunas características geométricas y condiciones de trabajo de la cámara de combustión, es necesario tener el conocimiento de ellas. De esta manera, las condiciones de operación están delimitadas por el punto de diseño seleccionado del compresor, que permite conocer la condición de entrada a la CC y la temperatura máxima de trabajo de la turbina, que denota la condición de salida de la misma. Cabe mencionar que el proceso de combustión se realiza idealmente sin pérdidas de presión, sin embargo, en este estudio, se considera el  $10\%$  de pérdidas a lo largo de la cámara (con base en la tabla 6.2 de niveles de tecnología proporcionada por Mattingly  $[14]$ . A continuación, se muestran dichas condiciones:

| Parámetro                          | Valor               |
|------------------------------------|---------------------|
| Presión total $(P_{t2})$           | 233.730 kPa         |
| Temperatura total $(T_{t2})$       | 420 K               |
| Flujo másico de aire $(\dot{m}_a)$ | 1.48 $\frac{kg}{4}$ |
| Presión total $(P_{t3})$           | 210.357 kPa         |
| Temperatura total( $T_{t3}$ )      | 1323 $K$            |

Tabla 2.1: Condiciones de trabajo de la cámara de combustión.

Como se mencionó anteriormente, algunas condiciones de trabajo que se necesitan en el diseño del GV son: el flujo másico de combustible  $(m_f)$  y el flujo másico de aire empleado para realizar la combustión  $(m_c)$ . Para el cálculo del flujo másico de combustible, primero se debe determinar la relación combustible/aire general de la CC por medio de la siguiente relación:

$$
f = \frac{T_{t3}Cp_g - T_{t2}Cp_a}{PCI\eta_b - T_{t3}Cp_g}
$$
\n(2.1)

Donde se utilizaron los valores de los calores específicos a presión constante del aire y de los gases planteados por Saravanamuttoo et al. [23]. Para el primer cálculo, la eficiencia de combustión se supone del 99 %[14]. Sustituyendo valores, resulta lo siguiente:

$$
f = \frac{(1323K)(1.148 \frac{kJ}{kgK}) - (420K)(1.005 \frac{kJ}{kgK})}{(45509 \frac{kJ}{kg})(0.99) - (1323K)(1.148 \frac{kJ}{kgK})}
$$

$$
f = 0.0252
$$

Por consiguiente, el flujo másico de combustible se obtiene de la siguiente manera:

$$
\dot{m}_f = f \dot{m}_a \tag{2.2}
$$

Por lo tanto:

$$
\dot{m}_f = (0.0252)(1.48\frac{kg}{s})
$$

$$
\dot{m}_f = 0.03726\frac{kg}{s}
$$

El flujo m´asico de aire presente en la zona primaria se puede determinar de la siguiente manera:

$$
\dot{m}_c = AF_{ZP}\dot{m}_f\tag{2.3}
$$

Donde:

 $AF_{ZP}$ =Relación aire/combustible en la zona primaria.

Es importante mencionar que el  $\dot{m}_c$  es el factor que gobierna la naturaleza del proceso de combustión y la caracterización general de la cámara de combustión.

Por tal motivo, la elección de la relación  $AF_{ZP}$  debe ser con base en los objetivos que se deseen; así, la implementación del generador de vórtices tiene como meta obtener una mezcla homogénea y uniforme que, a través de los flujos toroidales que produce (fig. 2.1), ayude a la eliminación de puntos calientes, correcto anclaje de flama y reducción de agentes contaminantes debido al buen mezclado y, como esta condición tiene buena afinidad a una mezcla pobre en combustible (adem´as de m´ultiples ventajas respecto a los otros regímenes  $[11]$ , la configuración a estudiar será un tipo de LDI (en inglés, *lean* direct fuel injection), que inherentemente ayudará a la disminución de la temperatura adiabática de combustión causante de la producción de  $NO<sub>x</sub>$ .

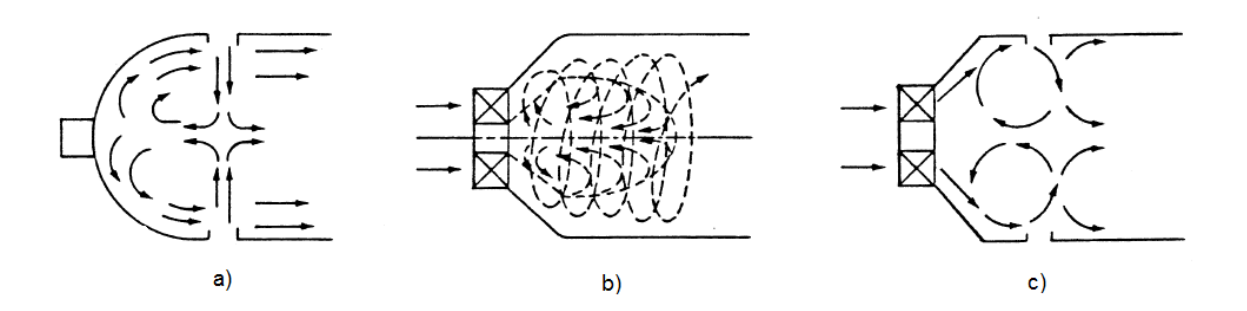

Figura 2.1: Mecanismos para la generación de flujos toroidales: a) Admisión de aire en los orificios primarios/secundarios, b) Generador de vórtices, c) Acoplamiento entre admisión de aire y generador de vórtices [22].

Entonces, eligiendo un valor de 18 para la relación aire/combustible (valor óptimo propuesto por Lefebvre et al.  $[11]$  para estas configuraciones), el flujo másico de aire es:

$$
\dot{m}_c = (18)(0.03728 \frac{kg}{s})
$$

$$
\dot{m}_c = 0.6710 \frac{kg}{s}
$$

## 2.1. Diseño

De esta manera, para comenzar el diseño del generador de vórtices se debe elegir el tipo de GV (axial o radial) a emplear, ya que el método para determinar el área efectiva de cada uno es diferente; así, el tipo seleccionado es el axial, debido a que este tipo es ampliamente utilizado en cámaras de combustión tubulares y anulares en la industria aeronáutica, en contraparte del radial, que sólo se usa en casos especiales de la industria en general.

El siguiente paso, es la elección del tipo de pala con la que contará el generador de vórtices, existiendo dos tipos, con sus respectivas ventajas y desventajas:

| Tipo de<br>pala | Ventajas                                                                                                    | Desventajas                                                   |  |
|-----------------|----------------------------------------------------------------------------------------------------|---------------------------------------------------------------|--|
| Curva           | eficiencia<br>1) Mayor<br>aerodinámica,<br>debido a que permiten que el flujo<br>axial entrante rote gradualmente |                                                               |  |
|                 | 2) Evita la separación de flujo en el<br>lado de succión del generador                                            | 1) Difícil                                                    |  |
|                 | 3) Giro más completo del fluido                                                                                   | manufactura                                                   |  |
|                 | velocidad<br>4)<br>Una<br>mayor<br>las<br>en<br>componentes tangenciales y radiales<br>a la salida del GV         | 2)<br>Alto costo de<br>manufactura                            |  |
|                 | 5) Zona de recirculación mayor y un<br>mayor flujo másico reversible                                              |                                                               |  |
| Plana           | Fácil manufactura<br>1)                                                                                           | $1)$ Zona<br>$\mathrm{d}\mathrm{e}$<br>recirculación<br>menor |  |
|                 | Bajo costo de manufactura<br>2)                                                                                   | 2)<br>Baja<br>eficiencia<br>de<br>giro debido al              |  |
|                 | Provoca una flama estable<br>3)                                                                                   |                                                               |  |
|                 | Reducción<br>de<br>ruido<br>la<br>4)<br>en<br>combustión                                                          | desprendimiento<br>prematuro<br>del flujo en la<br>pala       |  |

Tabla 2.2: Tipos de palas para generadores de vórtices.

A razón de que la configuración de la CC a emplear es una LDI, cuya efectividad se basa en la calidad del mezclado entre el aire y el combustible, es necesario que el flujo axial saliente del compresor gire adecuadamente, además de requerir que la zona de recirculaci´on sea lo suficientemente grande con el flujo reversible adecuado. Por tal motivo y, a pesar de su difícil manufactura y costo, el tipo de pala seleccionada es la curva.

#### Dimensionamiento

Una vez decidido el tipo de GV y de pala, el primer paso para obtener las características geométricas del generador es determinar la cantidad de flujo de aire que pasará a través de él. Considerando que dicho flujo se calcula de la siguiente manera:

$$
\dot{m}_{sw} = \dot{m}_c - \dot{m}_{ca} - \dot{m}_{cd} \tag{2.4}
$$

Donde:

 $\dot{m}_{ca}$ =Flujo másico para la correcta atomización;  $\dot{m}_{cd}$ =Flujo másico que pasará por el domo.

Siendo que para obtener  $\dot{m}_{ca}$  y  $\dot{m}_{cd}$ , se emplean las siguientes relaciones, con sus respectivos intervalos de valores (valores promedio de distintas cámaras de combustión actuales):

$$
\frac{\dot{m}_{ca}}{\dot{m}_f} = 2 \ 6 \ 3; \frac{\dot{m}_{cd}}{\dot{m}_c} = 10 \ \%\ 6 \ 15 \ \%
$$

Los valores elegidos para las relaciones  $\frac{\dot{m}_{ca}}{4}$  $\dot{m}_f$  $y \frac{\dot{m}_{cd}}{a}$  $\dot{m}_c$ fueron, respectivamente, 3 y 10 %, debido a que son los más utilizados en la industria, garantizando el comportamiento adecuado del patrón de flujo en la zona primaria.

De este modo, el flujo másico que pasará a través del generador es:

$$
\dot{m}_{sw} = (18)(0.03728 \frac{kg}{s}) - 3(0.03728 \frac{kg}{s}) - 0.1(0.6710 \frac{kg}{s})
$$

$$
\dot{m}_{sw} = 0.492137 \frac{kg}{s}
$$

El segundo paso corresponde al cálculo del área efectiva del generador de vórtices; así, con base en la ecuación descrita por Knigth *et al.* [21] para el flujo másico (basada en el método por coeficiente de caída de presión), se despeja el  $A_{sw}$ , quedando la siguiente relación:

$$
A_{sw} = \left[\frac{1}{\sqrt{\frac{2\rho_2 \Delta P_{sw}}{m_{sw}^2 k_{sw}} - \frac{1}{A_{TF}^2}}}\right](\frac{1}{cos\theta})\tag{2.5}
$$

Donde:

 $\Delta P_{sw}$ =4% $P_{t2}$ , que garantiza el buen anclaje de flama debido a la pérdida de presión inducida [18];
$A_{TF}$ =Máxima área transversal del tubo de flama.

Cabe mencionar que, para llevar a cabo el cálculo del área transversal, es necesario conocer la temperatura adiabática de combustión y la presión estimada de diseño que estará presente en esta estación de la CC para, posteriormente, a través del cálculo de las condiciones estáticas, obtener el área correspondiente. De este modo, para determinar la temperatura, se emplea la siguiente ecuación:

$$
T_{tTF} = \frac{T_{t2}Cp_a\dot{m}_c + \dot{m}_f PCI\eta_b}{\dot{m}_g Cp_g} \tag{2.6}
$$

Donde:  $\dot{m}_q = \dot{m}_c + \dot{m}_f =$ Flujo másico de los gases.

Obteniendo que:

$$
T_{tTF} = \frac{(420K)(1.005\frac{kJ}{kgK})(0.6710\frac{kg}{s}) + (0.03726\frac{kg}{s})(45509\frac{kJ}{kg})(0.99)}{(0.7084\frac{kg}{s})(1.148\frac{kJ}{kgK})}
$$

$$
T_{tTF} = 2413.88K
$$

En el caso de la presión total presente en la estación, se propuso que el valor fuese del 94 % de  $P_{t2}$ , ya que bajo esta consideración se tendrá una adecuada cáida de presión en la zona de combustión (6 % del 10 % que se estima para toda la CC) que, en combinación con una mezcla aire/combusbible pobre, logrará un correcto anclaje y estabilidad de la flama  $[11]$ , teniendo así:

#### $P_{tTF} = 219.7062kPa$

El cálculo de la temperatura y presión estáticas se lleva a cabo por medio de las siguientes relaciones:

$$
T_{TF} = T_{tTF} - \frac{V_{ref}^2}{2Cp_g} \tag{2.7}
$$

$$
P_{TF} = P_{tTF} \left(\frac{T_{TF}}{T_{tTF}}\right) \frac{\gamma_g}{\gamma_g - 1} \tag{2.8}
$$

Donde:  $V_{ref} = 35 \frac{m}{s} (14, 13)$ 

Resultando lo siguiente:

$$
T_{TF} = 2413.35K
$$

$$
P_{TF} = 219.51kPa
$$

Finalmente, para conocer el área máxima del tubo de flama, es necesario calcular la densidad considerando el gas como ideal:

$$
\rho_{TF} = \frac{P_{TF}}{R_g T_{TF}}\tag{2.9}
$$

Donde:

$$
\rho_{TF} = \frac{219.51kPa}{(0.284 \frac{kJ}{kgK})(2413.35K)}
$$

$$
\rho_{TF} = 0.3202 \frac{kg}{m^3}
$$

Así, con base en la ley de conservación de la masa, el  $\mathcal{A}_{TF}$ es:

$$
A_{TF} = \frac{\dot{m}_g}{\rho_{TF} V_{ref}}\tag{2.10}
$$

Reemplazando los valores:

$$
A_{TF} = \frac{0.7084 \frac{kg}{s}}{(0.3202 \frac{kg}{m^3})(35 \frac{m}{s})}
$$

$$
A_{TF} = 0.0632 m^2
$$

Además, como es posible observar en la ecuación 2.5, el área efectiva depende ampliamente del ángulo de salida de la pala; por tal motivo, para conseguir un número de recirculación ( $S<sub>N</sub>$ ) mayor a 0.6 y menor que 1 (intervalo en el que se asegura una buena estabilidad, una reducida longitud de la flama e, inherentemente, un mezclado adecuado), el valor de  $\theta$  jugará un papel de suma importancia para cumplir con dicho requerimiento, ya que, dependiendo del diámetro del generador calculado, se planteará un intervalo de ángulos que permitan alcanzar dicha condición. Así, para la determinación del  $S_N$  en palas curvas  $[24]$ , se utiliza la siguiente ecuación:

$$
S_N = \frac{D_{sw}^2 + D_{hub}^2}{2D_{sw}^2} \tan \theta \tag{2.11}
$$

Permitiendo establecer la gráfica 2.2, donde es posible observar que, para diámetros de 0.02 a 0.035m, el intervalo de ángulos va de  $30^{\circ}$  a  $40^{\circ}$ , en caso contrario a diámetros mayores a  $0.040m$ , donde es necesario utilizar un intervalo que va de  $45^{\circ}$  a  $60^{\circ}$  para cumplir con el número de recirculación recomendado.

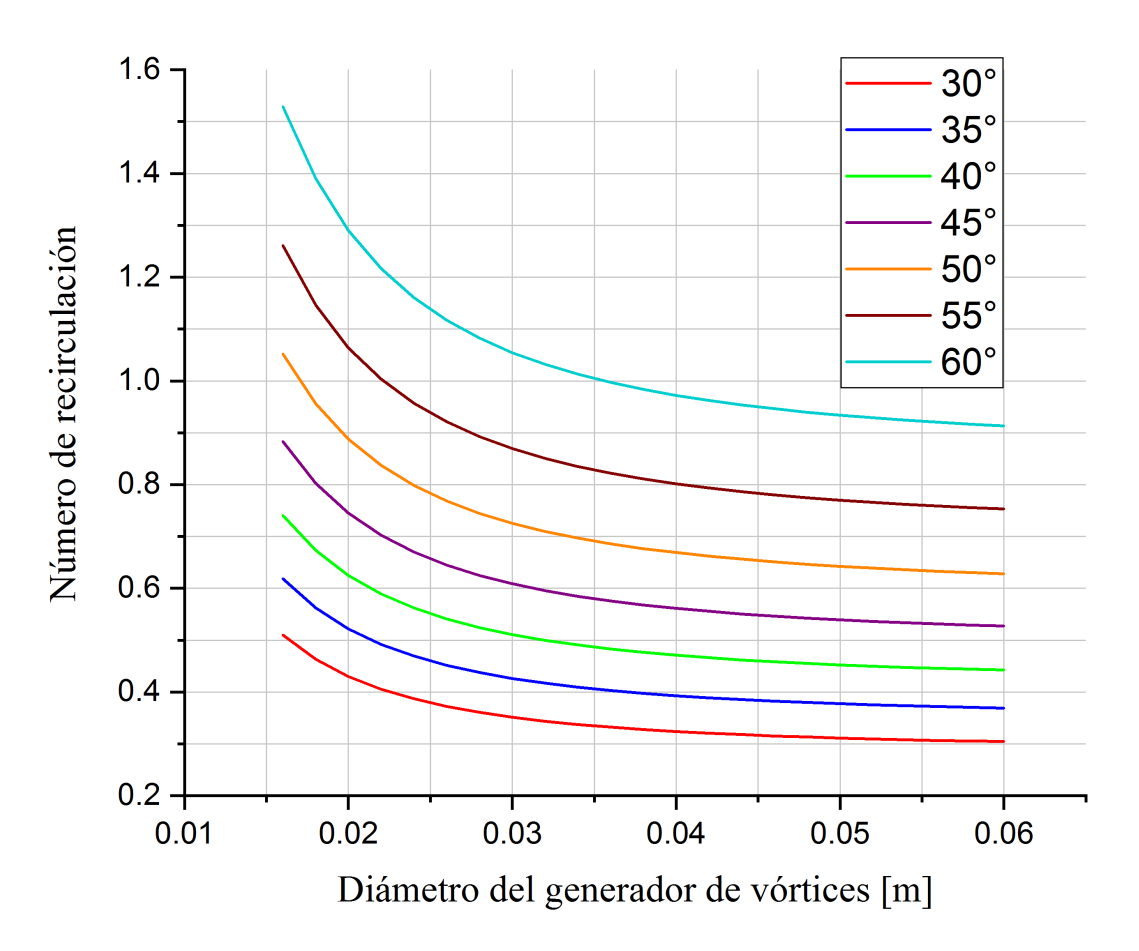

Figura 2.2: Número de recirculación  $(S_N)$  vs Diámetro del generador de vórtices  $(D_{sw})$ 

Así, para determinar el diámetro del GV en función del área calculada mediante el método de caída de presión de Knigth et al. [21], se utiliza la ecuación que describe geométricamente al generador:

$$
\frac{4}{\pi}D_{sw}^2 - 0.5n_v t_v D_{sw} - \frac{4}{\pi}D_{hub}^2 + 0.5n_v t_v D_{hub} - A_{sw} = 0
$$
\n(2.12)

Donde:

 $D_{hub}=0.014$  m, diámetro estándar para inyectores de combustible.

De esta manera, para determinar el diámetro del generador de vórtices  $(D_{sw})$  se debe resolver una ecuación de segundo grado, en la cual, para ayudar al cálculo, se planteó el número de palas mínimas (8 palas) y el máximo espesor (1.5 mm) propuestos por Dodds et al. [18], para que después, con la variación del número de palas, se obtengan diversos espesores que permitan lograr diferentes arreglos de GV.

Para este caso, los ángulos planteados para cumplir con el requerimiento del número de recirculación fueron: 45<sup>o</sup>, 50<sup>o</sup>, 55<sup>o</sup>, 60<sup>o</sup>; debido a que los diámetros de los generadores obtenidos con ´angulos menores a los mencionados eran mayores a 0.040 m y no lograban alcanzar la condición del  $S<sub>N</sub>$  (como es posible observar en la figura 2.2). Resultando las siguientes dimensiones y número de recirculación (geométrico) para cada ángulo  $(dimensions de espesor y número de palas, apéndice B):$ 

| $45^{\circ}$ | ${\bf A_{sw}}$ | $0.0039\;m^2$ |
|--------------|----------------|---------------|
|              | $D_{sw}$       | 0.0752 m      |
|              | $S_N$          | 0.5173        |
| $50^o$       | $A_{sw}$       | $0.0043~m^2$  |
|              | $D_{sw}$       | 0.0797 m      |
|              | $S_N$          | 0.6148        |
| $55^o$       | $A_{sw}$       | $0.0048~m^2$  |
|              | $D_{sw}$       | 0.0830 m      |
|              | $S_N$          | 0.7344        |
| $60^o$       | $\rm A_{sw}$   | $0.0056~m^2$  |
|              | $D_{sw}$       | 0.0885 m      |
|              | $S_N$          | 0.8877        |

Tabla 2.3: Dimensiones y valores característicos del generador de vórtices.

El siguiente paso consiste en obtener las dimensiones del perfil de la pala. De esta manera, se deben tener en cuenta las siguientes consideraciones:

Relación de aspecto  $AR =$ z c )

El valor seleccionado para este parámetro es el propuesto como óptimo para álabes por Saravanamuttoo et al. [23], el cual es de 3.

Relación de longitud ( $LR =$ d  $L_{sw}$ )

Este parámetro permite que el fluido gire adecuadamente, evitando su desprendimiento prematuro, aumentando la eficiencia aerodinámica del generador sin incrementar la caída de presión provocada por el mismo. De modo que el valor óptimo encontrado por Pillei et al.  $[8]$  y propuesto es de 0.25.

Para comenzar con el dimensionamiento del perfil del GV es necesario conocer los conceptos geométricos que se emplean para ello, por tal motivo, a continuación se muestra el esquema que los describe:

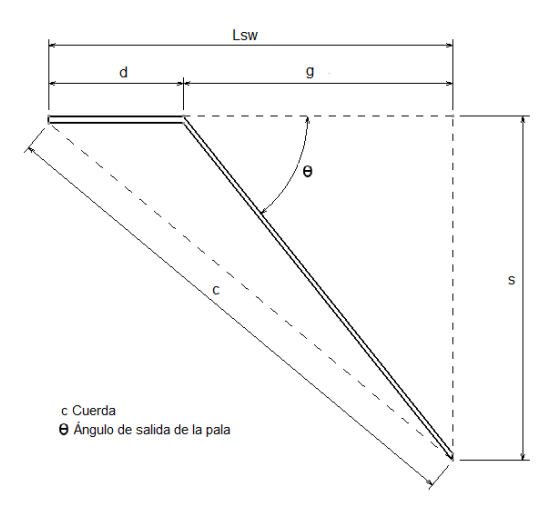

Figura 2.3: Esquema del perfil de la pala.

El primer concepto geométrico que se calcula es la cuerda, por medio de la relación de aspecto, quedando de la siguiente manera:

$$
c = \frac{z}{3} \tag{2.13}
$$

Donde:  $z = 0.5(D_{sw} - D_{hub}).$ 

Enseguida, para llevar a cabo el cálculo de " $d$ ", se utiliza la relación descrita por Pillei et al.[8], con la que se logra establecer que:

$$
g = 3d \tag{2.14}
$$

$$
L_{sw} = 4d \tag{2.15}
$$

Además, con base en la identidad trigonométrica de la tangente, es posible plantear:

$$
s = \text{gtan}\theta = 3\text{dtan}\theta \tag{2.16}
$$

De modo que, por medio del teorema de Pitágoras, se establece lo siguiente:

$$
c^2 = L_{sw}^2 + s^2 \tag{2.17}
$$

Sustituyendo las literales de la ec.  $2.15$  y ec.  $2.16$  en la ecuación  $2.17$ , se obtiene:

$$
c^2 = (4d)^2 + (3dtan\theta)^2
$$

Por lo tanto, despejando d, queda:

$$
d = \sqrt{\frac{c^2}{(16 + 9tan\theta)}}
$$
\n(2.18)

Quedando para cada ángulo las siguientes dimensiones:

Tabla 2.4: Dimensiones características del perfil de la pala.

| $45^o$ | $\mathbf{z}$ $(m)$      | 0.0306   |
|--------|-------------------------|----------|
|        | $\mathbf{c}(m)$         | 0.0102   |
|        | $\mathbf{d}(m)$         | 0.002041 |
|        | $\mathbf{L}_{sw}$ $(m)$ | 0.0082   |
|        | s(m)                    | 0.0061   |
| $50^o$ | $\mathbf{z}$ $(m)$      | 0.0323   |
|        | $\mathbf{c}(m)$         | 0.0108   |
|        | $\mathbf{d}(m)$         | 0.002008 |
|        | $\mathbf{L}_{sw}$ $(m)$ | 0.0080   |
|        | $\mathbf{s}$<br>(m)     | 0.0072   |
|        |                         |          |

Continuación de la tabla 2.4:

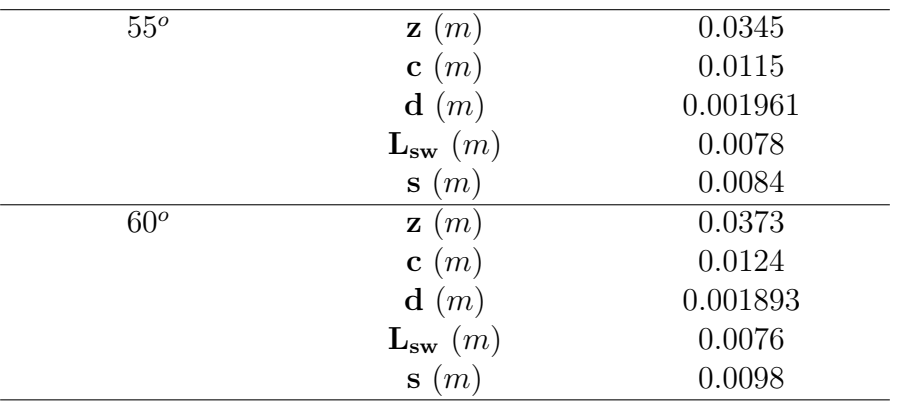

Con base en las dimensiones anteriores, fue posible generar, a través del software CAD Catia V5, diversos arreglos de generador de vórtices de la siguiente estructura:

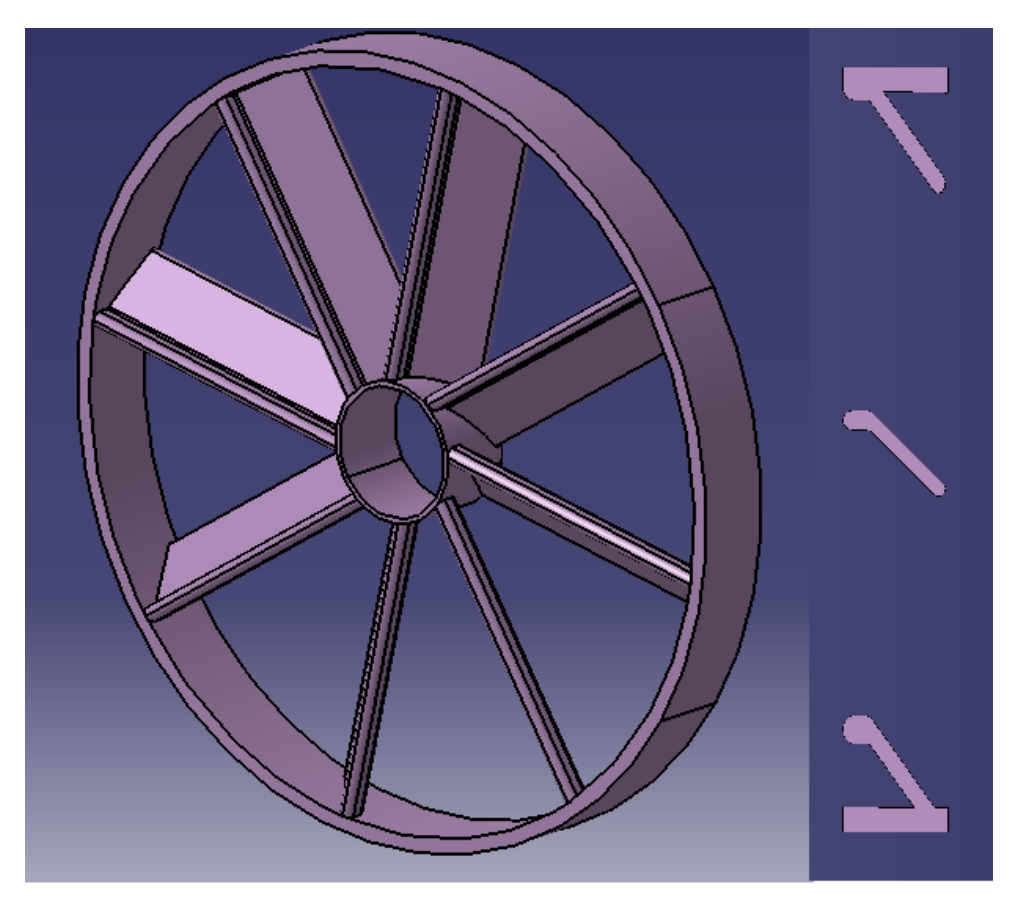

Figura 2.4: Vista isométrica del generador de vórtices y sección transversal de las palas ( $\theta = 45^o$ ,  $n_v = 8$ ,  $t_v = 1.5mm$ ).

# Capítulo 3

# Análisis numérico

Una vez obtenidos los diferentes arreglos de generador de vórtices, el siguiente paso consisti´o en evaluar mediante el solver FINE/Open with OpenLabs7.2 de NUMECA la influencia de cada una de las características sobre el patrón de flujo en la zona primaria de la cámara de combustión, tanto en flujo no reactivo como reactivo. De manera que, el proceso a seguir para obtener una buena resolución del problema es:

1) Definición y generación del dominio computacional.

- $\blacksquare$  Seleccion de geometría.
- $\blacksquare$  Parámetros geométricos.
- Forma y tamaño del dominio.
- Límites acotados.

2) Generación de malla.

- Estructurada.
- No estructurada.

3) Solución numérica.

- Estacionario / No estacionario.
- Iteraciones / Pasos temporales.
- $\blacksquare$  Esquemas numéricos.
- Modelos de turbulencia.
- Convergencia.
- $\blacksquare$  Precisión.

4) Independencia de malla.

- Variables globales (fuerzas, presión, velocidades).
- Sensibilidad de la malla.
- Parámetros.
- $\blacksquare$  Validación de datos.

Es importante mencionar que, a pesar de cumplir cabalmente el proceso antes mostrado, esta herramienta no sustituye a la experimentación (mediciones experimentales), va que ninguna solución numérica tendrá una fiabilidad del 100 % debido a que es una aproximación en la que existen errores de truncamiento al discretizar las ecuaciones gobernantes del fenómeno; además de ser un método iterativo.

Asimismo, tomando en cuenta el primer paso del proceso, que consiste en la definición y generación del dominio computacional, la cámara de combustión donde se colocarán las diversas configuraciones de generador de vórtices fue diseñada a través de la metodología establecida por Steckin et al. [13], que permite, por medio del cálculo del volumen preliminar de la CC, obtener las dimensiones correspondientes para cada una de las zonas de la cámara de combustión, dependiendo de las velocidades y características de flujo que se deseen. Esta metodología, al ser utilizada para determinar dimensiones preliminares, permite la modificación de algunas de ellas para lograr un mejor comportamiento del flujo; tal es el caso de la longitud de la zona primaria (comprendida entre la entrada y la sección transversal máxima de la cámara), a razón de que el ángulo de apertura de dicha zona está por encima de los óptimos establecidos por Lefebvre et al. [11] y Spurk et al. [16]. De esta manera, para evitar que la longitud sea excesiva y, previniendo las pérdidas de presión debido a la fricción existente entre el fluido y las paredes, el ángulo empleado fue de 12<sup>o</sup>, para posteriormente aplicar la metodología desarrollada por Sovran et al. [25], que habla acerca del cálculo de las dimensiones óptimas para difusores rectangulares y cónicos, obteniendo finalmente la cámara de combustión que se observa en la figura 3.1.

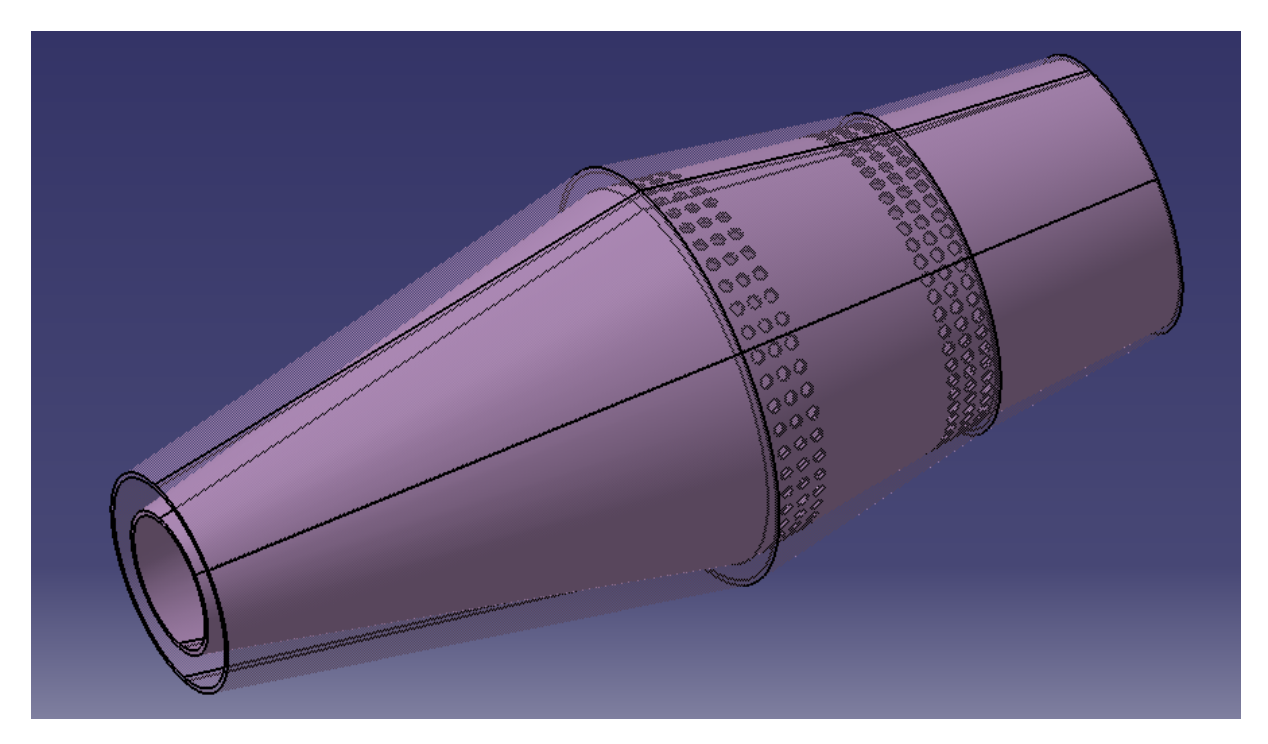

Figura 3.1: Cámara de combustión diseñada.

## 3.1. Definición y generación del dominio computacional

Como se refirió anteriormente, el software empleado para llevar a cabo el análisis numérico fue el ofrecido por NUMECA. Donde, un paso primordial para lograr un buen mallado, es la creación y manejo adecuado del dominio computacional por medio del apartado CAD Manipulation en HEXPRESS7.2. Es importante señalar que el dominio computacional es una representación discreta que contiene toda la información de topología correspondiente a la zona de estudio, donde, para este caso y a razón de reducir el tiempo de cómputo, fue la zona primaria de la cámara de combustión anteriormente mostrada con su respectivo arreglo de GV.

Motivo por el cual, para llevar a cabo correctamente este paso, se consideró lo siguiente:

- 1) Diámetro de entrada del tubo de flama de la CC.
- 2) Diámetro máximo de la CC (el cual delimita la zona primaria).
- 3) Posición donde se colocará el generador de vórtices.
- 4) Colocación de una geometría que ejemplifique al inyector de combustible.
- 5) Alargamiento de la entrada y salida de la zona primaria, buscando obtener flujo desarrollado.

Quedando para los 20 diferentes casos estudiados la siguiente configuración:

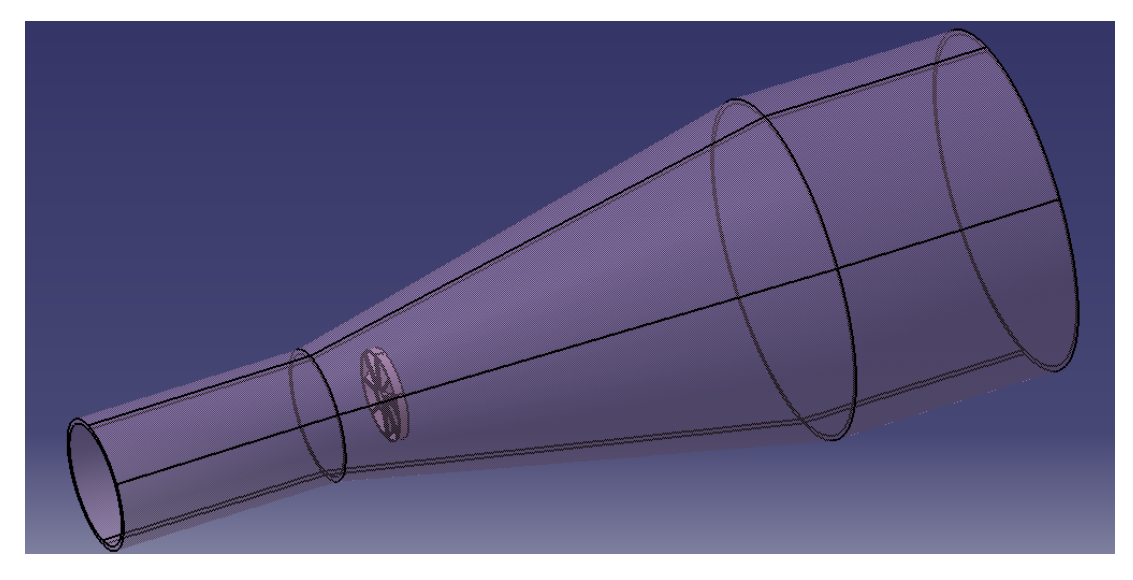

Figura 3.2: Vista tridimensional del dominio computacional.

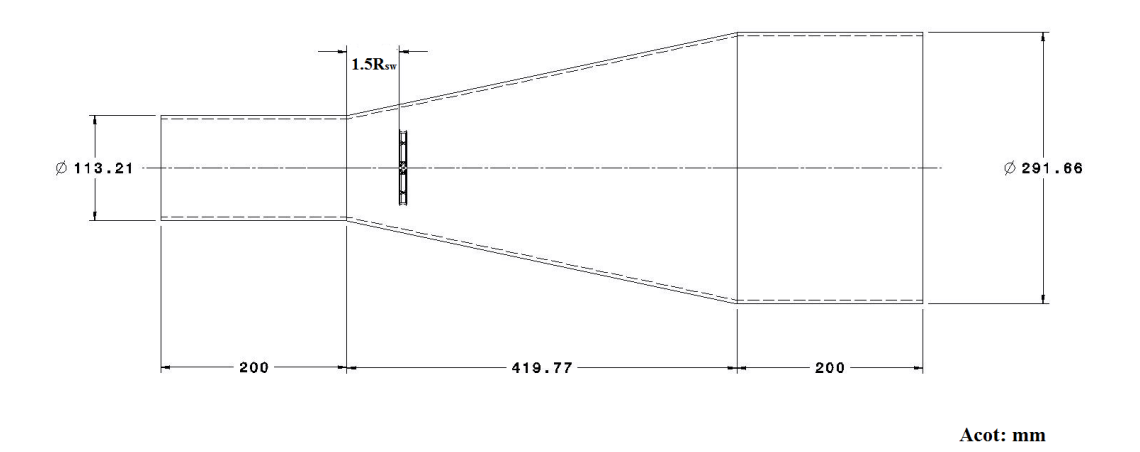

Figura 3.3: Dimensiones del dominio computacional.

El punto 4 de las consideraciones antes descritas, se cumplió insertando un cilindro concéntrico al orificio del generador de vórtices, el cual tuvo un radio de 0.0065 m y una altura equivalente a  $L_{SW}$ , dependiendo del arreglo analizado.

Después de establecer las dimensiones correspondientes del dominio, el siguiente paso constó de obtener el archivo .dom, donde, para lograr una buena creación de este, se deben tener en cuenta los siguientes parámetros:

- 1) Longitud mínima.
- 2) Longitud máxima.
- 3) Resolución de curva.
- 4) Resolución de superficie.

De este modo, los dos primeros parámetros son función del dominio computacional definido, que, de acuerdo a las recomendaciones del manual de usuario de HEXPRESS 7.2 [26], para determinarlos se debe emplear una dimensión característica de la geometría que permita una buena triangulación en el momento de la discretización debido a que este paso guarda el "esqueleto" de la malla (fig 3.4). En este caso, la dimensión utilizada fue  $L_{sw}$  para las diversas configuraciones de generador de vórtices, quedando que la  $L_{min}$  es una milésima parte de  $L_{sw}$  y la  $L_{max}$  es igual a la longitud aparente del GV.

Para los dos últimos parámetros, el valor considerado como óptimo para una buena generación del archivo .dom es de 2 [26], motivo por el cual se empleó dicho valor.

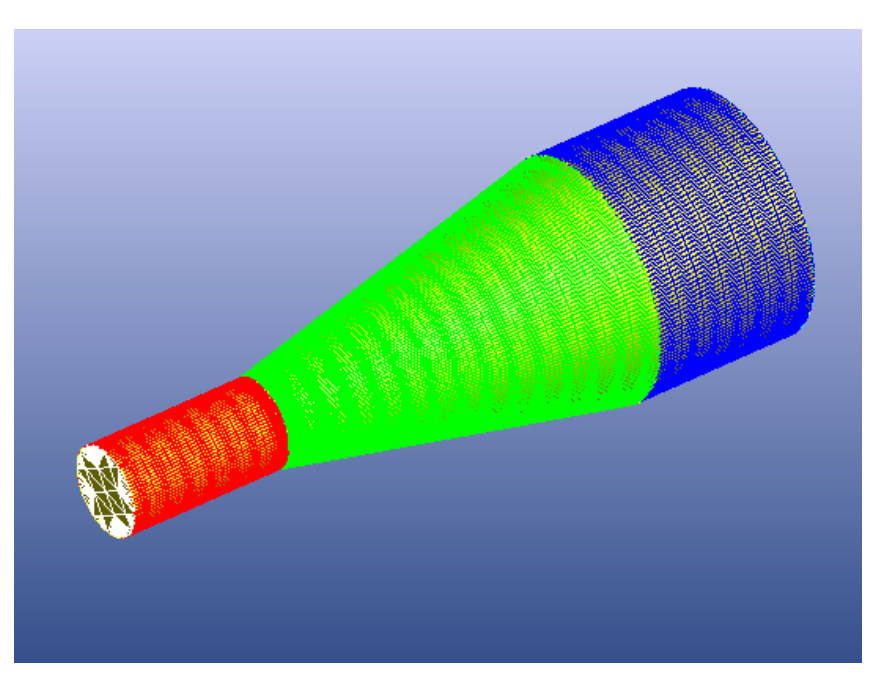

Figura 3.4: Generación del dominio computacional (archivo .dom).

La siguiente acción a la creación del archivo .dom, consistió en la unión de las diversas caras generadas en el dominio, de modo que se establecieron diferentes grupos con base en la función que desempeñan (ambos grupos como sólidos). Donde, para este caso, quedaron de la siguiente manera:

- Pared del tubo de flama.
- $\blacksquare$  Paredes del generador de vórtices.

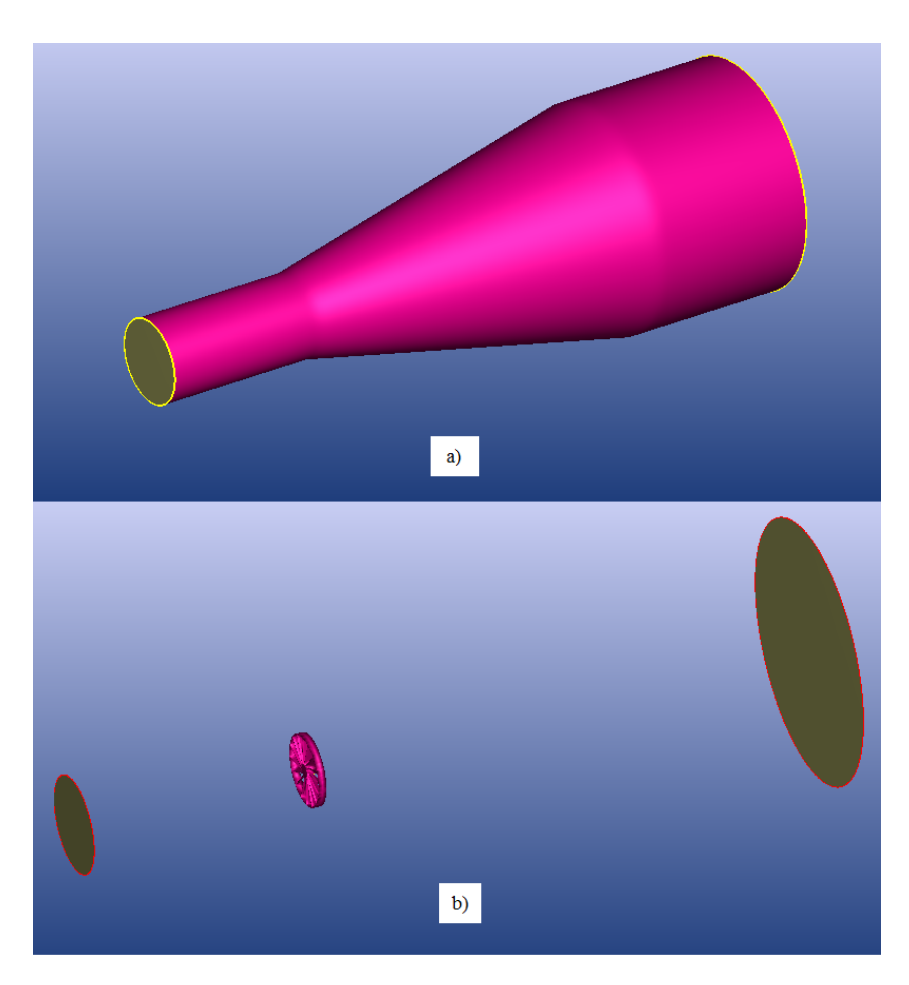

Figura 3.5: Grupos establecidos en el domino: a) Pared del tubo de flama, b) Pared del generador de vórtices.

## 3.2. Generación de malla

Como se sabe, la generación de una malla es básicamente la discretización del dominio computacional y está directamente relacionada con el flujo, motivo por el cual la complejidad de la malla estará en función de la estructura del mismo dentro del volumen de control. La malla cuenta con nodos, los cuales son referenciados por el m´etodo de diferencias finitas. Cabe mencionar que, dentro de cada elemento, existe un valor para las diferentes variables como son la velocidad, presión, temperatura, densidad, etc. Existen diferentes formas de celdas, dependiendo de si el dominio se considera bidimensional o tridimensional. Para el caso 2D, existen dos tipos de geometría de malla, las cuales son

triangulares y cuadrangulares, para el caso 3D existen un mayor número de geometrías con las que se puede mallar, algunos tipos son la prismática, piramidal, poliédrica, hexaédrica y tetra´edrica. Por otro lado, se debe tener en cuenta que la malla tiene una influencia significativa en la convergencia y exactitud de la solución, además del tiempo de solución (computo) requerido. Es importante se˜nalar que existen algunos factores necesarios para la obtención de una buena aproximación, entre los cuales se encuentran:

- Densidad de la malla.
- Relación de aspecto (ancho/Largo de la celda).
- $\blacksquare$  Relación de expansión.
- Ortogonalidad.
- Relación de largo/volumen.

### Tipos de malla

Derivado de lo anterior, existen principalmente dos tipos de malla:

### Estructuradas

Este tipo de malla permite el ahorro de tiempo al tener una estructura ordenada, debido a que emplea índices de tipo  $(i, j, k)$  para la localización de las celdas vecinas en donde las líneas de la malla deben pasar por todo el dominio y, generalmente, se emplea en geometrías simples.

### No estructuradas

Este tipo de malla, por otro lado, permite una mejor adaptación a geometrías complejas, ya que utiliza una distribución aleatoria de celdas debido a que no tienen índices de tipo  $(i, j, k)$ . Existiendo las siguientes topologías básicas:

 $\blacksquare$  Mallas triangulares  $(2D)/$  tetraédricas  $(3D)$ .

Presentan una flexibilidad extrema a la hora de adaptarse a los límites del dominio, permitiendo una construcción automática del mismo. Generalmente, basta con especificar un número de nodos a los contornos y el algoritmo de cálculo es capaz de generar toda la retícula de celdas.

 $\blacksquare$  Mallas híbridas.

El gran inconveniente de los mallados no estructurados es que capturan de forma muy deficiente los fenómenos relacionados con la capa límite. Por tal motivo, surgen los mallados híbridos, que emplean un mallado estructurado en la capa límite que, a continuación, se conecta con el resto del dominio mediante un mallado no estructurado. Así se consigue, además, una gran densidad de nodos en la capa límite y un progresivo descenso del número de celdas en zonas alejadas de la capa límite.

 $\blacksquare$  Mallas cuadriláteras (2D)/ hexaédricas (3D).

Emplean celdas con forma de cuadriláteros, distribuidas arbitrariamente y de forma desorganizada sobre el dominio, que, en geometrías tridimensionales, se convierten en prismas de base hexagonal.

Mallas arbitrarias.

Esta configuración es totalmente genérica, se suele conseguir mediante algún tipo de proceso de aglomeración de celdas más sencillas (triangulares/cuadriláteras) o bien empleando la malla dual respecto de una malla h´ıbrida original (uniendo los centros de las celdas de partida).

Entonces, con motivo de la complejidad del dominio computacional, el fenómeno a estudiar y el software disponible, el tipo de malla empleada fue no estructurada híbrida con forma de celda hexaédrica (recomendada para este tipo de mallas [27], por la reducción en tiempo de cómputo y buena convergencia).

De tal manera que, HEXPRESS7.2 es un generador de mallas no estructuradas, que cuenta con cinco pasos:

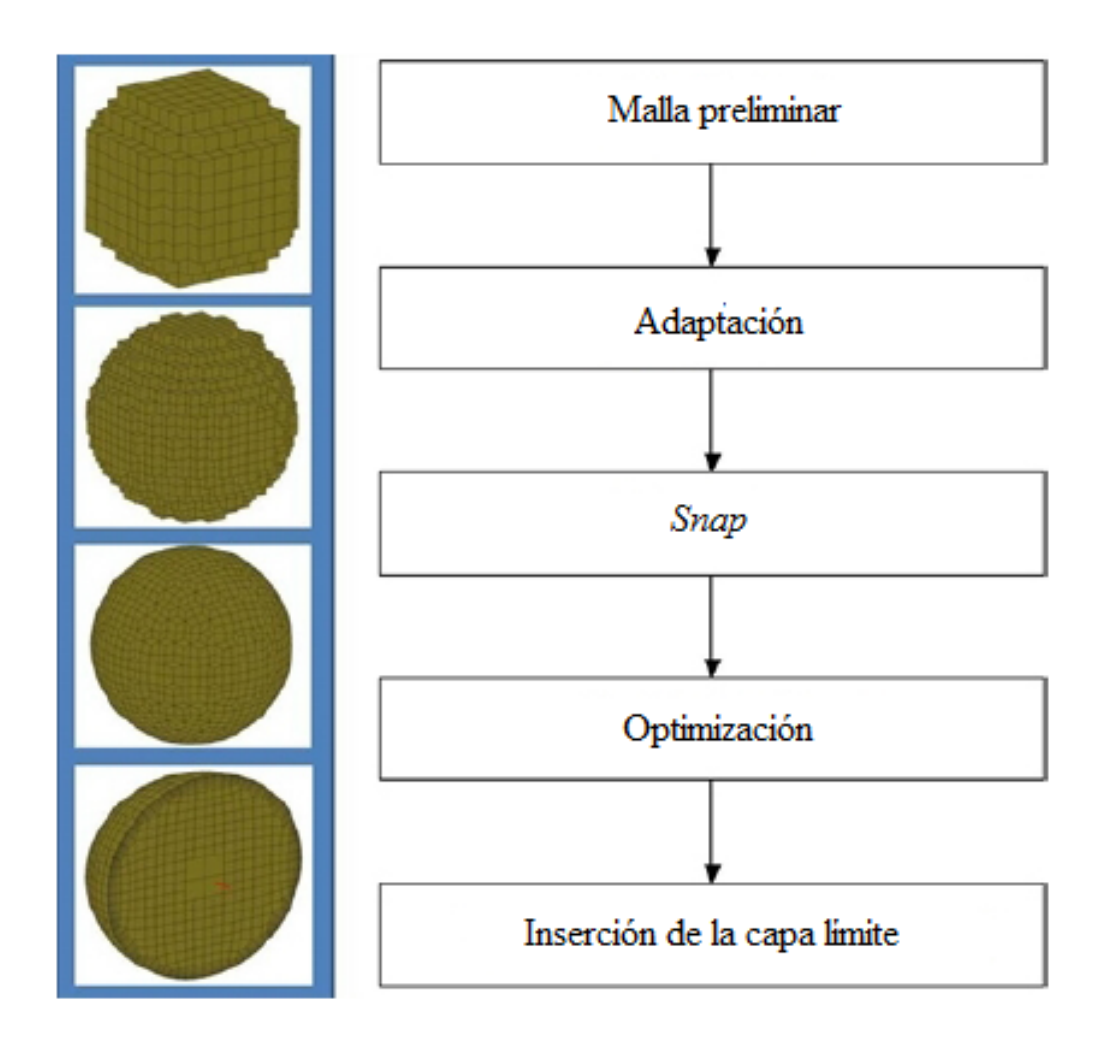

Figura 3.6: Pasos para la generación de malla [26].

#### Malla preliminar

Este paso propone una malla inicial que corresponde a una subdivisión isotrópica del volumen que delimita al dominio computacional. Existen dos tipos de volumen: rectangular y cil´ındrico, siendo el rectangular el empleado para el dominio anteriormente definido. Es importante tener en cuenta que este paso afecta directamente al parámetro de malla denominado como relación de expansión, razón por la cual se plantearon dos relaciones entre las divisiones posibles que se tendrán a lo largo del eje cartesiano, que permitan, posteriormente, obtener un valor adecuado para dicho factor, quedando de la siguiente manera:

No. de divisiones en el eje 
$$
x = \frac{1}{2}
$$
 No. de divisiones en el eje z  
No. de divisiones en el eje  $y = \frac{1}{2}$  No. de divisiones en el eje z

Otro aspecto que se tomó en consideración fue el número de divisiones en el eje x y y, esto fundamentalmente para evitar una malla excesivamente fina que empleara demasiado tiempo de computo. Estableciendo para ello un intervalo de 40 a 50 divisiones para los diferentes arreglos de generador de vórtices.

#### Adaptación de la geometría

La acción siguiente a la generación de la malla preliminar tiene como base la subdivisión anisotrópica sucesiva de la misma hasta que el tamaño de las celdas coincidan con la geometr´ıa utilizada. De esta manera, para lograr lo anteriormente mencionado, existen 3 criterios diferentes que ayudan a una buena adaptación:

- Criterio de curva: Aplicado a celdas que intersectan con curvas.
- Criterio de superficie: Empleado a celdas que se intersectan con superficies.
- Criterio de volumen: Para este, las celdas se intersectan o se localizan en un volumen tridimensional.

Cabe mencionar que cada criterio tiene un número máximo de refinamientos posibles, siendo este las ocasiones en las que se subdividirá una celda con base en un factor exponencial ( $2^N$  donde, N es el no. máximo de refinamientos posibles).

De manera que este paso resulta fundamental para cumplir con los requerimientos de un buen mallado:

- Relación de expansión  $\leq 5$ .
- Mínima ortogonalidad  $>15^o$ .
- Nula existencia de celdas negativas, c´oncavas (cuentan con una forma parecida a la de un boomerang) y torcidas.

Motivo por el cual se utilizaron los siguientes parámetros para cada una de las mallas, tomando principalmente en consideración el número de palas y el ángulo de salida del generador:

#### Parámetros globales

- $\blacksquare$  No. máximo de refinamientos=5.
- Refinamiento por difusión=3.

Además de la activación de las funciones de:

- $\blacksquare$  Prevención del refinamiento de las celdas exteriores.
- Imposición del refinamiento isotrópico en las zonas cercanas a las esquinas del dominio.

Es importante mencionar que, al ser usadas las funciones de prevención e imposición, la calidad de la malla es mejorada notablemente al evitar la deformación y aglutinamiento innecesario de celdas en ciertos lugares del dominio (principalmente las que se encuentran en contacto con el generador).

#### Refinamiento de curvas

Las curvas que fueron sometidas a este tipo de refinamiento fueron las pertenecientes a las fronteras del domino (entrada, salida) y a la curva empleada para la inyección del combustible.

#### Refinamiento de superficies

Para lograr un mejor y mayor nivel de refinamiento en las superficies pertenecientes al GV, se activó el criterio de adaptación de superficies y una particularidad llamada tamaño de la celda objetivo, la cual permite establecer la posición de la celda que se requiere refinar. En este caso, la coordenada empleada fue 0,0,0 (x,y,z), que refiere a que la zona central de la celda que entrará en contacto con alguna superficie, debía someterse a esta particularidad.

Finalmente, la pared del tubo de flama sólo fue sometida al criterio de superficie, de modo que se mejorara el comportamiento del flujo cercano a ella.

#### Refinamiento de volúmenes

Debido a la complejidad de la geometría, el volumen donde se encuentra localizado el generador de vórtices necesita especial atención para evitar las llamadas celdas torcidas y c´oncavas, que afectan directamente la ortogonalidad de la malla, sin olvidar las celdas negativas, que son resultado del amontonamiento de celdas. Razón por la cual, se generó un volumen rectangular dependiente de las características geométricas del GV empleado, quedando las coordenadas de este de la siguiente manera:

• Primer punto.

$$
(x_1, y_1, z_1) = r_{SW} + 0.01, r_{SW} + 0.01, 0
$$

Segundo punto.

$$
(x_2, y_2, z_2) = (r_{SW} + 0.01), -(r_{SW} + 0.01), L_{SW}
$$

Por otro lado, es importante mencionar que el volumen creado cuenta con características independientes al resto de la malla: nivel de refinamiento y refinamiento por difusión, siendo este último un factor determinante para el valor de ortogonalidad mínima y promedio presente en la malla, ya que tiene como función asegurar una transición lo suficientemente uniforme entre las regiones de las celdas finas y burdas (volumen rectangular refinado y el resto de la malla), razón por la cual, para evitar una ortogonalidad menor a 15<sup>o</sup>, el intervalo de valores de este fue de 5 a 7 (dependiendo del ángulo de salida del generador), asegurando así una ortogonalidad mínima  $>25^o$  y promedio de aprox.  $80^o$ .

#### Snap de la geometría

Después de realizar la adaptación de la malla, el siguiente paso consiste en proyectar la malla isótropa resultante sobre las superficies de la geometría, esto para obtener una buena calidad de conformación de la misma (aparición de celdas anisótropas); además de incluirse distintos algoritmos que permiten recuperar las características geométricas de menor dimensión, tales como son las esquinas y las curvas en la malla. Cabe mencionar que, durante la ejecución de este paso, pueden aparecer celdas con una gran distorsión (celdas torcidas).

De esta manera, el proceso finaliza con la suavización de la malla a causa del movimiento de las celdas sobre las superficies y el volumen.

Por tal motivo, en este paso existen diversas consideraciones que se deben tener en cuenta para no afectar negativamente la calidad de la malla, siendo importante señalar que, en el apartado de parámetros generales, sólo se activó la opción de mejoramiento de la calidad en las celdas cercanas a esquinas c´oncavas y, sobre el tema de las curvas pertenecientes a las fronteras, su captura y proyección fue obligatoria, para evitar futuras complicaciones con el solver.

#### Optimización

Al terminar el rompimiento de las celdas, es habitual la aparición de celdas con un alto grado de distorsión (celdas torcidas y cóncavas). Por esta razón, el proceso de optimización toma un rol importante dentro de la generación de malla debido a que, a través de su aplicación, se produce un reordenamiento de los vértices de las celdas que permite erradicar las peculiaridades antes mencionadas, resultando una malla con una alta calidad.

Los parámetros más significativos son:

• Porcentaje de vértices para optimizar durante cada proceso.

Este tiene una marcada influencia en la reducción o completa desaparición de las celdas torcidas y c´oncavas, siendo que, dependiendo del valor planteado para este parámetro, será el número de vértices totales reacomodados en la malla. De este modo, las buenas prácticas mencionan que el intervalo ideal se encuentra entre 3 %-7 % [26], empleando para el mallado de todos los arreglos de GV el valor de 5 %.

- $\blacksquare$  Número máximo de posibles optimizaciones para la ortogonalidad.
- Ortogonalidad mínima deseada en la malla.

A raz´on de cuidar el valor m´ınimo de ortogonalidad presente en la malla, y como el establecido en las recomendaciones del manual es de 15<sup>o</sup>, se eligió ese. Aunque, debido al correcto uso del refinamiento por difusión, el valor mínimo de ortogonalidad siempre se aproximó a  $25^o$ .

### Inserción de la capa viscosa

Finalmente, en HEXPRESS7.2, la inserción de la capa límite utiliza un algoritmo basado en la subdivisión sucesiva de las celdas contiguas a las paredes del dominio. Logrando, de este modo, una alta precisión en el proceso, que se ve reflejado en la robustez y velocidad del refinamiento. Asimismo, los factores que se toman en consideración para una óptima inserción de la capa viscosa son:

- Longitud de referencia.
- $\blacksquare$  Viscosidad cinemática del fluido.
- Velocidad de referencia.
- $y^+$ .

Definiendo cada uno de ellos de la siguiente manera:

 $L_{ref}$ 

La importancia de este parámetro recae en el número elementos de malla que se colocarán cercanos a la pared, por ello, la dimensión característica elegida fue la  $L_{SW}$  debido a la influencia que tiene sobre el despredimiento de flujo y la eficiencia de giro.

 $\nu_{aire}$ 

El valor fue obtenido en función de las condiciones del aire a la salida del compresor, quedando de la siguiente manera [28]:

$$
\nu@T_{420K}=2.745x10^{-5}\frac{m^2}{s}
$$

 $V_{ref}$ 

Se definió como velocidad de referencia a la presente en la entrada de la cámara de combustión:

$$
V_{ref} = 40 \frac{m}{s}
$$

 $y^+$ 

Para establecer el valor de  $y^+$ , se utilizó el criterio planteado por NUMECA [29], donde recomiendan que, para localizar el punto más cercano de la malla a lo largo de la pared del dominio  $(y_{wall})$ , y<sup>+</sup> puede tomar diferentes rangos con base en el orden del número de Reynolds del dominio, siendo estos los siguientes:

y<sup>+</sup>: De 1-5, para números de Reynolds bajos.

y<sup>+</sup>: De 30-50, para números de Reynolds altos.

Debido a la naturaleza del fenómeno y el Re calculado, se estableció que el número de Reynolds es alto, motivo por el cual el valor de  $y^+$  de cada arreglo fue elegido dentro del intervalo de 30-50.

## 3.3. Solución numérica

En general, las etapas que desarrolla el solver para determinar la solución son:

- 1) Aproximación de las variables desconocidas mediante funciones simples.
- 2) Discretización por sustitución de la aproximación en las ecuaciones principales de flujo y subsecuente manipulación matemática.
- 3) Solución de ecuaciones algebraicas.

Existen 4 técnicas diferentes de solución numérica:

- 1) Diferencia finita.
- 2) Elemento finito.
- 3) Métodos espectrales.
- 4) Método de volumen finito.

Donde la diferencia principal entre ellas, radica en la forma en que las variables de flujo son aproximadas, así como con el proceso de discretización.

#### Método de volumen finito

Este método fue desarrollado como una formulación especial del método de diferencias finitas [30]. La metodología del algoritmo numérico consiste de los siguientes pasos:

- 1. El dominio se discretiza en un número finito de volúmenes de control.
- 2. Se plantean en cada celda las ecuaciones generales de conservación.

$$
\frac{\partial}{\partial_t} \int_V \rho \phi dV + \oint_A \rho \phi \overrightarrow{v} d\overrightarrow{A} = \oint_A \Gamma \nabla \phi d\overrightarrow{A} + \int_V S_\phi dV \tag{3.1}
$$

La ecuación 3.1 representa la expresión general de transporte, en la que se tienen en cuenta los términos convectivos, difusivos, de generación y/o destrucción y temporales de las ecuaciones de:

- $\blacksquare$  Conservación de masa.
- $\blacksquare$  Conservación de momento.
- Conservación de la energía.
- $\blacksquare$  Conservación de las especies.

La variable  $\phi$  es una variable genérica que, según el valor que adopte, nos devuelve cada una de las ecuaciones anteriores. A saber:

| Ecuación                    | Variable $\phi$                          |  |
|-----------------------------|------------------------------------------|--|
| Continuidad                 |                                          |  |
| Cantidad de movimiento en x | $u$ (componente en x de la<br>velocidad) |  |
| Cantidad de movimiento en y | $v$ (componente en y de la<br>velocidad) |  |
| Cantidad de movimiento en z | $w$ (componente en z de la<br>velocidad) |  |
| Energía                     | (entalpía)                               |  |

Tabla 3.1: Valores de  $\phi$  en la ecuación general de transporte.

- 3. Las ecuaciones que sea necesario resolver se discretizan y linealizan para obtener un sistema algebraico de ecuaciones. (Las ecuaciones vienen expresadas en derivadas parciales).
- 4. Finalmente, se resuelve numéricamente (de forma iterativa) el sistema algebraico para obtener la solución final del campo fluido-dinámico.

Sin embargo, se debe tener en cuenta que, para lograr una estabilidad numérica que resulte en la subsecuente convergencia de la solución numérica, distintos factores deben ser considerados de manera correcta.

#### Condiciones de frontera

Debido a que la influencia de los generadores de vórtice fue evaluada tanto en flujo no reactivo como reactivo, se utilizaron dos distintas condiciones de entrada. Quedando estas de la siguiente manera:

 $\blacksquare$  Flujo no reactivo

En este, se emplearon condiciones totales del flujo, que son las de trabajo de la cámara de combustión.

| Parámetro         | Valor        |  |
|-------------------|--------------|--|
| Presión total     | $233,730$ Pa |  |
| Temperatura total | 420 K        |  |

Tabla 3.2: Condiciones de entrada para flujo no reactivo.

 $\blacksquare$  Flujo reactivo

Para este caso particular, las condiciones usadas para facilitar el cumplimiento de la relación aire/combustible mencionada (capitulo 2), fueron los flujos másicos de combustible y aire, además de las temperaturas totales de ambos, asi como la presión total con la que ingresa el aire a la CC.

| Parámetro                   | Valor                              |
|-----------------------------|------------------------------------|
| Flujo másico de aire        | $\frac{\kappa g}{\kappa}$<br>0.671 |
| Flujo másico de combustible | $\kappa g$<br>0.037                |
| Presión total               | 233,730 Pa                         |
| Temperatura total           | 420 K                              |

Tabla 3.3: Condiciones de entrada para flujo reactivo.

Cabe señalar que la inyección de combustible se realizó de manera axial al flujo y desde el centro del generador de vórtices, a través de una superficie de 132.732  $mm^2$ .

Es importante mencionar que, como condición de salida, fue utilizada la presión estática presente en la sección transversal máxima de la CC, siendo esta calculada a través de la metodología de Steckin et al.  $[13]$ , quienes establecieron que, para conseguir un proceso óptimo de combustión, es decir, sin alargamiento de la flama, el valor de presión correspondiente a esa zona debía ser del  $94\%P_{t2}$ , obteniendo el siguiente valor:

$$
P_{salida} = 219,510.54\ Pa
$$

Por último, todas las paredes del dominio fueron definidas como adiabáticas y sometidas a la condición de no deslizamiento.

#### Modelo de turbulencia

El modelo de turbulencia seleccionado para las simulaciones fue  $\kappa$ - $\epsilon$ , a razón de que describe de manera correcta el comportamiento de los flujos toroidales y distribución de temperaturas dentro del dominio. Además de tener un buen rendimiento en la predicción del tamaño y forma de la zona de recirculación  $[9]$ .

## 3.4. Independencia de malla

El estudio de independencia de malla para esta investigación se realizó con el fin de analizar el error generado por el refinamiento de la malla, el cual es conocido como error de discretización. Además de encontrar la estructura adecuada para el paso de adaptación de la geometría.

De esta manera, para encontrar la estructura óptima, se analizó la congruencia de los resultados obtenidos en función del criterio de adaptación empleado, proponiendo dos combinaciones para este estudio.

Asimismo, la metodología empleada para el análisis del error por discretización utilizó las recomendaciones planteadas por la Fluid Engineering Division ASME 38, que tiene como base el principio de extrapolación generalizado de Roache, siendo aplicable a una gran cantidad de casos en CFD. Este método es conocido como GCI (en inglés, *grid*  $convergence\ index$ , el cual da como resultado el análisis de error debido a la insuficiencia en la resolución espacial; además, es importante mencionar que este método no toma en cuenta los errores por una mala selección de condiciones de frontera o de modelos de turbulencia.

La metodología de GCI se describe a groso modo a continuación:

- Debe definirse una celda representativa, malla o tamaño de celda.
- Se deben seleccionar tres diferentes tipos de malla; realizando una simulación numérica en donde se obtengan las variables más importantes que resultarán del análisis y que funcionarán como punto de comparación.

Preferentemente, el factor de refinamiento de malla entre la más fina y la más burda deber ser mayor al 30 %. Sin embargo, el refinamiento de la malla debe ser estructurado, es decir, se deben emplear celdas geométricamente similares.

Además de ser requerido el cálculo del error relativo porcentual entre cada malla, definido como:

$$
\varepsilon = \frac{|\beta_1 - \beta_2|}{\beta_1} * 100\tag{3.2}
$$

Donde:

 $\beta$ =Variable representativa elegida para la comparación.

Es importante señalar que el cálculo del refinamiento de la malla debe realizarse sistemáticamente, de tal manera que se debe refinar la malla uniformemente en todas las direcciones del espacio usando celdas geométricas similares. Asimismo, valores bajos para el error relativo porcentual indican la independencia de malla.

#### Análisis de la estructura de adaptación de la malla

Debido a que una de las grandes ventajas de las mallas no estructuradas es la posibilidad de efectuar un refinamiento local sin afectar la distribución de celdas fuera de esa zona, el refinamiento local toma un rol vital en la obtención de resultados, ya que, por medio de este, se puede incrementar o reducir el n´umero de puntos de la malla de forma que se aumente la precisión en aquellas regiones con fuertes gradientes del flujo que, finalmente, contribuirían al desarrollo correcto del flujo en la simulación. Siendo, para este estudio, la región del generador y pared del tubo de flama las que se sometieron a distintos criterios de adaptación. Con motivo de la afinidad con la que cuentan estos, se plantearon las siguientes combinaciones:

- Malla A: Criterio por curvatura y superficie.
- $\blacksquare$  Malla B: Criterio por curvatura, superficie y volumen (véase sección 3.2).

Donde para dicho análisis se eligió el arreglo de generador de vórtices de 8 palas y ángulo de salida de 45<sup>o</sup>, obteniendo las siguientes características para cada malla:

|                            | Malla A          | Malla B    |
|----------------------------|------------------|------------|
| No. de celdas              | 6,964,246        | 5,225,829  |
| Celdas negativas           |                  |            |
| Celdas torcidas            | 2                |            |
| Celdas cóncavas            | 3                |            |
| Ortogonalidad mínima       | $22.027^{\circ}$ | $32.892^o$ |
| Ortogonalidad promedio     | $78.291^{\circ}$ | 83.072°    |
| Relación de aspecto máxima | 35.812           | 17.644     |

Tabla 3.4: Características de mallas para su análisis de la estructura de adaptación.

En este caso, las propiedades de flujo que se eligieron como variables representativas de comparación fueron la presión total y estática, a razón de que estas son variables fundamentales en el diseño de los generadores de vórtice e, inclusive, de la CC.

Resultando que la presión total muestra la misma tendencia para ambos mallados  $(fig. 3.7)$  debido a que existe un aumento progresivo de la pérdida de presión (promedio) hasta casi alcanzar el valor de  $6\%$  en la última estación (final de la zona primaria).

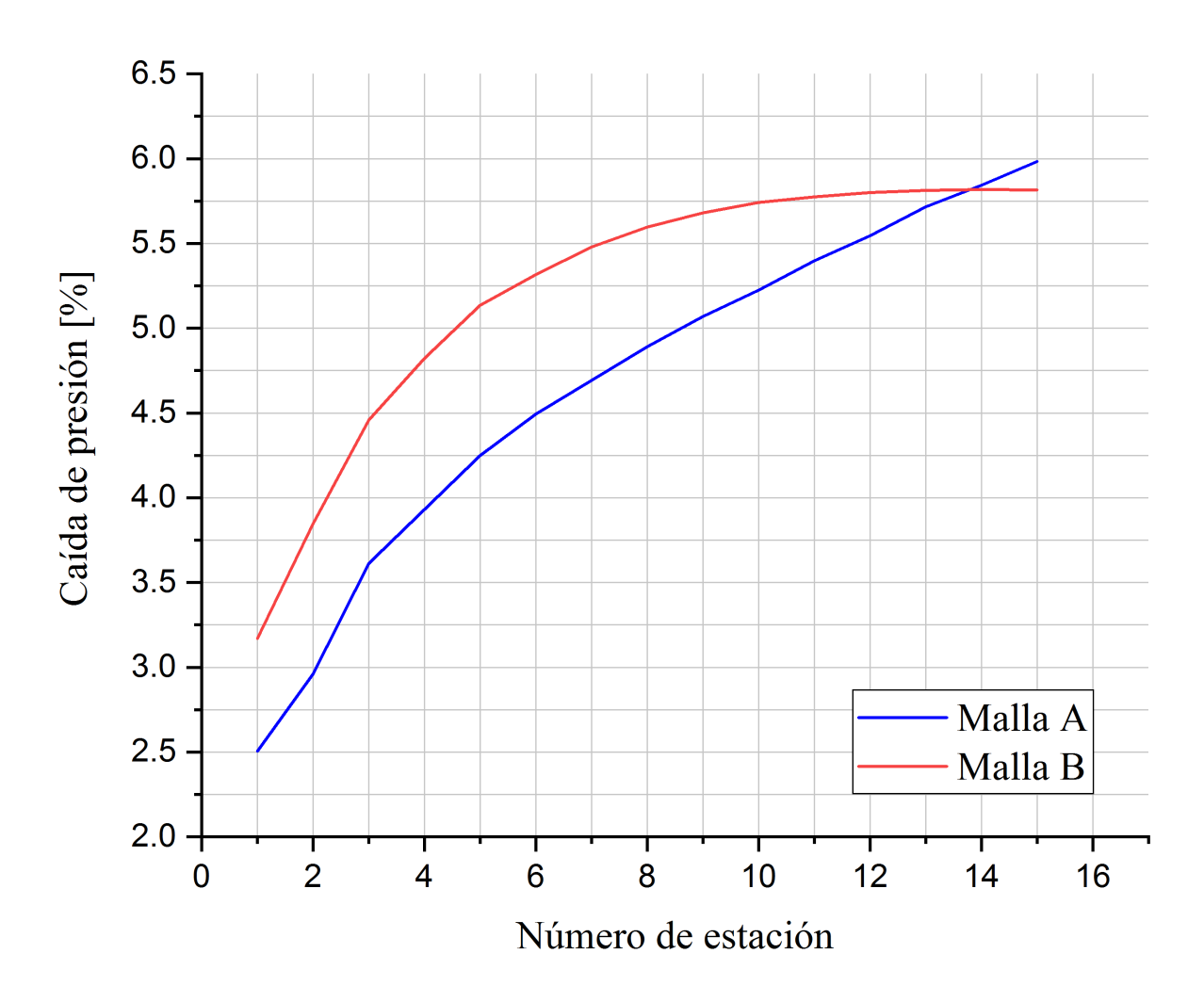

Figura 3.7: Comportamiento de la caída de presión (análisis de la estructura de adaptación).

De manera contraria, el análisis del comportamiento de la presión estática en la cámara de combustión (fig. 3.8) en la malla A arrojó ciertas inconsistencias debido a que, como es sabido, la función principal de un difusor (forma geométrica de la zona primaria) es la reducción de la velocidad con base en el aumento de la presión estática, efecto que no se ve reflejado en este caso e, inclusive, se observa una disminución de esta en la CC, lo que resultaría en el aumento de la velocidad, demostrando que los resultados obtenidos de esta no son correctos, hecho que viene acompa˜nado de una diferencia porcentual entre el flujo másico de entrada y salida del .500. En cuestión de la malla B, la tendencia de la presión estática es la esperada, a razón de que demuestra un aumento progresivo, que indicaría la disminución de velocidad, además de casi alcanzar el valor obtenido de la propuesta de diseño (aproximadamente 219.510  $kPa$ ).

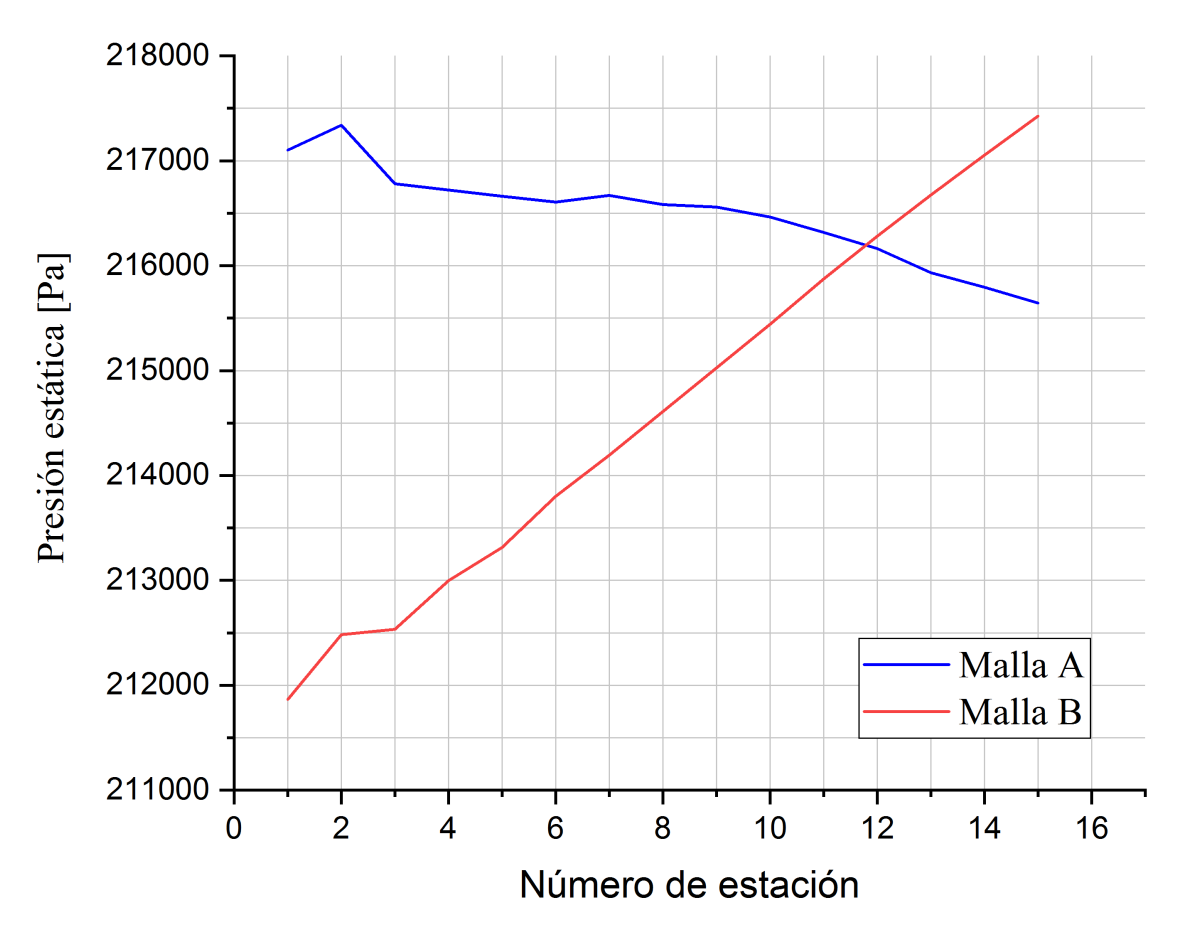

Figura 3.8: Comportamiento de la presión estática (análisis de la estructura de adaptación).

Finalmente, de este análisis es posible concluir que la estructura de adaptación adecuada para los diferentes arreglos de generador de vórtices, es la planteada en la malla B.

#### Análisis de la independencia de malla

Para el efecto de este análisis, el generador de vórtices elegido fue el de 16 palas y un ángulo de salida de 50°, empleando la estructura de adaptación antes establecida como correcta. Las diferentes mallas estudiadas fueron definidas como: burda, media y fina. De modo que cuentan con las siguientes características:

|                            | Malla burda      | Malla media | Malla fina       |
|----------------------------|------------------|-------------|------------------|
| No. de celdas              | 4,941,244        | 6,178,083   | 7,995,907        |
| Celdas negativas           |                  |             |                  |
| Celdas torcidas            |                  |             |                  |
| Celdas cóncavas            |                  |             |                  |
| Ortogonalidad mínima       | $24.070^o$       | $19.980^o$  | $22.182^{\circ}$ |
| Ortogonalidad promedio     | $80.797^{\circ}$ | $80.991^o$  | $80.986^o$       |
| Relación de aspecto máxima | 19.619           | 17.637      | 19.948           |

Tabla 3.5: Características de mallas para su independencia de malla.

De igual manera que en el análisis de la estructura de adaptación, los valores elegidos como representativos fueron la presión total y estática, obteniendo el siguiente comportamiento:

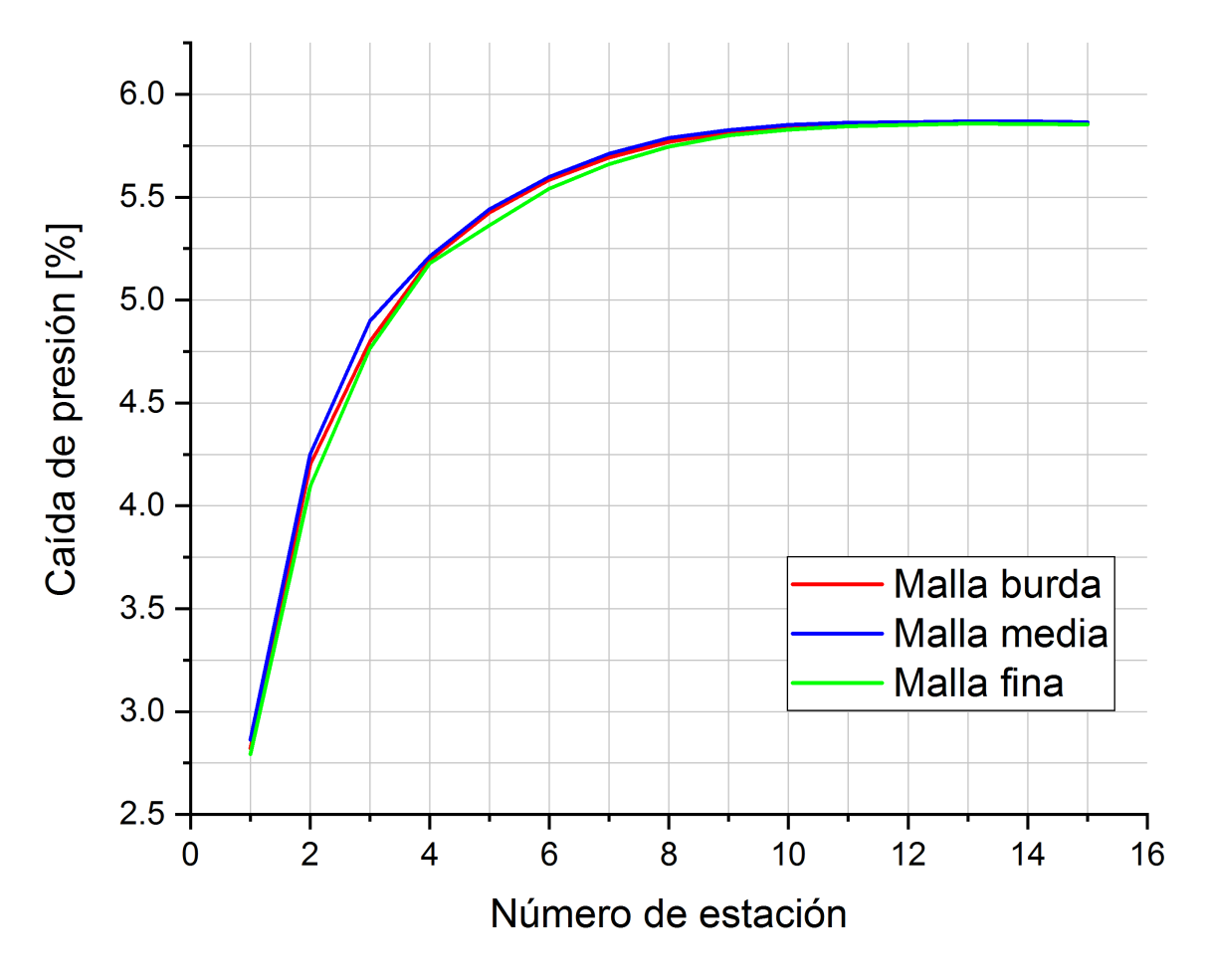

Figura 3.9: Comportamiento de la caída de presión (independencia de malla).

Tanto en la figura 3.9 como en la 3.10 es posible observar que el comportamiento para ambas variables es uniforme en las tres mallas, demostrando que para todas las estaciones del barrido se tiene un error relativo porcentual menor al  $1\%$ , valor lógico cuando la diferencia entre el flujo másico de entrada y salida es de cero, demostrando que la malla cuenta con la mínima pérdida de datos entre sus diferentes regiones. Dada esta situación, es posible concluir que, en la obtención adecuada de resultados, tiene mayor influencia la estructura de adaptación de la geometría que la densidad final de la malla.

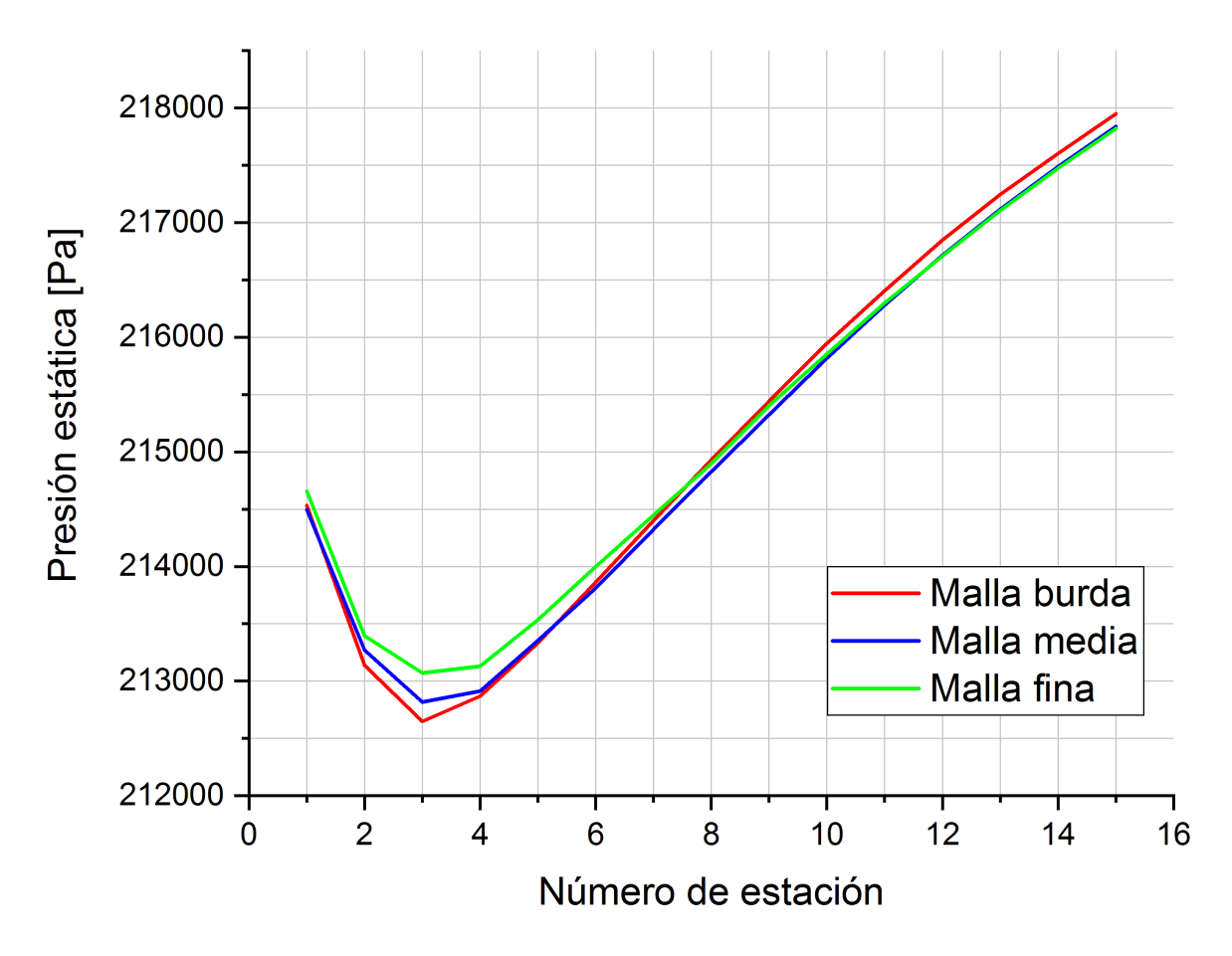

Figura 3.10: Comportamiento de la presión estática (independencia de malla).

Por tal motivo y, pensando en el tiempo de computo requerido para llevar a cabo las simulaciones númericas correspondientes, se empleó la malla con menor número de celdas.

# Capítulo 4

# Análisis de resultados

Como se ha mencionado, las ventajas principales que ofrecen los generadores de vórtice con la creación del flujo *toroidal reversible* son: la mejora en la calidad del mezclado, la reducción en la emisión de óxidos de nitrógeno, además de la generación de una zona de recirculación estable de baja presión que permita el correcto anclaje de flama.

Por tal motivo, para el caso de flujo no reactivo, el análisis de resultados se centró en encontrar la influencia de las características geométricas de las diferentes configuraciones de GV en las propiedades del fluido en la zona de recirculación. Como es sabido, las variables afectadas en primera instancia por los GVs son la presión total y la presión estática, así como las componentes del vector de velocidad. De esta manera, para llevar a cabo el an´alisis de las propiedades de flujo antes mencionadas, se utilizaron los siguientes arreglos de GV:

|                    | $\mathbf{r}_{\mathbf{SW}}(m)$ | $\theta^{(o)}$ |         | $\operatorname{Cuerda}(m)$ Altura $(m)$ | $\mathbf{L}_{\mathbf{SW}}(m)$ | $\mathbf{n}_{\mathbf{v}}$ |
|--------------------|-------------------------------|----------------|---------|-----------------------------------------|-------------------------------|---------------------------|
| <b>SW45_8</b>      | 0.037621                      | 45             | 0.01020 | 0.030621                                | 0.00816                       |                           |
| <b>SW50_8</b>      | 0.039331                      | 50             | 0.01077 | 0.032331                                | 0.008035                      |                           |
| SW <sub>55</sub> 8 | 0.041485                      | 55             | 0.01149 | 0.034485                                | 0.007844                      |                           |
| <b>SW60 8</b>      | 0.044252                      | 60             | 0.01241 | 0.037252                                | 0.007574                      |                           |

Tabla 4.1: Características geométricas de los generadores de vórtices analizados.

Se hace evidente que la principal diferencia entre los generadores de vórtice elegidos es el ángulo de salida de la pala  $(\theta)$ , debido a que esta variable tiene una influencia mayor en la forma y tamaño de la zona de recirculación. De esta manera, para llevar a cabo la comparativa de las diferentes variables planteadas, se establecieron 15 estaciones a lo largo de la zona primaria con una separación de  $0.0209$  m entre sí, como se muestra en la figura 4.1.

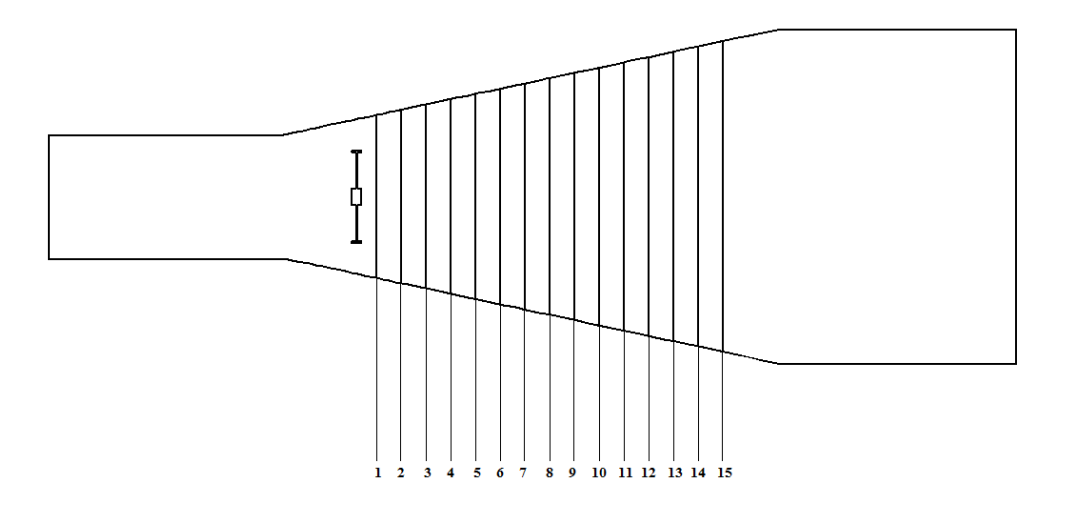

Figura 4.1: Distribución de estaciones en la zona primaria.

Es importante mencionar que la primera variable analizada fue la caída de presión total a lo largo de la zona primaria debido a que es un parámetro fundamental en el diseño tanto del GV como de la CC, ya que permite controlar la velocidad y que, al aumentar su magnitud, indicaría una mayor producción de flujo *toroidal reversible* que finalmente beneficiaría al mezclado del aíre con el combustible. Por otra parte, es importante señalar que los valores expuestos a continuación son los promedios de cada estación, tratando de hacer así un mapeo representativo de la propiedad.

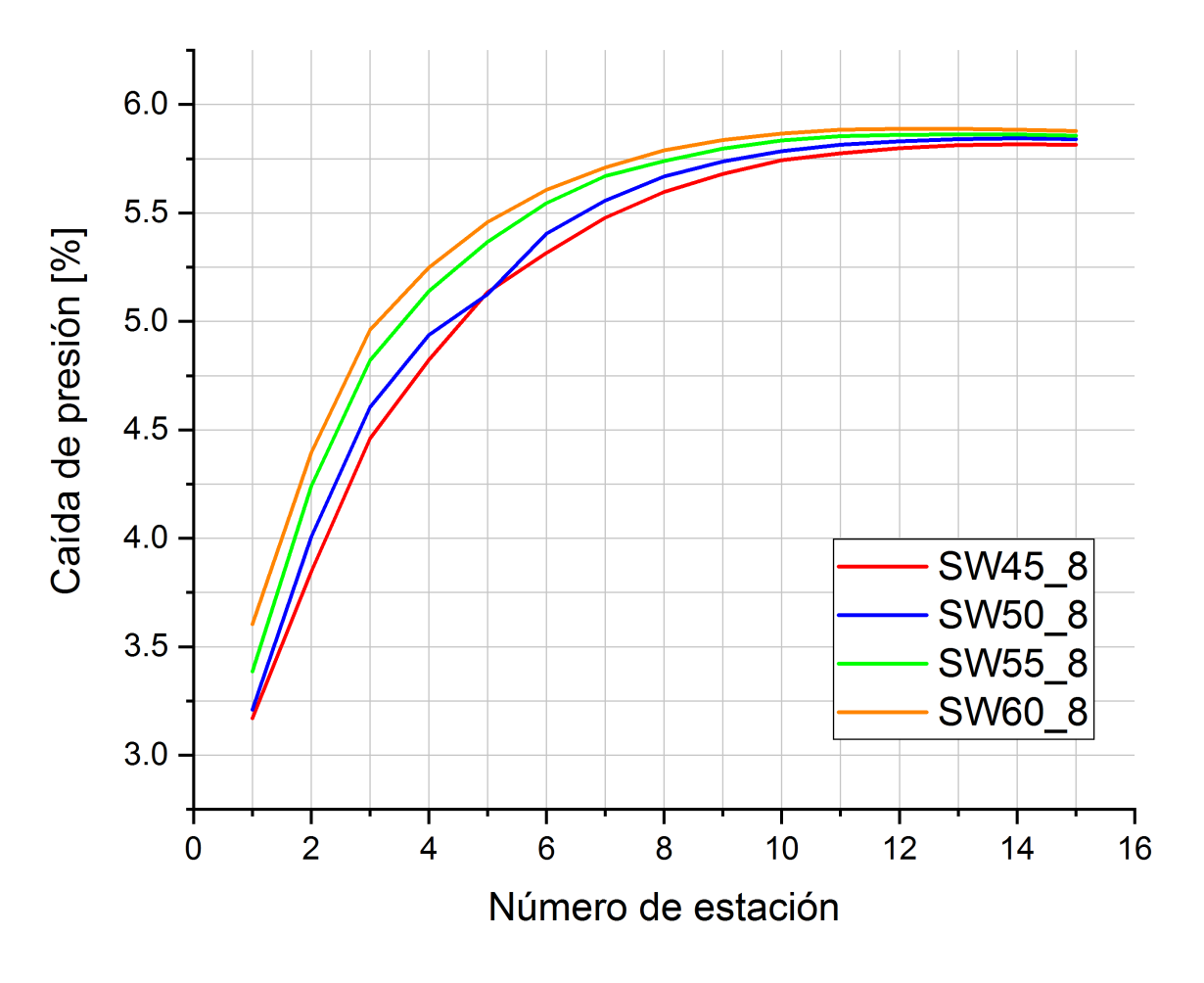

Figura 4.2: Comparativa de la caída de presión a lo largo de la zona primaria.

En la figura 4.2 es posible observar que el generador de vórtices que tiene el mayor ángulo de salida ( $S_N = 0.8877$ ) presenta un aumento en la caída de presión respecto a las demás configuraciones, cuestión que influye altamente en las componentes de velocidad del flujo. De modo que este incremento en la caída de presión se puede traducir tanto en un aumento de la velocidad tangencial como en una mayor presencia de flujo reversible a lo largo de la CC, hecho que se desglosa a continuación:

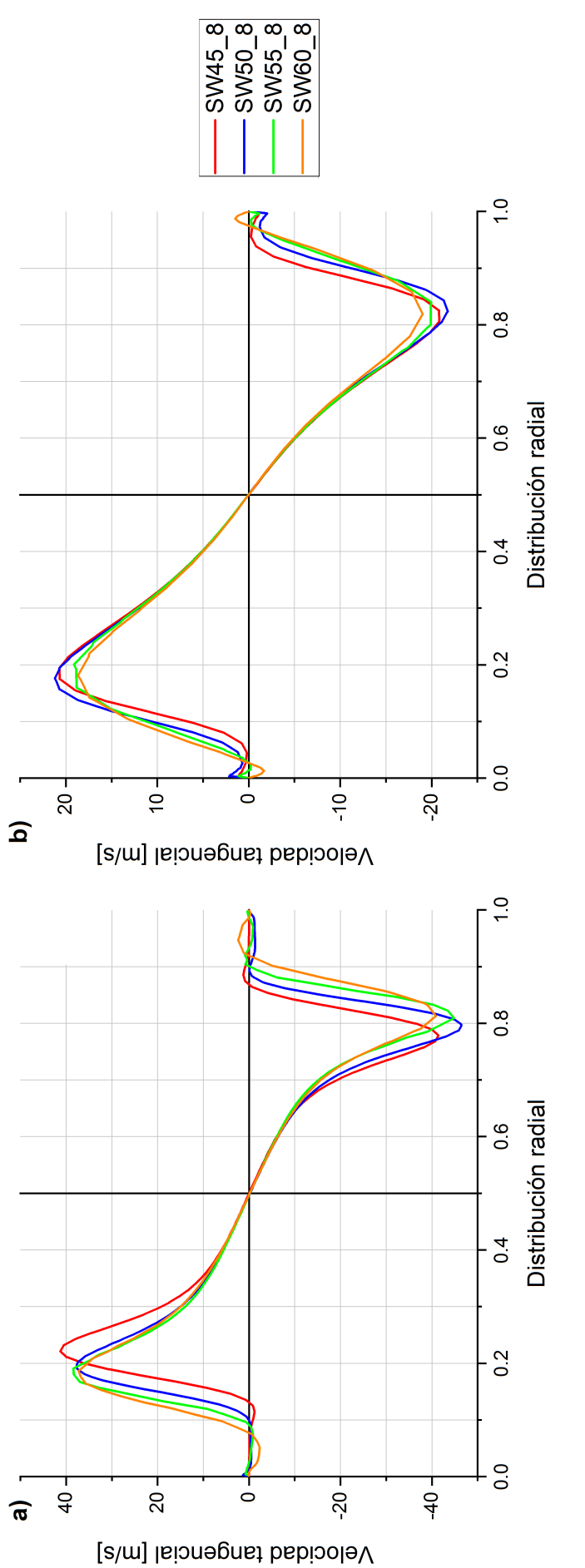

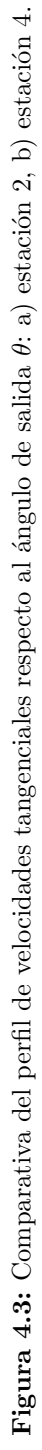

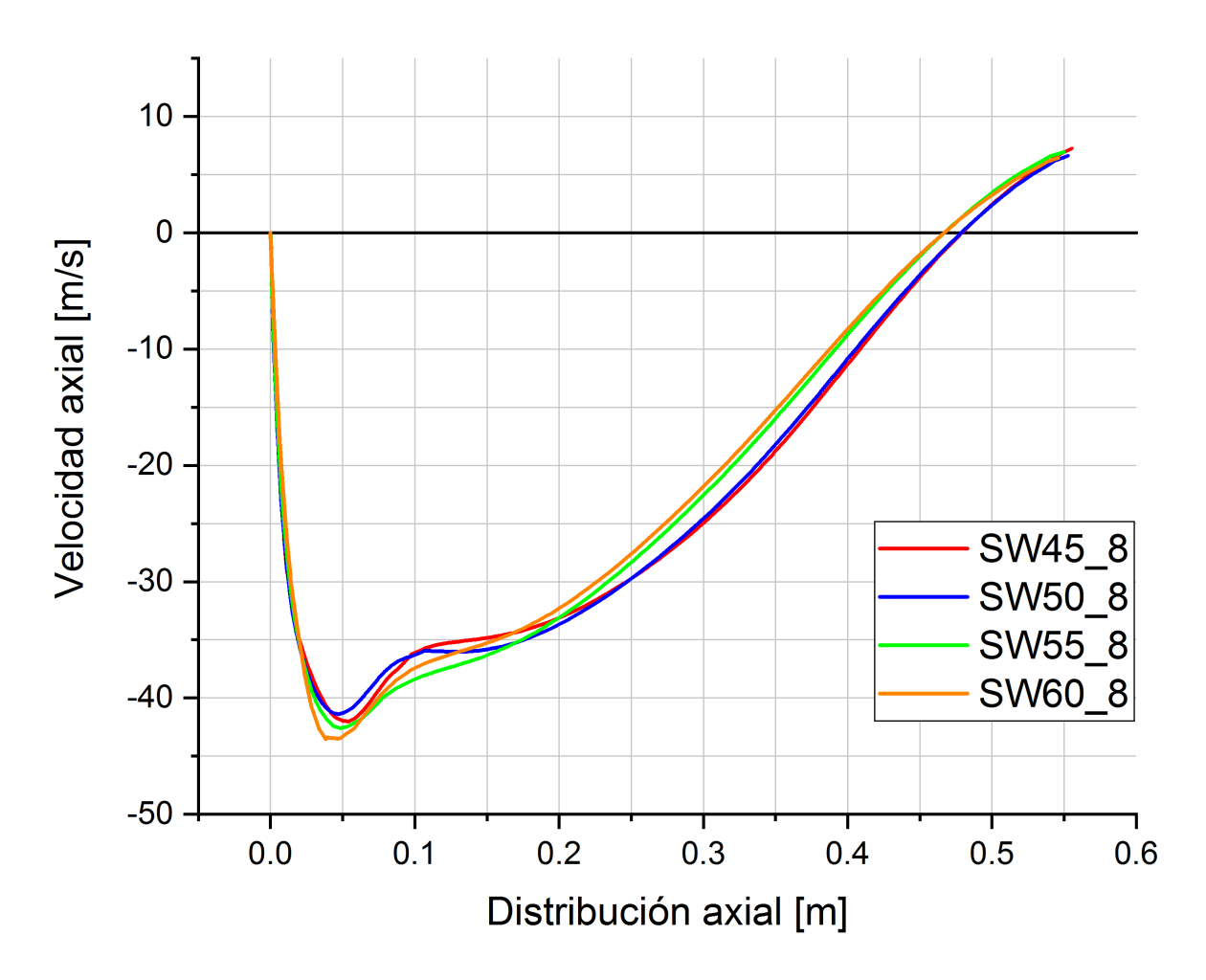

Figura 4.4: Comparativa del perfil de velocidad axial respecto al ángulo de salida  $\theta$ .

Así, es posible ver en las figuras 4.3 y 4.4 una de las características principales de los flujos toroidales reversibles, la cual consiste en que si existe un aumento del flujo reversible (velocidad axial negativa) se producirá una disminución en la velocidad tangencial del flujo, o viceversa, premisa que se cumple para estos arreglos. Demostrando que en la zona próxima a la salida de los generadores (entre 3-3.5 veces el radio del  $GV(r_{SW})$ ), para números de recirculación cercanos a uno, se presentará una menor velocidad tangencial que en los casos donde el  $S_N$  ronde el valor de 0.5, situación que se invierte a partir de la distancia de 4 veces el  $r_{SW}$ , ya que desde esta posición, para los generadores con un  $S_N$ alto, se presentará una velocidad tangencial mayor (fig. 4.5), condición que produce una especie de bloqueo mecánico que provocará el acortamiento de la zona de recirculación.

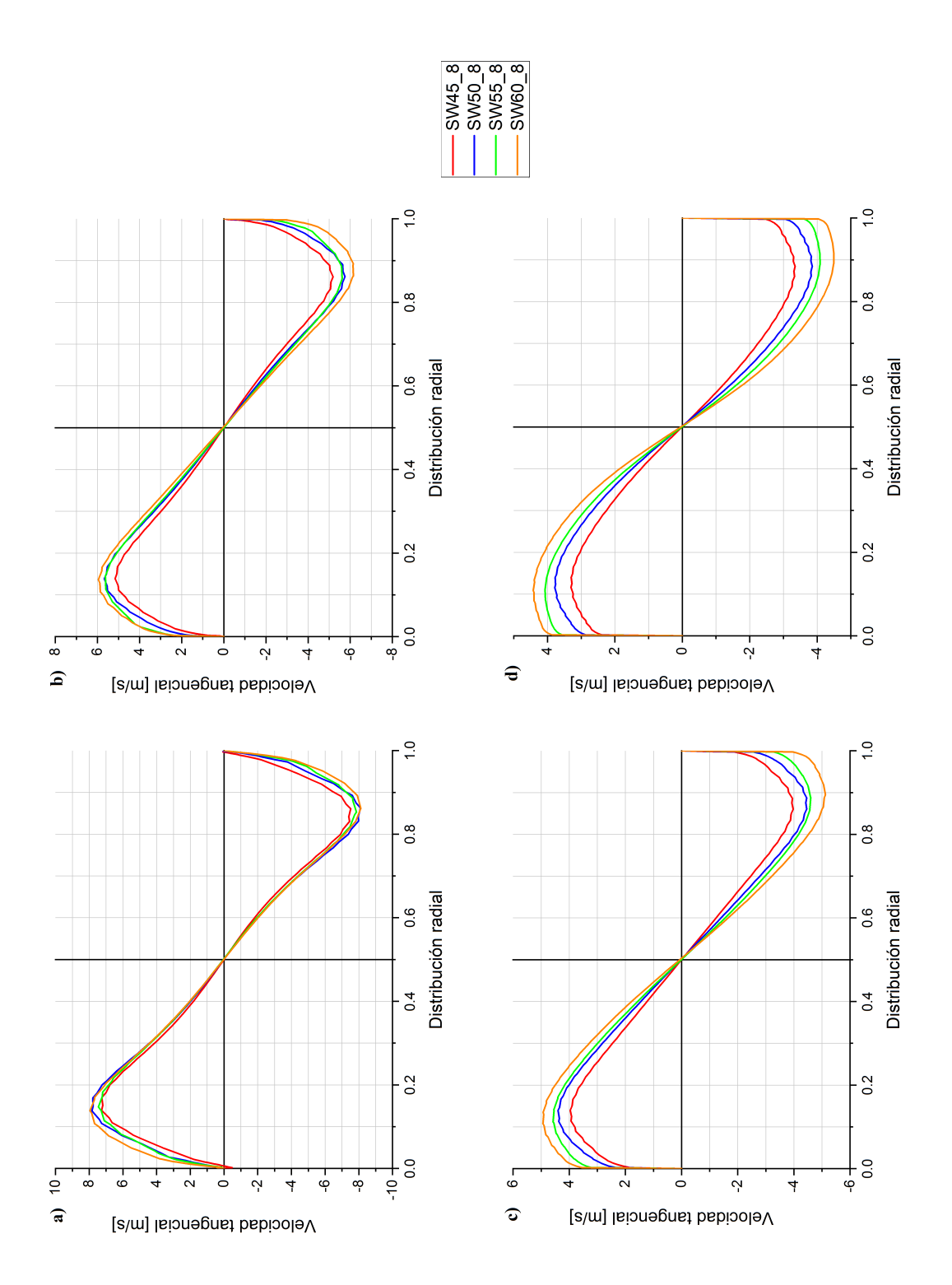

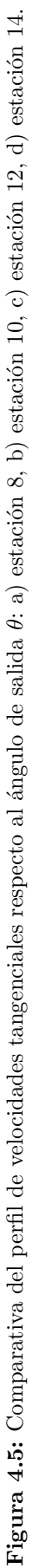

De esta forma, en la figura 4.6 se puede ver que la longitud de las zonas donde existe velocidad axial negativa tiende a disminuir cuando el  $S<sub>N</sub>$  aumenta, siendo posible establecer que la posición del punto de estancamiento, en GVs con palas curvas, será más cercana a la salida del generador mientras este cuente con un mayor número de recirculación. Así, para este caso particular, el punto de estancamiento para el SW60.8 se encuentra a 0.474069 m de la salida del generador y para el SW45.8 es 0.488363 m, existiendo una diferencia entre estos de  $0.01429~m$  (reducción de la zona de recirculación cercana al  $3\%$ ).

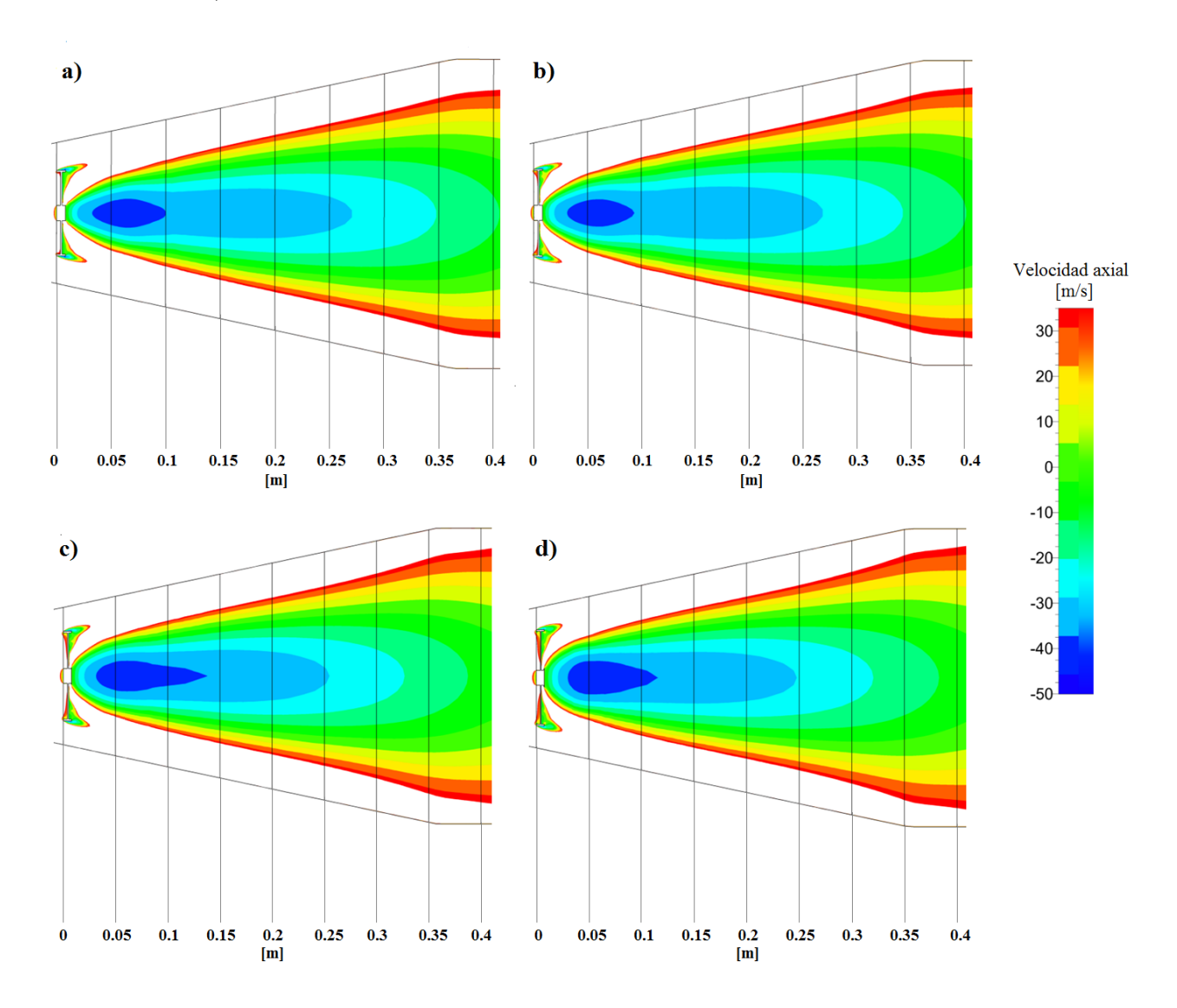

Figura 4.6: Comparativa de los contornos de flujo reversible respecto al número de recirculación  $(S_N)$ : a)  $S_N$ =0.5173 (SW45\_8), b)  $S_N$ =0.6148 (SW50\_8), c)  $S_N$ =0.7344 (SW55\_8), d)  $S_N$ =0.8877 (SW60\_8).

Es importante señalar que la presión estática juega un papel importante en el anclaje de la flama, ya que mediante el aumento de esta se logra la disminución de la velocidad, principal causante del alargamiento de la flama. Por ello, y como mencionan Mattingly [14] y Steckin et al. [13], el valor de velocidad pertinente para una combustión estable es de 35  $\breve{m}$ s en la sección transversal máxima de la CC, valor que se alcanza cuando la presión estática ronda los 219,510 Pa para este caso. En la figura 4.7 se puede visualizar que dicha estabilidad se alcanza de manera más rápida y eficiente cuando el  $S_N$  se encuentra cercano a uno, siendo que para el GV con número de recirculación de 0.8877 se logra a una distancia menor que 0.32  $m$  del generador (reducción del 12 % contra un GV con $S_{\mathcal{N}}$ de 0.5173).

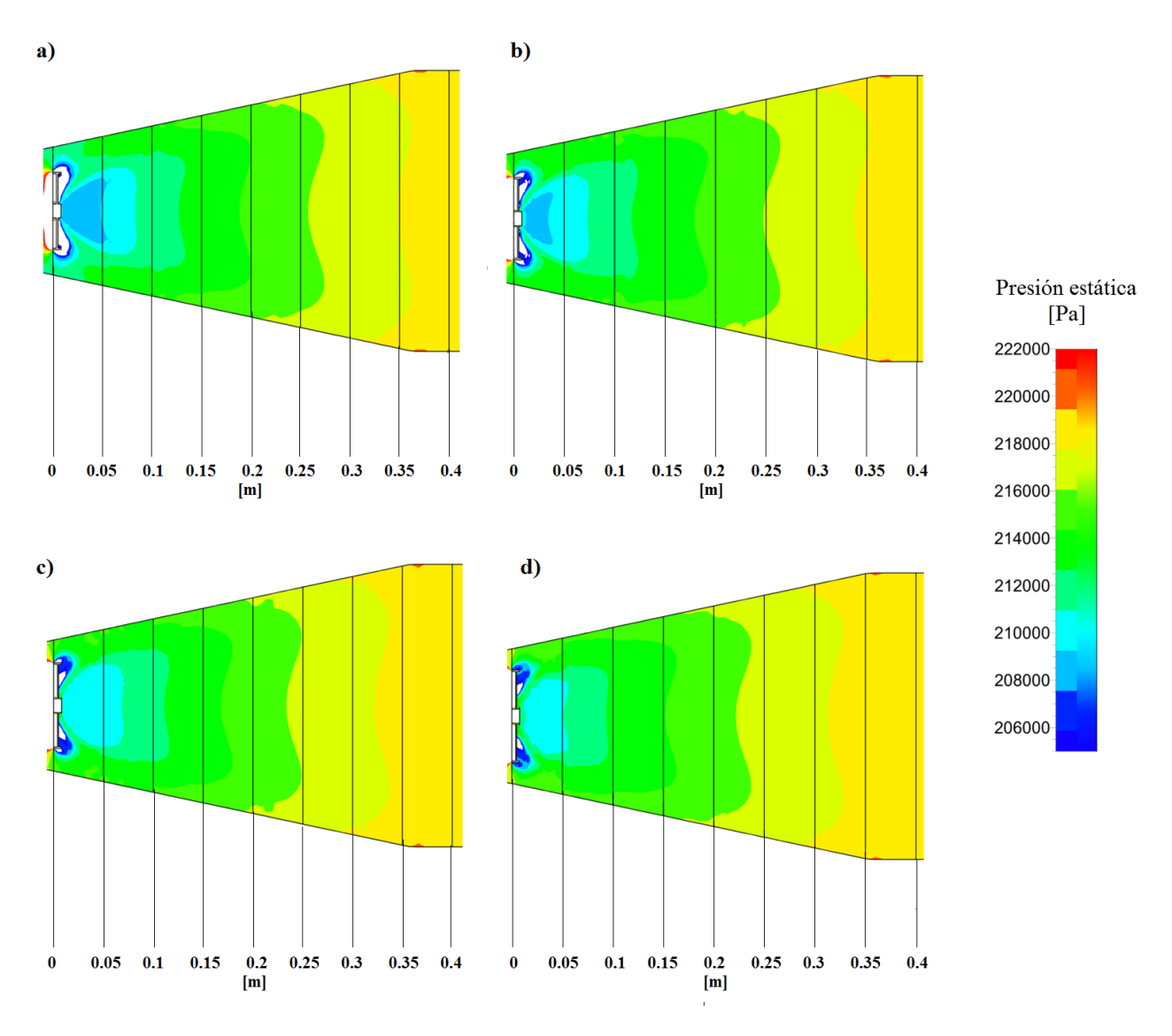

Figura 4.7: Comparación de la distribución de la presión estática en la zona primaria respecto al número de recirculación (S<sub>N</sub>): a)  $S_N = 0.5173$  (SW45<sub>-8</sub>), b)  $S_N = 0.6148$  (SW50<sub>-8</sub>), c)  $S_N = 0.7344$  (SW55<sub>-8</sub>), d)  $S_N = 0.8877$  (SW60<sub>-8</sub>).

#### Obteniendo así, la siguiente estructura de flujo:

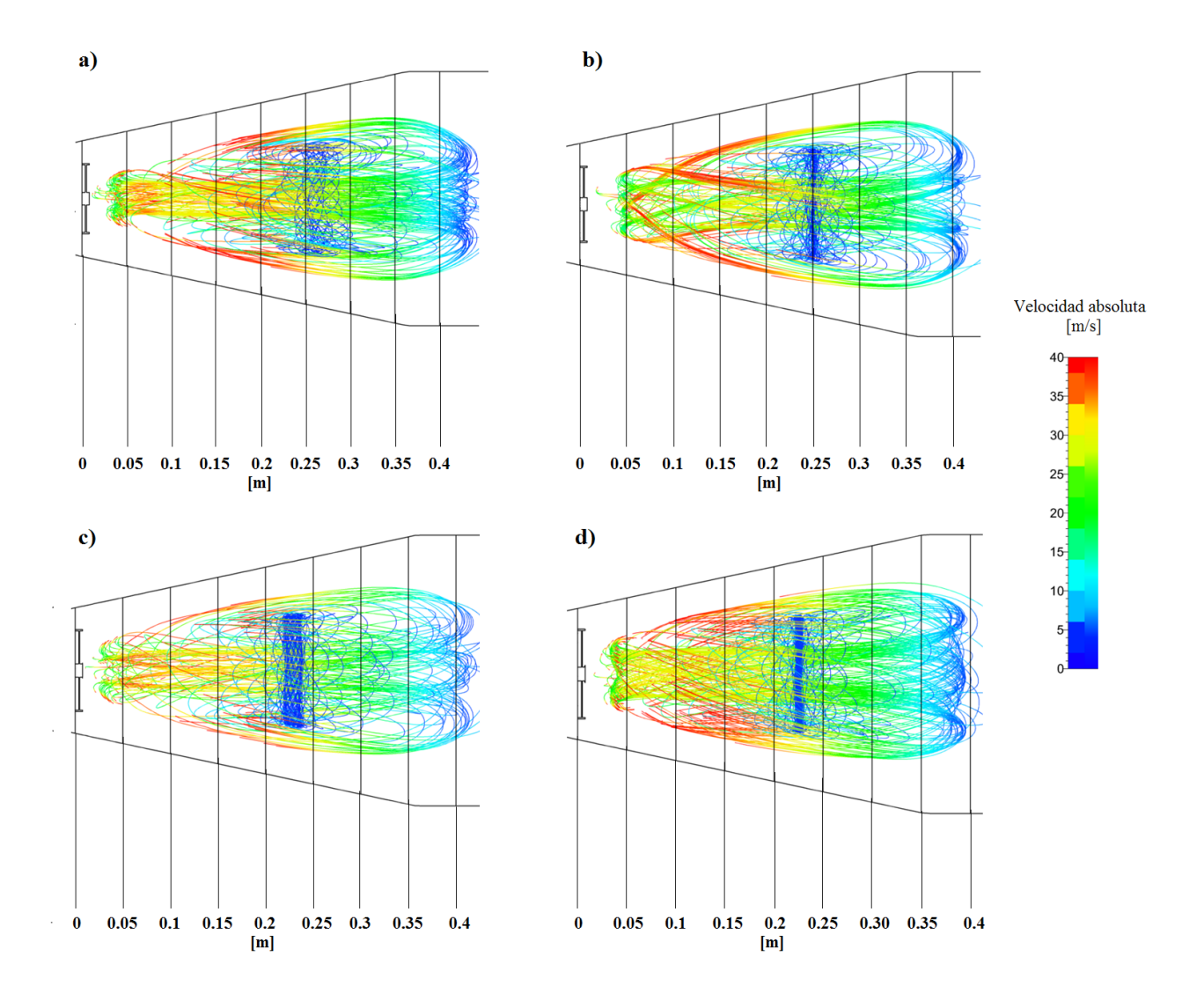

**Figura 4.8:** Patrón de flujo (no reactivo): a)  $S_N = 0.5173$  (SW45.8), b)  $S_N = 0.6148$  (SW50.8), c)  $S_N = 0.7344$  (SW55<sub>-8</sub>), d)  $S_N = 0.8877$  (SW60<sub>-8</sub>).

Además, de la figura 4.8 es importante señalar que se observa la posición y forma del bloqueo mecánico anteriormente mencionado. Hablando de la forma, es posible notar que mientras menor sea el número de recirculación, dicho bloqueo se producirá de manera menos puntual.

Una vez conocido el patrón de flujo producido por cada GV, es necesario estimar la cantidad de flujo que entra en juego para conformar la zona de recirculación. Es así como la densidad presente en la zona primaria toma un rol importante, siendo viable decir que con el aumento del ángulo de salida del GV se logrará una mejor coindencia entre los productos de combustión y el aire entrante a la CC (fig. 4.9) debido al incremento de la densidad.

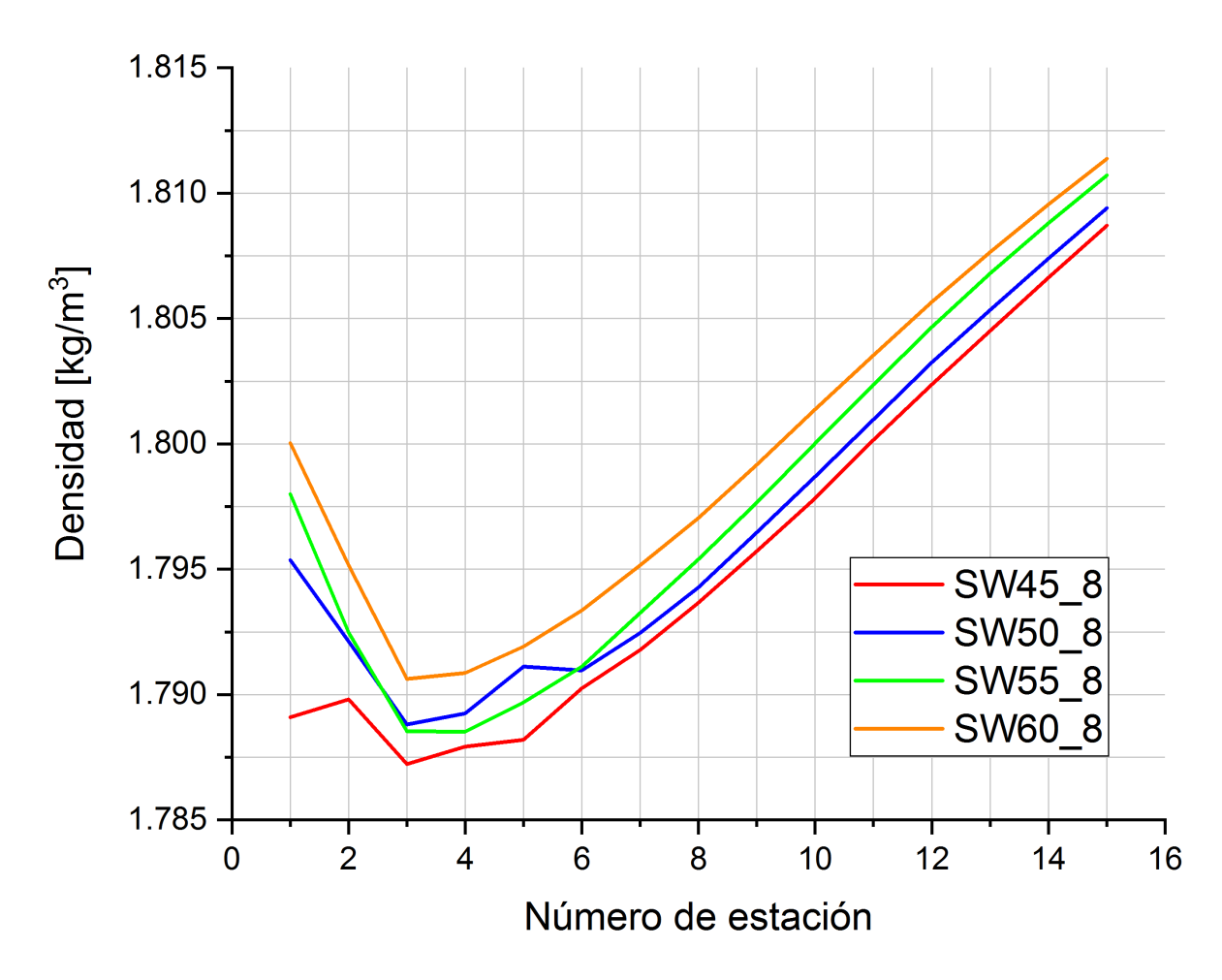

Figura 4.9: Comparativa de la distribución de la densidad en la zona primaria respecto al ángulo de salida  $\theta$ .

Después de plantear las diferencias de la zona de recirculación de los generadores de vórtices respecto a la variación del número de recirculación, se procedió a encontrar dichas diferencias en los casos donde se varió el número de palas. Para ello, se utilizaron los arreglos de GV con ángulo de salida de  $60^{\degree}$ , con su respectivo cambio de  $n_v$  (fig. 4.10).

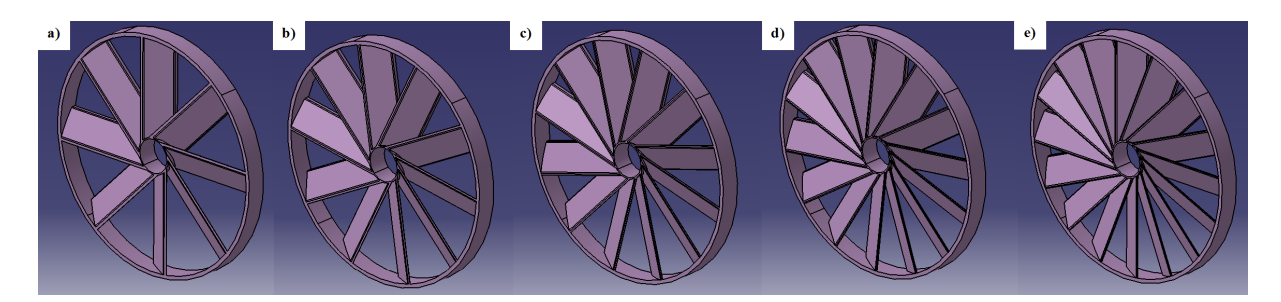

Figura 4.10: Configuraciones de GV comparadas: a) 8 palas, b) 10 palas, c) 12 palas, d) 14 palas, e) 16 palas.

De igual forma, la primera variable estudiada fue la caída de presión total (fig. 4.11), encontrando que el generador con el mayor número de palas disipa una mayor cantidad de energía, aunque con una singularidad: la primera estación presenta una menor caída debido a que el desprendimiento de flujo es menos abrupto por la disminución del espesor de la pala.

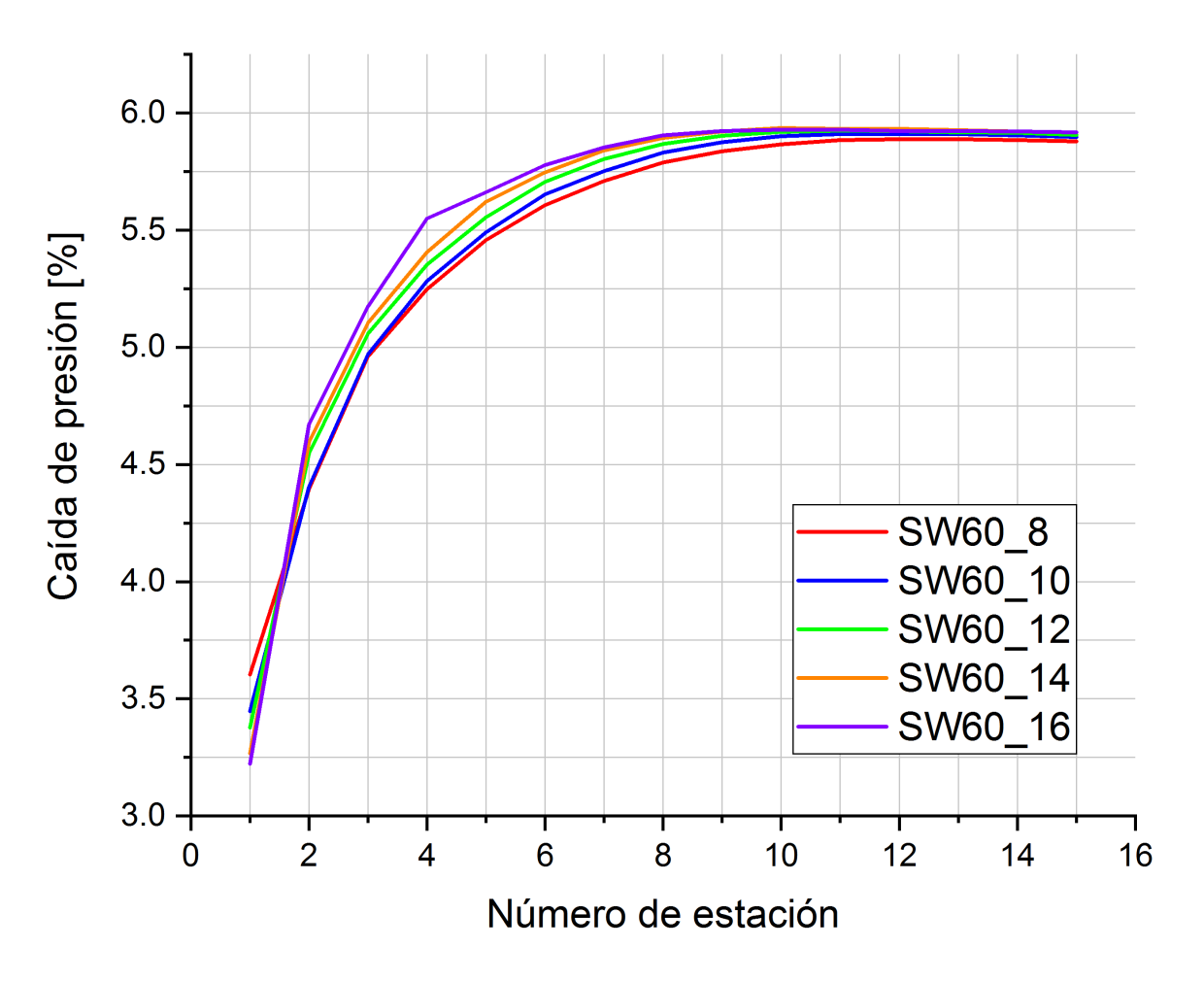

Figura 4.11: Comparativa de la caída de presión respecto al número de palas  $(n_v)$ .

Así, la principal característica afectada por el aumento de la caída de presión en los arreglos de GV es la velocidad tangencial debido a que presenta un incremento conforme el número de palas tiende a crecer (fig. 4.12), mostrando de esta manera que la caída se transformó en energía cinética que beneficiará al mezclado entre el aire y el combustible.
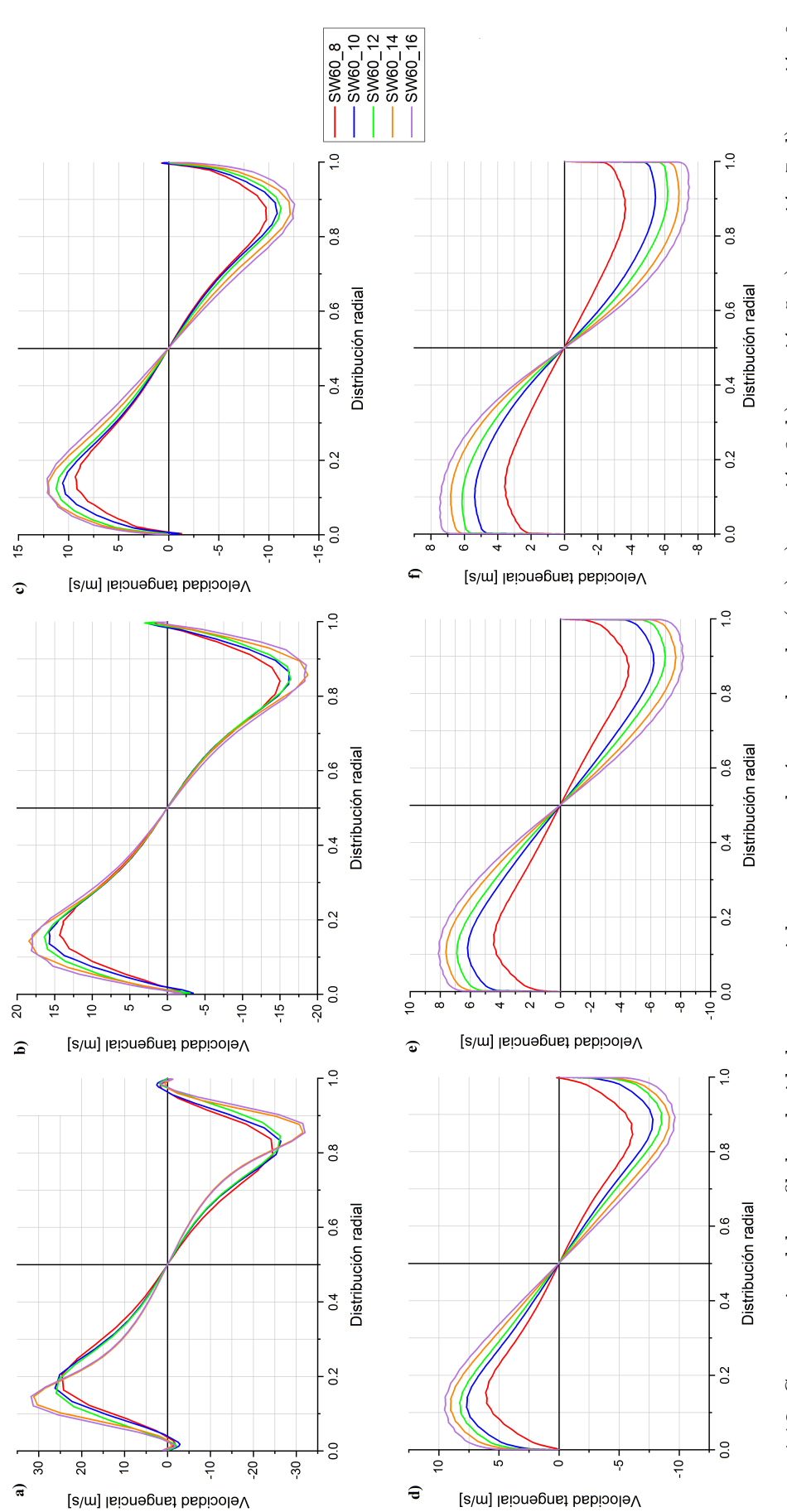

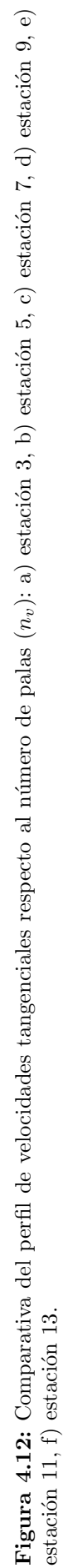

Estableciendo así que la mejor manera de incrementar la eficiencia de mezclado, ya sea entre el aire y el combustible o el flujo caliente con el flujo frío proveniente de las zonas de dilución, es mediante el aumento del número de palas del GV, a razón de que la diferencia entre la caída de presión producida por el arreglo de 8 palas contra el de 16 palas, es aproximadamente del 6 %; pero hablando de la velocidad tangencial, el aumento entre estas dos configuraciones es de alrededor del  $32\%$ . Asimismo, existe una pequeña reducción de la longitud de la zona de recirculación, como se muestra en la figura 4.13.

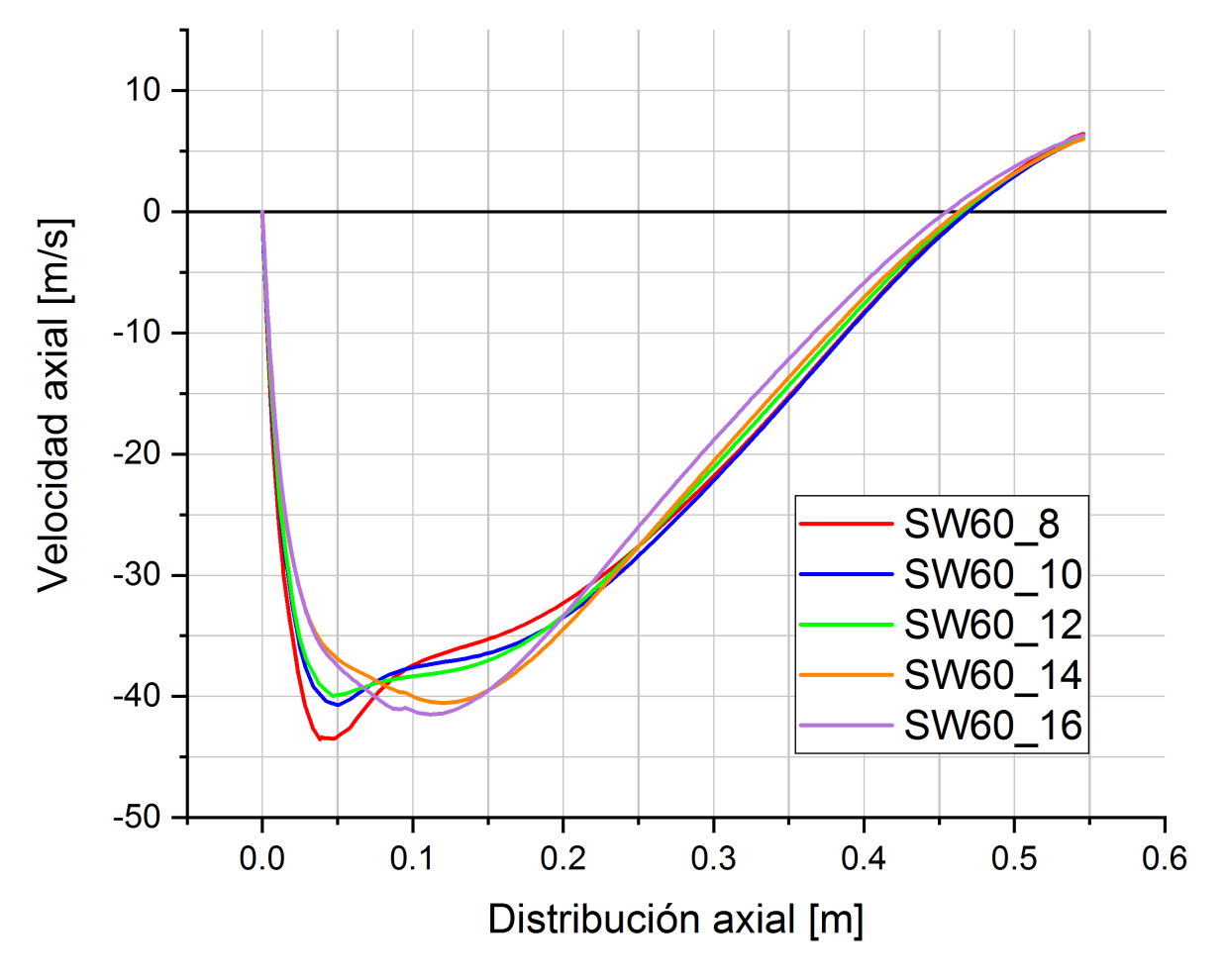

**Figura 4.13:** Comparativa del perfil de velocidad axial respecto al número de palas  $(n_v)$ .

Por otro lado, para el caso de flujo reactivo es importante señalar que la temperatura de combusti´on alcanzada en cada zona del dominio es directamente proporcional a la relación AF presente en dicha región, debido a que el modelo elegido para su simulación, conocido como flamelet, incorpora efectos de no equilibrio. Con este enfoque, la flama se simula como un conjunto pequeño de flamillas, las cuales se encuentran embebidas en el campo de flujo y se ven afectadas por las caracteristicas del mismo.

Cabe mencionar que, al igual que para el flujo no reactivo, la principal diferencia entre los arreglos de GV estudiados fue el ángulo de salida  $(S_N)$ . De modo que la variable analizada en primer instancia en el flujo reactivo fue la temperatura total, encontrando lo siguiente:

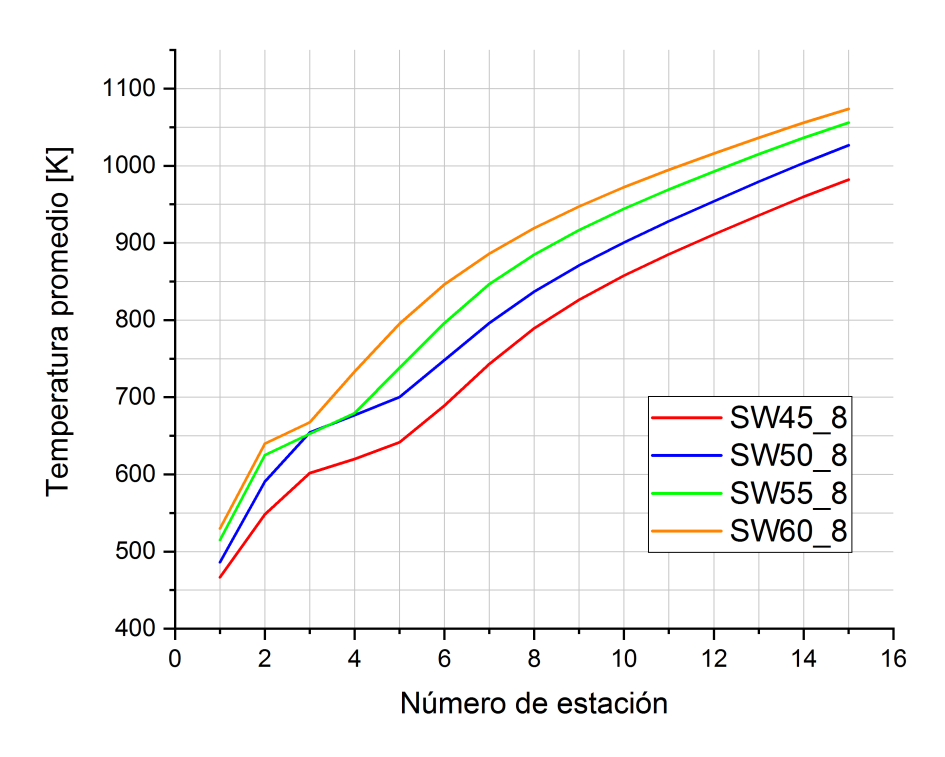

Figura 4.14: Comparativa de la temperatura total promedio a lo largo de la zona primaria.

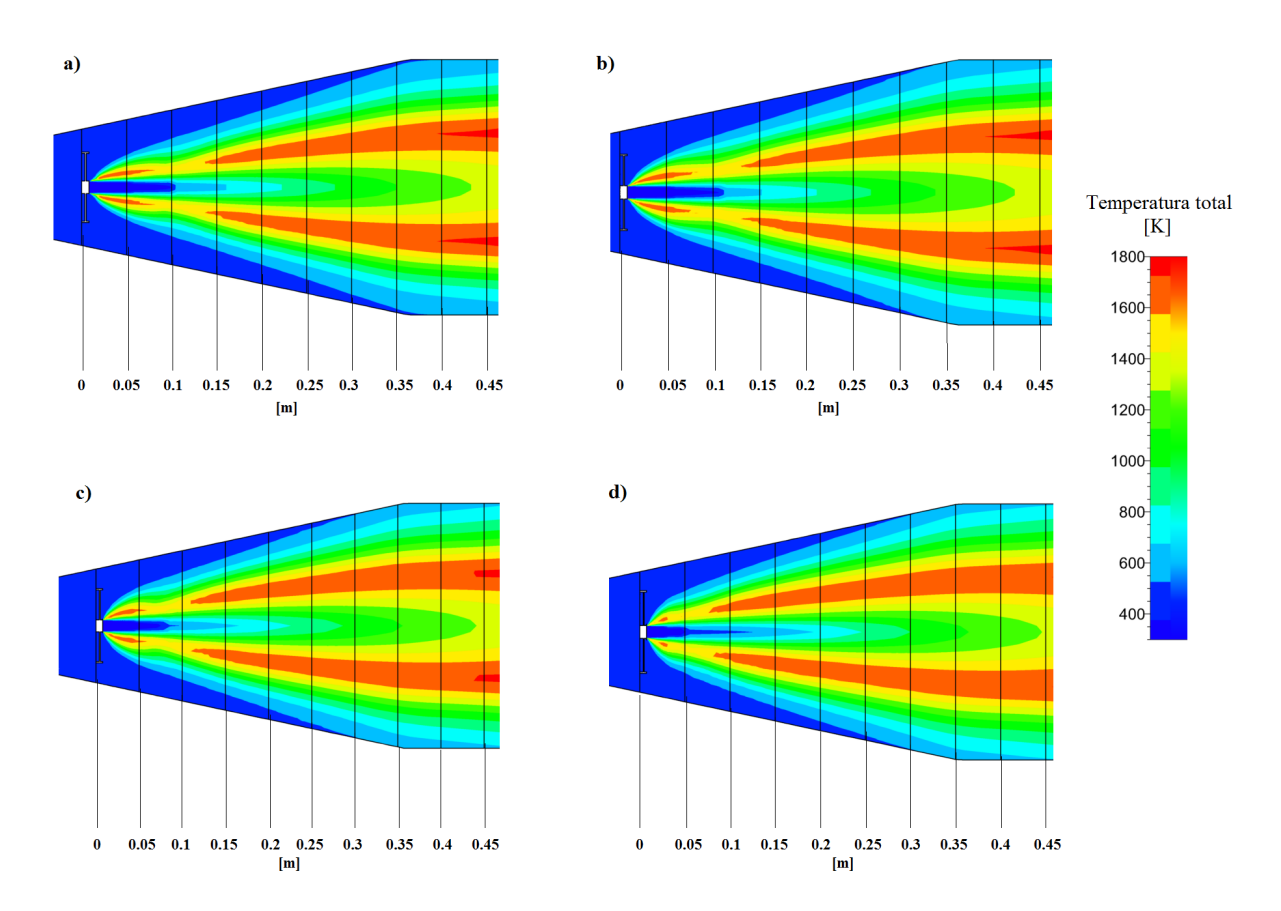

Figura 4.15: Comparativa de los contornos de temperatura total respecto al cambio del número de recirculación: a)  $S_N = 0.5173$  (SW45.8), b)  $S_N = 0.6148$  (SW50.8), c)  $S_N = 0.7344$  (SW55.8), d)  $S_N = 0.8877$  $(SW60_8)$ .

Así, es posible establecer que mediante el aumento del número de recirculación se obtendr´a una mejor quema de combustible (una mayor uniformidad en la mezcla), ya que la temperatura promedio en cada estación tiende a incrementarse (fig. 4.14)(existiendo una diferencia aproximada del 14.93% entre los GVs de  $S_N$  de 0.5173 y 0.8877). Además de observar que, mientras menor sea el  $S_N$ , la flama tenderá a ser más corta y angosta debido a que la velocidad tangencial es mayor pero al estar involucrado menor cantidad de flujo másico, el mezclado existente entre el aire y el combustible será pobre, traduciendose así en una combustión ineficiente (fig.  $4.15$ ).

Es importante señalar que el patrón de flujo juega un papel determinante en este proceso, dictando que el aumento de la presencia del flujo toroidal reversible es beneficioso para el proceso de combustión (fig. 4.16), ya que mejora el proceso de mezclado, siendo factible decir que la eficiencia de combustión mejora cuando el  $S<sub>N</sub>$  se encuentra en el intervalo de 0.8-1.

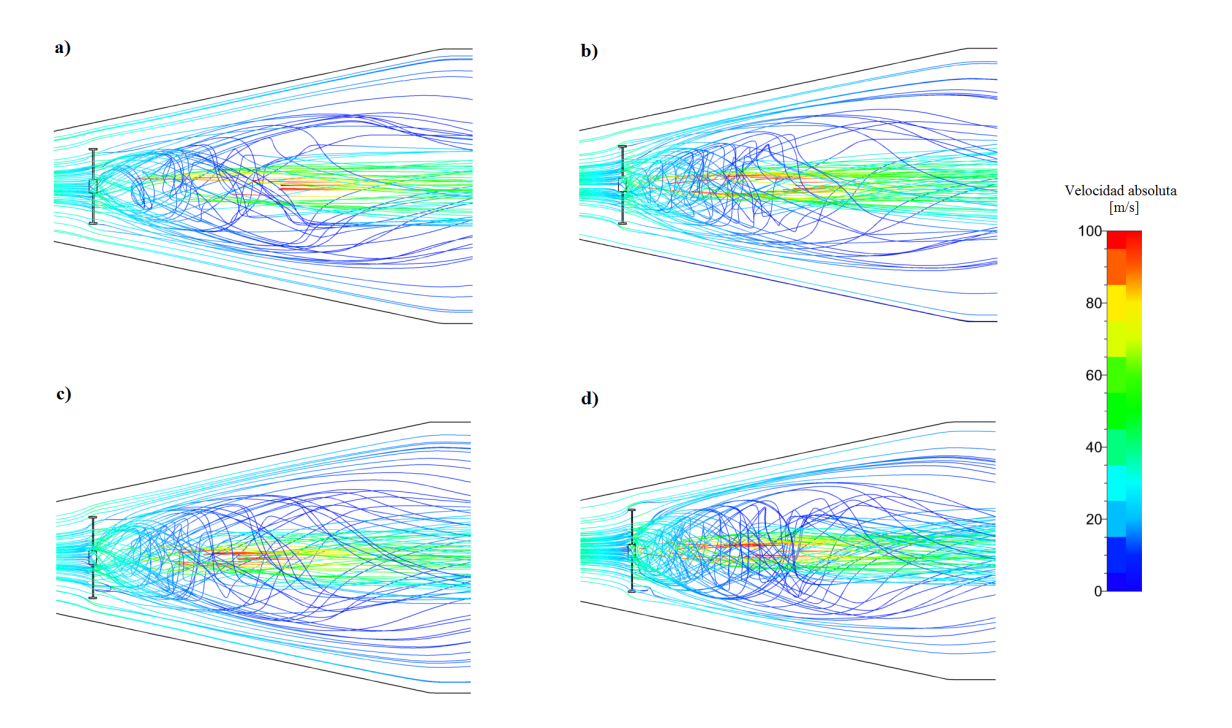

**Figura 4.16:** Patrón de flujo (reactivo) : a)  $S_N = 0.5173$  (SW45-8), b)  $S_N = 0.6148$  (SW50-8), c)  $S_N = 0.7344$  (SW55\_8), d)  $S_N = 0.8877$  (SW60\_8).

A razón de que el correcto funcionamiento de una cámara de combustión depende estrechamente de evitar el alargamiento de la flama y, como fue posible visualizar en la figura 4.15, al incrementarse la eficiencia de combustión, la longitud de la flama tiende a extenderse y ensancharse, surge la necesidad de analizar cuáles son los efectos del aumento del número de palas en dicha estructura, resultando lo que se muestra a continuación:

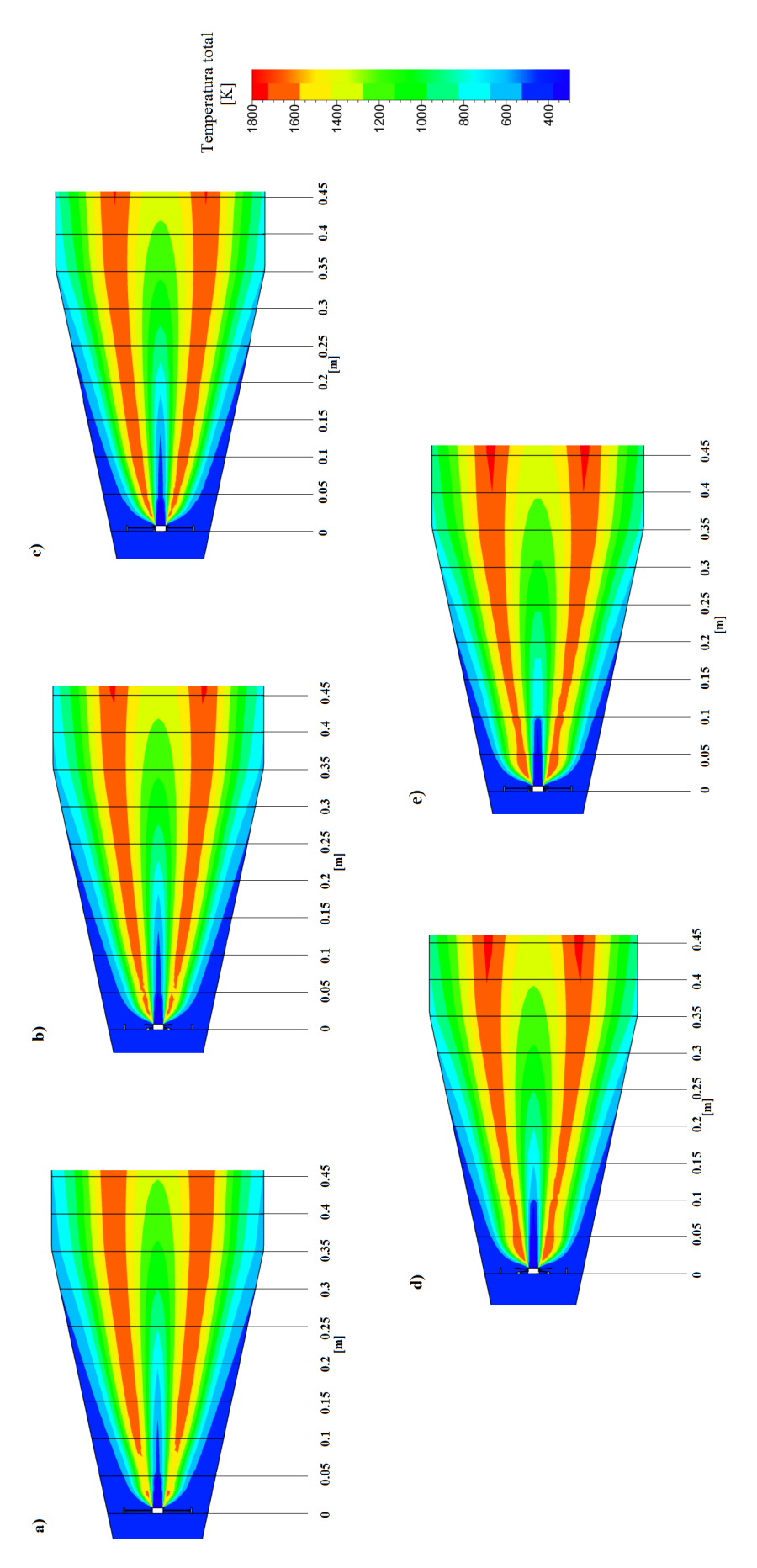

Figura 4.17: Comparativa de los contornos de temperatura total respecto al cambio de  $n_v$ : a) 8 palas, b) 10 palas, c) 12 palas, d) 14 palas, e) 16 palas. Figura 4.17: Comparativa de los contornos de temperatura total respecto al cambio de nv: a) 8 palas, b) 10 palas, c) 12 palas, d) 14 palas, e) 16 palas.

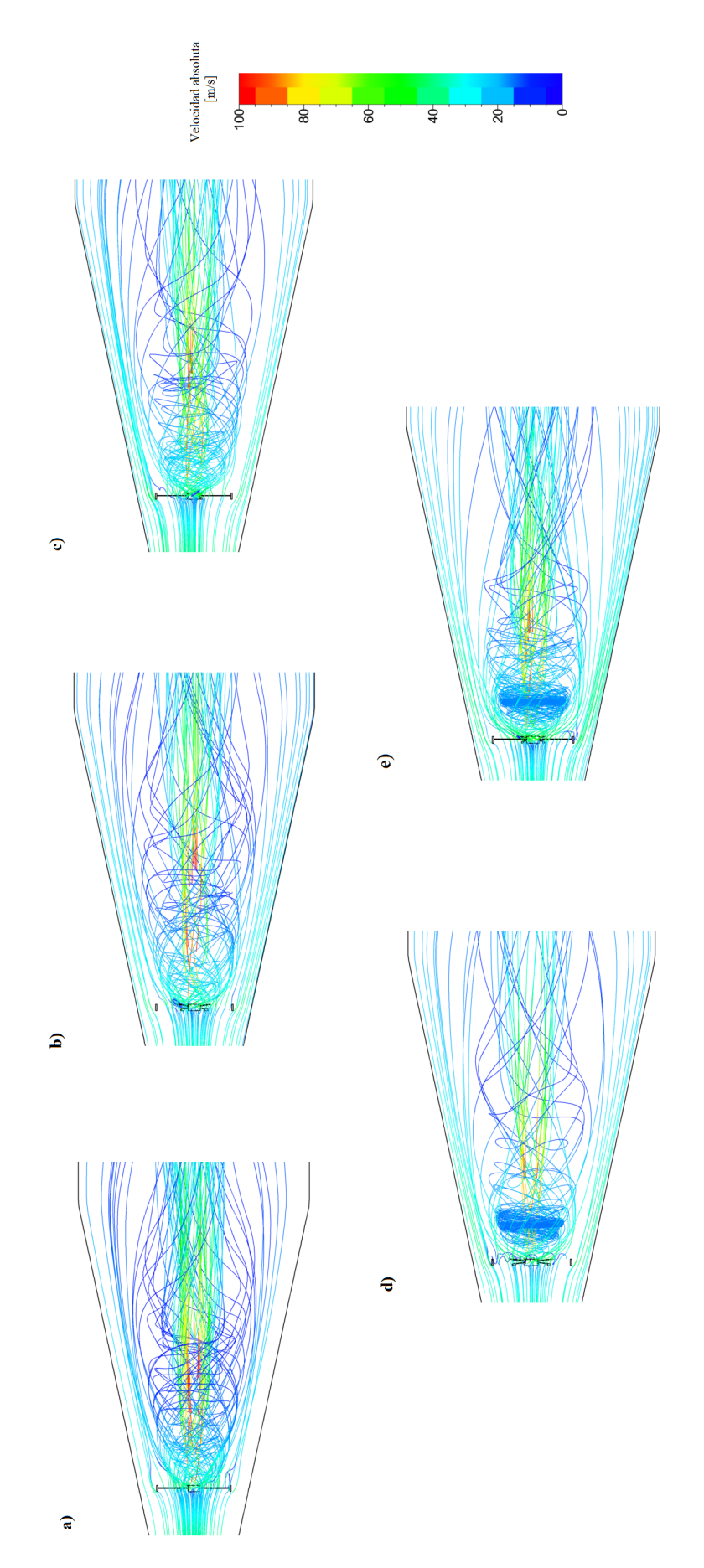

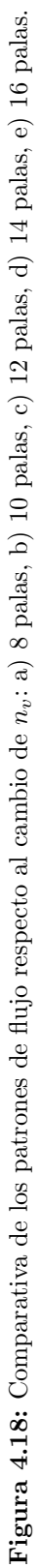

De esta forma, el aumento de la velocidad tangencial debido al incremento del número de palas (fig. 4.12), se ve traducido en un mejor anclaje de flama (fig. 4.17), obteniendo que para el GV de 16 palas la longitud de la flama se reduce en un 30 % respecto al de 8 palas, siendo esto resultado de la modificación que sufre el patrón de flujo, ya que incrementarse el  $n_v$  se genera un bloqueo mecánico de mayor intensidad, como es posible ver en la figura 4.18, el cual evita el alargamiento de la flama y que inherentemente mejora la eficiencia de combustión al conseguir una mayor temperatura promedio, como indica la figura 4.19 (mejora del 11.66 %).

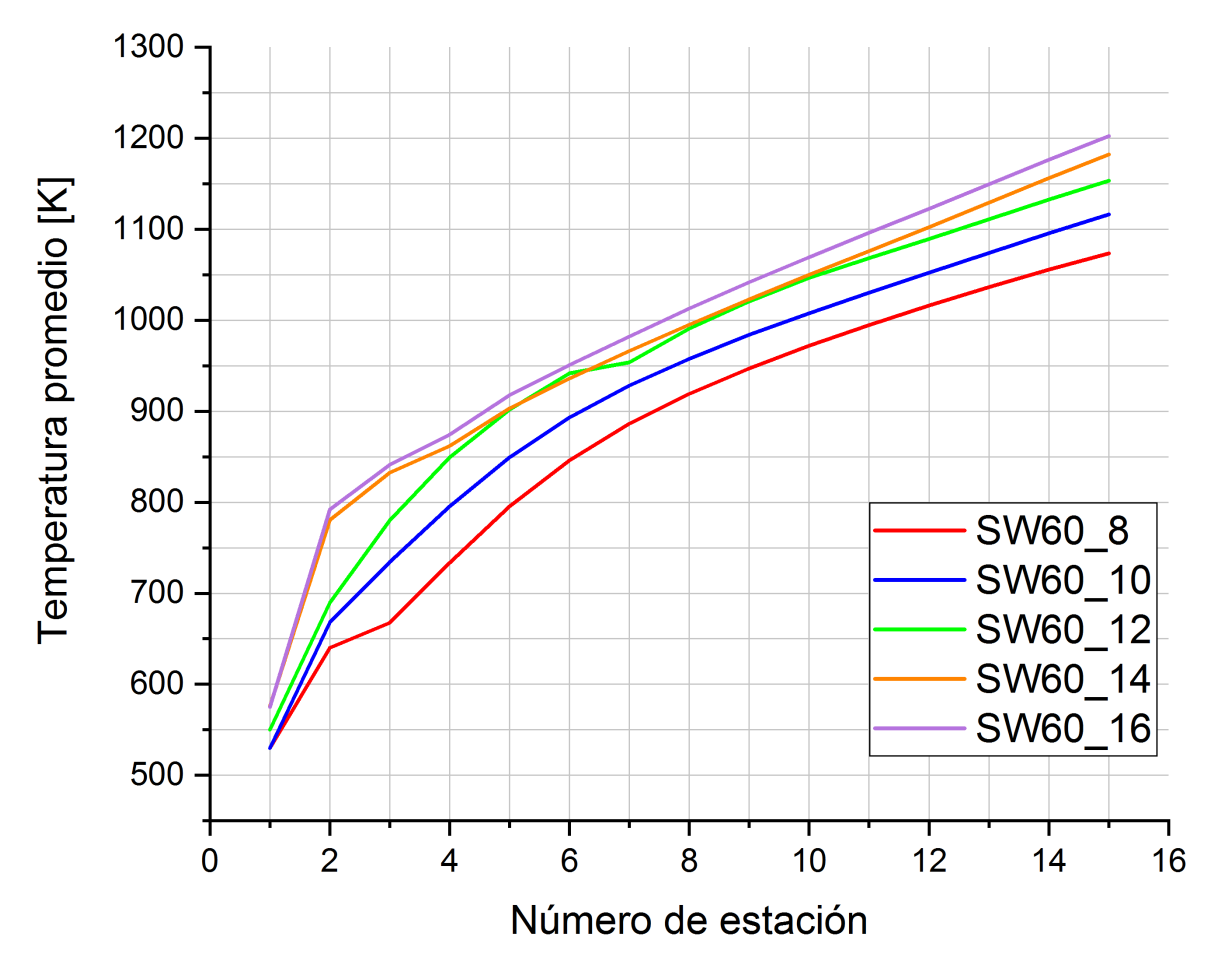

Figura 4.19: Comparativa de la temperatura total promedio a lo largo de la zona primaria respecto al cambio de  $n_v$ .

Cabe mencionar que la estructura del patrón de flujo se ve fuertemente afectada por la onda de choque producida en el proceso de combustión, tal como se muestra en la figura 4.20.

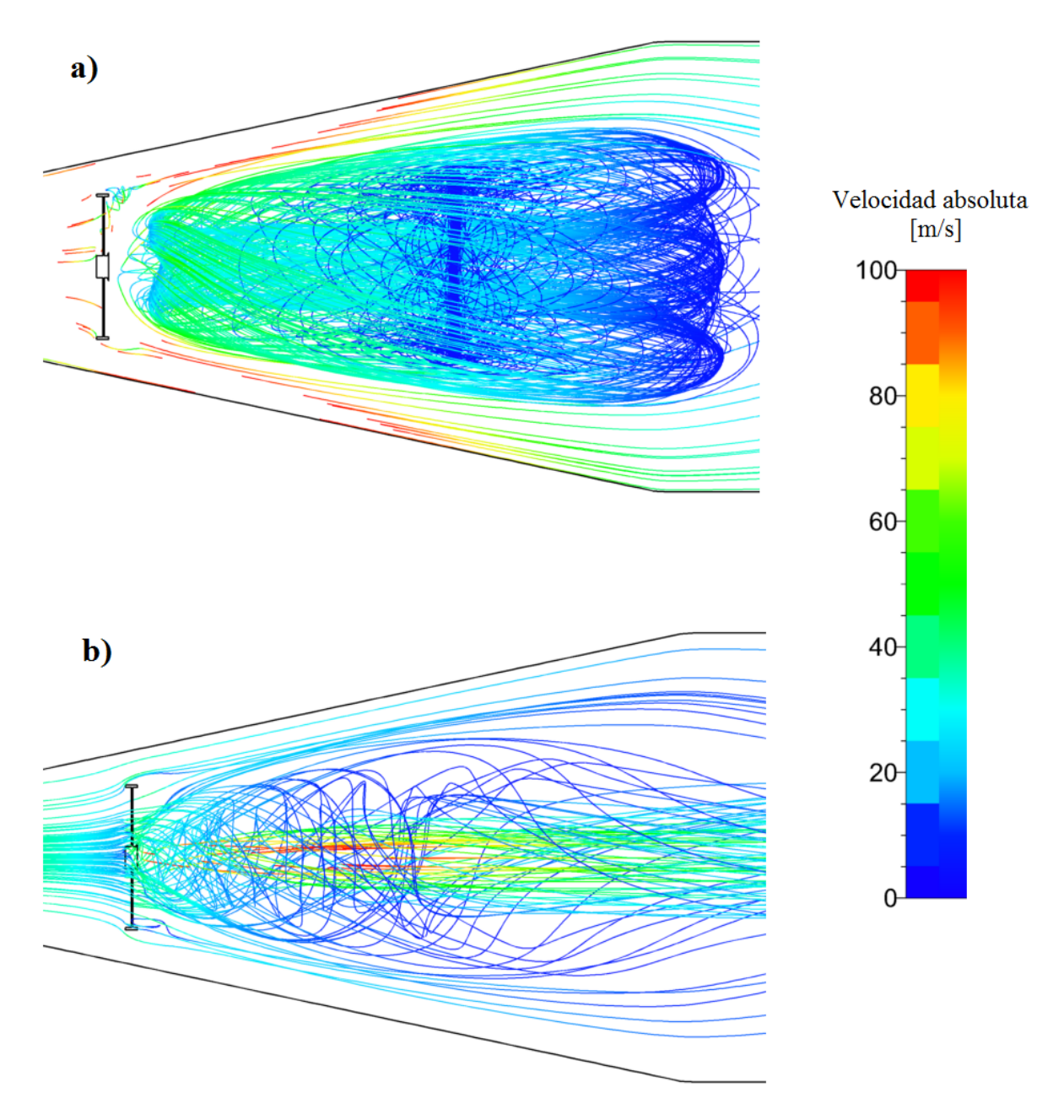

Figura 4.20: Patrones de flujo del SW60 8: a) flujo no reactivo, b) flujo reactivo.

Observando que la modificación más significativa es la que se produce en el vórtice forzado, según el vórtice de Rankine (característica de los flujos toroidales), ya que al producirse la onda de choque, la velocidad axial del flujo tiende a incrementarse provocando así la reducción de la velocidad tangencial, además de causar el desplazamiento del perfil hacia el centro del dominio resultando en la reducción del 75 % en el radio del vórtice forzado ( $r_{vfnr}=0.37$  y  $r_{vfr}=0.13$ ) y por consiguiente el incremento de la zona donde se presenta el vórtice libre, como se observa en la figura 4.21.

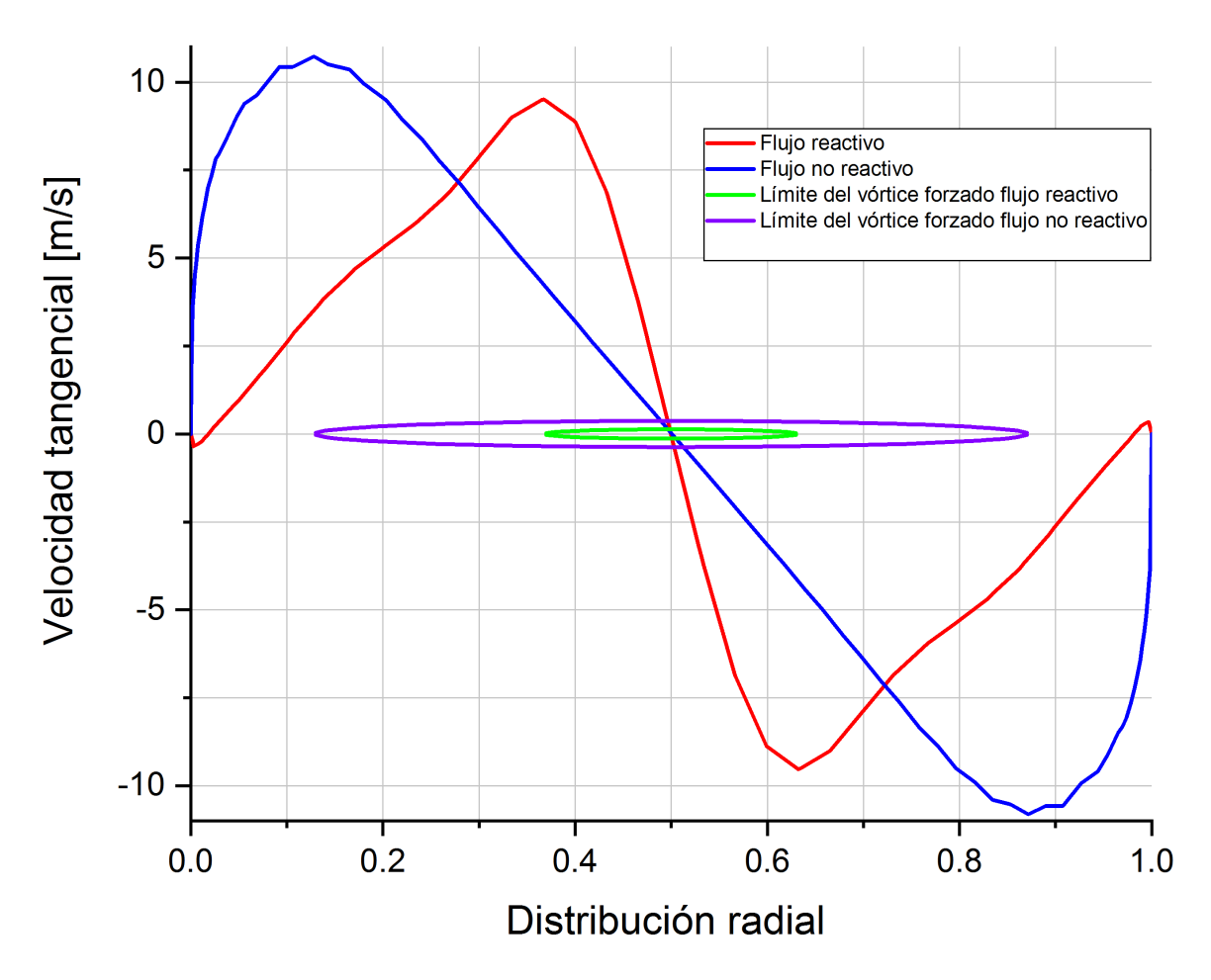

Figura 4.21: Perfiles de velocidades tangenciales SW60 8

## Conclusiones

Dada la importancia que toma el diseño correcto del generador de vórtices en la creación del flujo *toroidal reversible* (encargado de dictar, controlar y estabilizar el comportamiento de la flama durante la combusti´on), es necesario tener pleno conocimiento de la influencia que tienen los distintos parámetros geométricos del GV en las propiedades del flujo. Motivo por el cual, en este trabajo, dicha evaluación se llevó a cabo tanto en flujo no reactivo como reactivo, obteniendo los siguientes resultados:

- A medida que el número de recirculación  $(S_N)$  aumente, mayor cantidad de energía será disipada (traducida en pérdidas de presión), siendo que para este caso un  $S_N = 0.5173$  genera un  $\Delta P_t = 5.8144\%$  y un  $S_N = 0.8877$  produce un  $\Delta P_t = 5.8781\%$ .
- La diferencia de energía disipada afecta principalmente la cantidad de flujo que se encuentra inmerso en la zona de recirculación (flujo toroidal reversible), siendo que el aumento del  $S_N$  será directamente proporcional a la cantidad de aire que estará presente en el patrón de flujo, resultando que para los arreglos de generador de vórtices con número de recirculación de 0.5173 y 0.8877 existe una diferencia del  $0.21706\%$  en el flujo másico de aire involucrado en el patrón de flujo.
- Una característica del flujo *toroidal reversible* que resulta fundamental para la caracterización de la zona de recirculación, es la velocidad tangencial, ya que con el aumento o disminución de esta, la posición del punto de estancamiento se ve afectada. De esta manera, para GV de pala curva dicho punto (en flujo no reactivo) se encontrará más próximo a la salida el generador mientras su número de recirculación sea mayor, debido a que el aumento del  $S_N$  permite el incremento de la velocidad tangencial al término de la zona de recirculación, provocando un tipo de bloqueo mec´anico que ayuda al acortamiento de dicha zona. Obteniendo para este estudio una reducción del 3% entre el  $S_N = 0.5173$  y el  $S_N = 0.8877$ .
- Puesto que la presión estática es un parámetro fundamental en el anclaje de flama, ya que mediante su aumento se logra la disminución de la velocidad del flujo, fue posible establecer que para lograr la estabilidad pertinente (velocidad aproximada de 35 $\frac{m}{s}$ ) de manera más rápida y eficiente, el  $S_N$  se debe de encontrar cercano a 1, siendo para este análisis que el GV con número de recirculación de 0.8877 logra dicha estabilidad un 12 % antes que el GV de  $S_N$  de 0.5173.
- El número de palas del GV es otro parámetro que afecta fuertemente a la zona de recirculación, ya que a cambio del aumento en la caída de presión se consigue una mayor velocidad tangencial, siendo importante señalar que en este caso, entre el SW60.8 y el SW60.16, existe un aumento en la  $\Delta P_t$  del 6% traducido en un incremento del 32 % de la velocidad tangencial, resultando esto beneficioso para el mezclado entre el aire y el combustible.
- La eficiencia de combustión se ve mejorada cuando el número de recirculación tiende a incrementarse, debido a que se obtiene un mezclado adecuado entre el aire y el combustible con motivo de que existe una mayor cantidad de flujo másico de aire participando en el proceso. En este estudio, la diferencia entre la eficiencia de quemado entre el  $S_N = 0.5173$  y el  $S_N = 0.8877$  es de aproximadamente el 14.93%.
- Un número de recirculación bajo produce una flama corta e insostenible, provocando así una combustión ineficiente (poco combustible quemado).
- El aumento del  $n_v$  es beneficioso tanto para el anclaje de flama como para la eficiencia de combustión, debido a que mediante el incremento de la velocidad tangencial se incrementa la tasa de mezclado y la flama tiende a acortarse por el bloqueo mecánico que produce dicha modificación, resultando en la reducción del 30 % entre los arreglos de 8 y 16 palas.
- Las características del vórtice de Rankine se ven fuertemente modificadas entre el patrón de flujo reactivo y no reactivo; dicha alteración radica en la disminución del radio del vórtice forzado a razón de la onda de choque producida por la combustión, aumentando así la zona donde se encuentra el vórtice libre. La reducción antes mencionada es del 75 %, ya que el perfil de velocidad tangencial se ve desplazado hacia el centro del dominio con motivo de incremento de la velocidad axial del flujo.

Es importante mencionar que el número de recirculación para generadores de vórtice de pala curva es función tanto del ángulo de salida como del diámetro del GV, así que para seleccionar el ángulo indicado se tendrá que tomar en consideración el  $D_{SW}$ , para que se obtenga un valor adecuado de  $S_N$ .

## Trabajos futuros

Debido a que múltiples parámetros afectan el rendimiento de una cámara de combustión y, con motivo de que en este trabajo sólo se analizó la influencia de distintos arreglos de generadores de vórtices en el campo de flujo, se proponen como trabajos futuros: el desarrollo de una metodología de diseño para el domo (elemento afín con el GV), estudio del comportamiento del flujo en función de la relación AF presente en la zona primaria, análisis de la influencia del ángulo de inyección en la eficiencia de combustión y, por supuesto, la validación experimental del presente trabajo.

Con motivo de mejorar la eficiencia de quemado del combustible en la zona primaria de la CC, habitualmente se utiliza una zona de recirculación estable de baja presión que ayude al correcto anclaje de la flama, provocada por el uso del GV. Con base en lo anterior, la importancia del desarrollo de una metodología de diseño para el domo es fundamental, ya que este elemento se encarga de mejorar la zona ya producida por el generador de v´ortices mediante el correcto direccionamiento del flujo que no pasa por el GV, obteniendo así menores pérdidas de presión parásitas, mejorando el patrón de flujo en dicha zona.

A razón de que el número de inyectores y posición de inyección son parámetros fundamentales de diseño de una CC (véase sección 1.5), llevar a cabo el análisis de estos resulta de suma importancia, ya que mediante la utilización de múltiples puntos de inyección, así como la variación del ángulo de inyección, se puede mejorar la eficiencia de mezclado entre el aire y el combustible que inherentemente aumentaría la eficiencia de quemado (reducción de agentes contaminantes) e inclusive lograría la reducción de la longitud de flama.

Para la cuestión de la validación experimental, se necesita realizar la construcción de un banco de pruebas en el cual se permita medir y visualizar las distintas propiedades el flujo tanto reactivo como no reactivo, permitiendo además, la medición de la producción de agentes contaminantes que permita establecer bajo qué condiciones estos se reducen al mínimo.

## Apéndice A: Algoritmo de diseño

clc clear all

ma $=$ input('Ingresar flujo másico de aire[kg/s]: '); Pt2=input('Ingresar valor presión total-entrada CC [KPa]: '); Tt2=input('Ingresar valor temperatura total-entrada CC[K]: '); Tt3=input('Ingresar valor temperatura total máxima de trabajo-turbina $[K]$ : '); Hpr=input('Ingresar poder calorifico del combustible[KJ/kg]: '); nb $=$ input('Ingresar eficienca de la cámara de combustión: '); ncc=input('Ingresar relación de presiones dentro de la CC: ');  $phi=input('Ingresar relación aire-combustible en la zona primaria:');$ h=input('Ingresar diametro del inyector de combustible[mm]: ');

rho 2=xlsread('Densidad.xlsx');  $Dh=h/1000$ ;  $rhe = Dh/2;$ rhi=rhe-0.0005; Cpa=1.005; Cpg=1.148;  $V$ <sub>zc</sub>=35; gamma\_a= $1.4$ ; gamma\_g $=1.33$ ; Ra=.287; Rg=.284;

 $f=((Tt3*Cpg-Tt2*Cpa)/(Hpr*b-Tt3*Cpg));$ mf=f\*ma; mcore=mf\*AF; mg=mcore+mf; Pt3=Pt2\*ncc; delta Pcc=Pt2-Pt3;

 $Pt_60 = .6*delta_Pcc;$  $Pt_2ce=Pt_2-Pt_60;$  $Tt$ <sub>zc</sub>= $(Tt2*Cpa*more+mf*Hpr*nb)/(mg*Cpg);$ 

 $T$ <sub>-zc</sub>=Tt<sub>-zc</sub>- $(V$ <sub>-zc</sub> $\hat{2}/(2*1148));$  $P_{ZC}=Pt_{ZC}*(T_{ZC}/T_{ZC})\hat{Q} \gamma$ gamma\_g/(gamma\_g-1)); rho  $zc = P$   $zc/(Rg*T$   $zc)$ ;  $A$ <sub>-zc</sub>=mg/(rho<sub>-zc</sub>\*V<sub>-zc</sub>);

 $mca = 3*mf$ : mcd=.1\*mcore;

```
msw=AF*mf-mca-mcd;
```

```
ksw=1.15; delta_psw=.04*Pt2*1000;
theta=45:5:60; theta_rad(:,1)=theta*(pi/180);
    aa=((2*\text{rho-}2*\text{delta-psw})/(\text{msw2}*\text{ksw})); bb=1/A_zc<sup>2</sup>;
    for i=1:length(theta_rad) Asw(i)=(1/((aa+bb)(1/2)))*(1/cos(theta_rad(i)));
    n_v = 8;tv=0.0015;
    a=pi/4;
b=0.5*n_v*tv;
c(i) = -(pi/4) * Dh\hat{2} + 0.5 * n_v * tv * Dh-Asw(i);Dsw(i)=(-b+(b2̂-4<sup>*</sup>a<sup>*</sup>c(i))(\hat{1}/2))/(2<sup>*</sup>a);
rsw(i)=Dsw(i)/2;rswe(i)=rsw(i)+0.0015;SN(i)=(\frac{Dsw(i)\hat{2}+Dh\hat{2}}{2*Dsw(i)\hat{2}})*\tan(\theta_{\text{theta\_rad}(i)});
z(i)=.5*(Dsw(i)-Dh);AR=3;
chord(i)=z(i)/AR;kk(i)=((chord(i)\hat{2})/(16+9*(tan(theta\_rad(i)))\hat{2}))\hat{(1/2)};L(i)=4*kk(i);f1(i)=3*kk(i)*tan(theta\_rad(i));f2(i)=f1(i)/2;end
    nv1=8:2:16;
d=length(nv1);for i=1:length(theta_rad)
for i=1:d\text{tv1}(i,j)=(A\text{sw}(i)-(pi/4)*(D\text{sw}(i)\hat{2}-Dh\hat{2}))/(-0.5*\text{nv1}(i)*(D\text{sw}(i)-Dh));end
end
\text{ttv}=\text{tv}1/2;
```
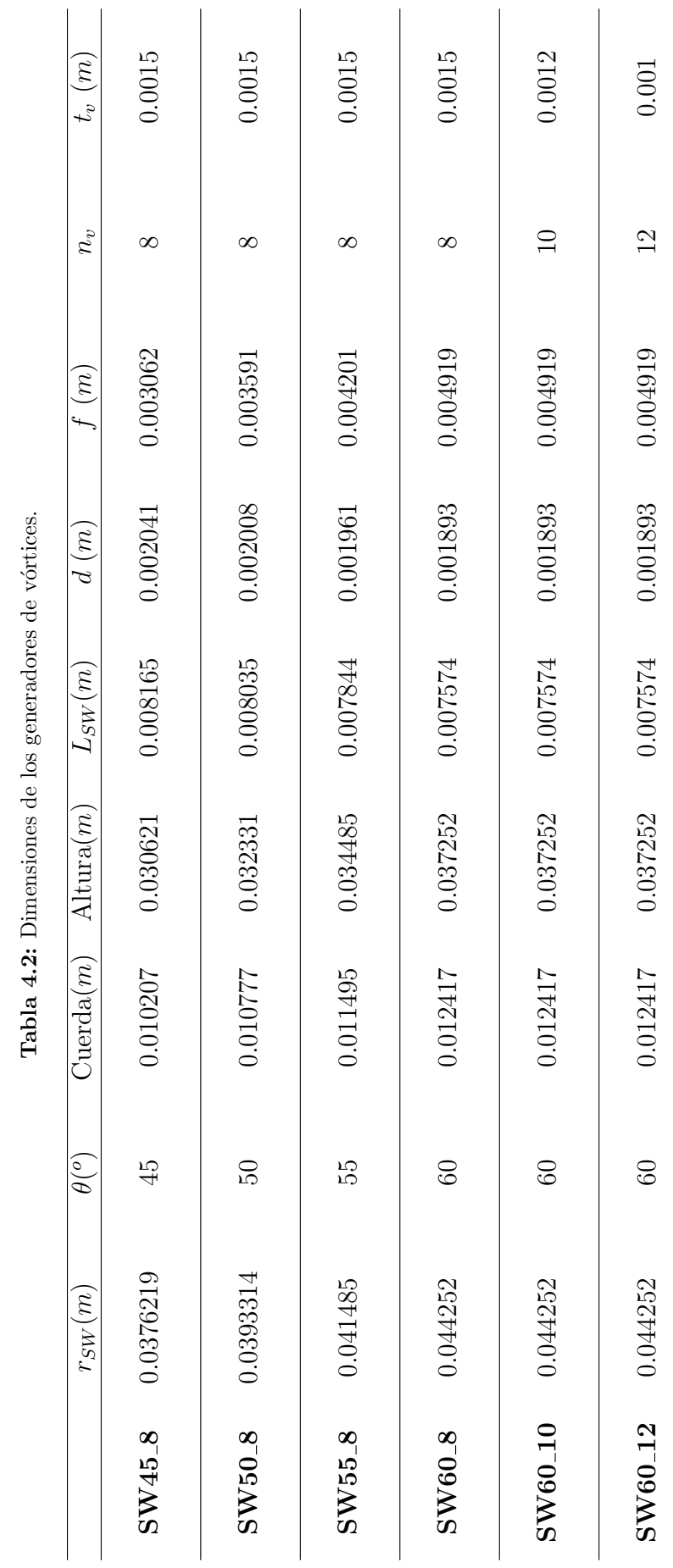

Apéndice B: Dimensiones de los generadores de vórtices.

Apéndice B: Dimensiones de los generadores de vórtices.

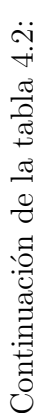

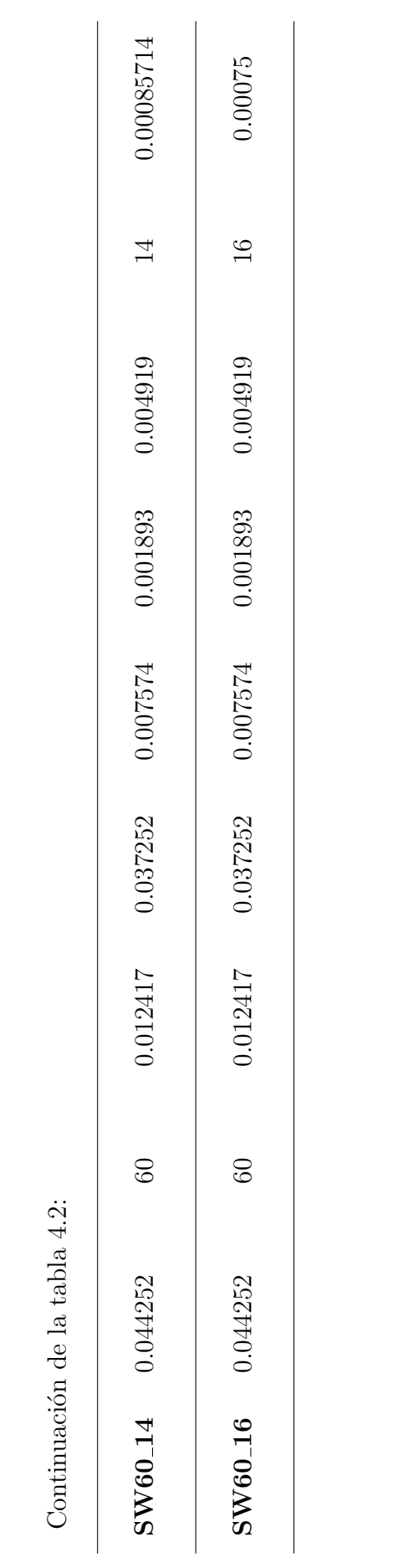

## **Bibliografía**

- [1] Kilik, E., The Influence of Swirler Design Parameters on the Aerodynamics of the Downstream Recirculation Region, PhD thesis, School of Mechanical Engineering, Cranfield Institute of Technology, UK, 1976.
- [2] Tangirala, V.; Chen, R.H. and Discoll, J.F.,Combust. Sci. Technology, 51 (1987) 75-95.
- [3] Huang, Ying; Yang, Vigor,Effect of swirl on combustion dynamics in a lean-premixed swirl-stabilized combustor, Proceedings of the Combustion Institute 30 (2005) 1775-1782, Elsevier.
- [4] Juan Cia,Aerodynamics of Lean Direct Injection Combustor withMulti Swirler Arrays, PhD Thesis, University of Cincinnati, 2008.
- [5] Gouda, Prasanna; Srinivasan, K.; Sivaramakrishna, G.; Shashishekar, K.S.,CFD Analysis of Gas Turbine Combustor Primary Zone using Different Axial Swirler Configurations, Department of Mechanical Engineering, SIT, Tumkuru, Karnataka.
- [6] Mohammad B. S.; Cia, J; and Jeng S.M.,Gas Turbine Single Annular Combustor Sector Aerodynamics, 48th AIAA Aerospace Science Meeting Including the New Horizons Forum and Aerospace Exposition, AIAA 2010-579.
- [7] Muthukumar, P.; Balakrishnam, S.R.,CFD Analysis of recirculating flows induced by axial swirler, Department of Aeronautical Engineering, Nehru Institute of Engineering and technology, International Journal of Engineering Research Technology (IJERT), ISSN:2278-0181, Vol. 2 Issue 6, June-2013.
- [8] Pillei, Martin; Kofler, Tobias; Kraxner, Michael,A swirl generator design approach to increase the efficiency of uniflow cyclones, Department of Environmental, Process-Energy Engineering, MCI, The Entrepreneurial School, Innsbruck, Austria, 2014.
- [9] Bhupendra, Khadelwal; Dong, Lili; Vishal, Sethi,Design and study on performance of axial swirler for annular combustor by changing different design parameters, Journal of the Energy Institute 87 (2014), 372-382.
- [10] 8) CLAYPOLE, T.C. AND SYRED, N., The effect of swirl burner aerodynamics on NOx formation, 18th Symposium (International) on Combustion,The Combustion Institute, 1981.
- [11] Lefebvre Arthur H. and Ballal, Dilip R., Gas Turbine Combustion, Alternative Fuels and Emissions, 3rd Edition, CRC Press, 2010.
- [12] Moran, Michael J.; Shapiro, Howard N., Fundamentals of Engineering Thermodynamics,5th Edition , John Wiley and Sons, Inc, 2006.
- [13] STECKIN, B. S.; KAZANDZAN, P. K.; ALEKSEEV, L. P.; GOVOROV A. N.; KONOVALOV N. E.; NECAEV, JU. N.; FEDEROV, R. M., Teoría de los motores de reacción, Procesos y características,Traducción del ruso por Mataix Plana, Claudio, S. J., Editorial Dossat, 1962.
- [14] MATTINGLY, JACK D., Elements of Propulsion: Gas Turbines and Rockets, AIAA, Education Series, 2006.
- [15] Lefebvre, Arthur H, Gas Turbine Combustion,1st Edition, Press Roman, 1983.
- [16] Spurk, Joseph A. and Aksel, Nuri, Fluids Mechanics,2nd Edition, Springer, 2008..
- [17] Gupta, A.K., Liley, D,G., and Syred, N., Swirl Flows,Abacus Press, Tunbridge Wells, UK, 1984.
- [18] DODDS, W.J. Y BAHR, D.W., *Design of Moderns Gas Turbine Combustors*, Academic Press, San Diego, CA, 1990. Copyright Elsevier.
- [19] Beer, J. M. and Chigier, N. A., Combustion Aerodynamics, Applied Science, London 1972.
- [20] Kilik, E., Better Swirl Generation by Using Curved Vane Swirlers, California State Univ., Long Beach, CA, 1985.
- [21] Knight, M.A., and Walker, R.B., The component Pressure Losses in Combustion Chambers,Aeronautical Research Council R. and M2987, UK, 1957.
- [22] Murthy, J.,Gas Turbine Combustor Modelling for Design, PhD thesis, School of Mechanical Engineering, Cranfield Institute of Technology, UK, 1987-88.
- [23] Saravanamuttoo, HIH; Rogers, GFC; Cohen, H; Straznicky, PV., Gas Turbine Theory,6th Edition, Prentice Hall, Pearson Education.
- [24] Fu, Y.O.; Jeng, S.M; Robert, T.,in: ASME Turbo Expo 2005, Reno, Nevada, USA, June 2005, pp. GT2005-68728.
- [25] Sovran, G., and Klomp, E.D., Experimentally Determined Optimum Geometries for Rectalinear Diffusers with Rectangular, Conical or Annular Cross Section, in: G. Sovran, Ed. Fluid Mechanics of Internal Flow, Elsevier, Amsterdam, pp. 270-319, 1967.
- [26] NUMECA International, HEXPRESS User Manual 7.2.
- [27] http://bibing.us.es/proyectos/abreproy/3848/fichero/Volumen+ %C3 %9Anico %252F07.ANEXO+I.pdf
- [28] CENGEL, YUNUS A. Y JOHN M. CIMBALA, *Mecánica de Fluidos: Fundamentos y* aplicaciones, 1era Edición, McGraw-Hill, 2006. Tabla A-9.
- [29] NUMECA International, Theory Guide FINE/Open with OpenLabs 7.2.
- [30] H. K. Versteeg and W. Malalasekera, An introduction to computacional fluid dynamics: the finite volume method, Pearson Education, 2007.
- $[31]$  FERNÁNDEZ ORO, JESÚS MANUEL, Técnicas numéricas en ingeniería de fluidos:  $Introduction\ a\ la\ din\'amica\ de\ fluidos\ computational\ (CFD)\ por\ el\ método\ de$ volúmenes finitos, Editorial Reverte.

[32] Yehia A. Eldrainy, Khalid M. Saqr, Hossam S. Aly, Tholudin Mat LAZIM, MOHAMMAD NAZRI MOHD JAAFAR, Large eddy simulation and preliminary modeling of the flow downstream a variable geometry swirler for gas turbine combustors, International Communications in Heat and Mass Transfer, 2011.